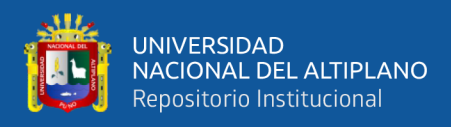

# **UNIVERSIDAD NACIONAL DEL ALTIPLANO FACULTAD DE INGENIERÍA DE MINAS ESCUELA PROFESIONAL DE INGENIERÍA DE MINAS**

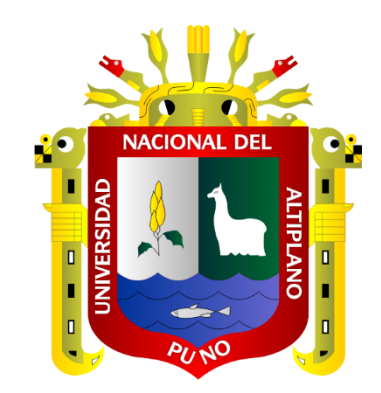

# **DISEÑO DE MALLA DE PERFORACION MEDIANTE EVALUACION GEOMECANICA EN LABORES DE DESARROLLO – U.E.A. HERALDOS NEGROS EN LA COMPAÑÍA MINERA SAN VALENTIN S.A.**

**TESIS**

## **PRESENTADA POR:**

## **JESUS BRAYAN CHIPANA AGUILAR**

## **PARA OPTAR EL TÍTULO PROFESIONAL DE:**

**INGENIERO DE MINAS**

**PUNO – PERÚ**

**2024**

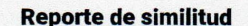

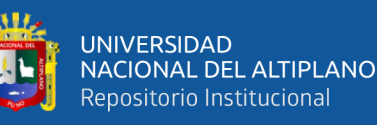

#### NOMBRE DEL TRABAJO

DISEÑO DE MALLA DE PERFORACION M **EDIANTE EVALUACION GEOMECANICA** EN LABORES DE DESARROLLO - U.E.A. **HERALDOS NEGROS EN LA COMPAÑÍA MINERA SAN VALENTIN S.A.** 

#### **AUTOR**

**JESUS BRAYAN CHIPANA AGUILAR** 

#### RECUENTO DE PALABRAS

**19315 Words** 

RECUENTO DE PÁGINAS

121 Pages

RECUENTO DE CARACTERES

#### 101251 Characters

TAMAÑO DEL ARCHIVO

 $3.7MB$ 

FECHA DE ENTREGA

Jan 29, 2024 12:08 PM GMT-5

FECHA DEL INFORME

Jan 29, 2024 12:10 PM GMT-5

#### ● 9% de similitud general

El total combinado de todas las coincidencias, incluidas las fuentes superpuestas, para cada base o

- 9% Base de datos de Internet
- · Base de datos de Crossref
- · 7% Base de datos de trabajos entregados

#### • Excluir del Reporte de Similitud

- · Material bibliográfico
- Material citado

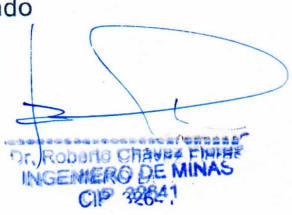

- 1% Base de datos de publicaciones
- · Base de datos de contenido publicado de Crossr
- Material citado
- · Coincidencia baja (menos de 12 palabras)

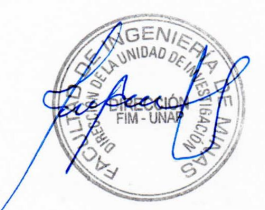

Resumen

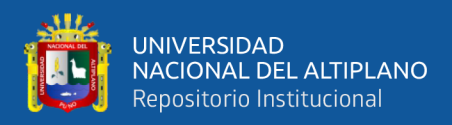

## **DEDICATORIA**

<span id="page-2-0"></span>*Dedico mi trabajo de investigación a toda mi familia.* 

*A mis padres Jacoba Aguilar Alave y Jorge Chipana Thunco,* 

*A mi hermano Roder Chipana Aguilar por estar siempre conmigo.* 

*por su comprensión y apoyo incondicional, me han dado todo lo que tengo -mi moral, mis convicciones, mi tenacidad y mi fuerza de voluntad y lo han hecho con tanto amor y sin esperar nunca nada a cambio.*

*Para mi padre biológico Juan Oswaldo Chipana Thunco, quien descansa en paz.*

 **Jesús B. Chipana Aguilar.**

<span id="page-3-0"></span>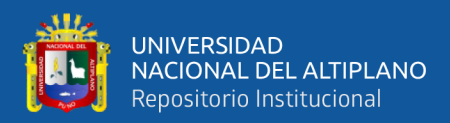

## **AGRADECIMIENTO**

*A Dios, que me ha bendecido, me ha guiado a lo largo de mi vida y ha sido mi fuerza y mi apoyo en los momentos de debilidad y de prueba.*

*Gracias a los pocos Docentes Honorables de la Escuela Profesional de Ingeniería de Minas de la Universidad Nacional de Altiplano, por el apoyo incondicional, para llevar adelante este trabajo de investigación sin pedir nada a cambio, por compartir sus conocimientos, experiencias en el área específica y guía.* 

*A la Unidad Económica Administrativa Heraldos Negros de la Compañía Minera San Valentín S.A., y todos mis compañeros de trabajo por acogerme en el área de estudio.*

*Jesus B. Chipana Aguilar.*

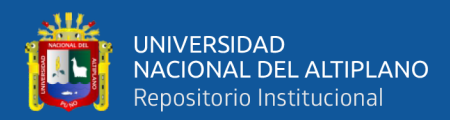

# **ÍNDICE GENERAL**

<span id="page-4-0"></span>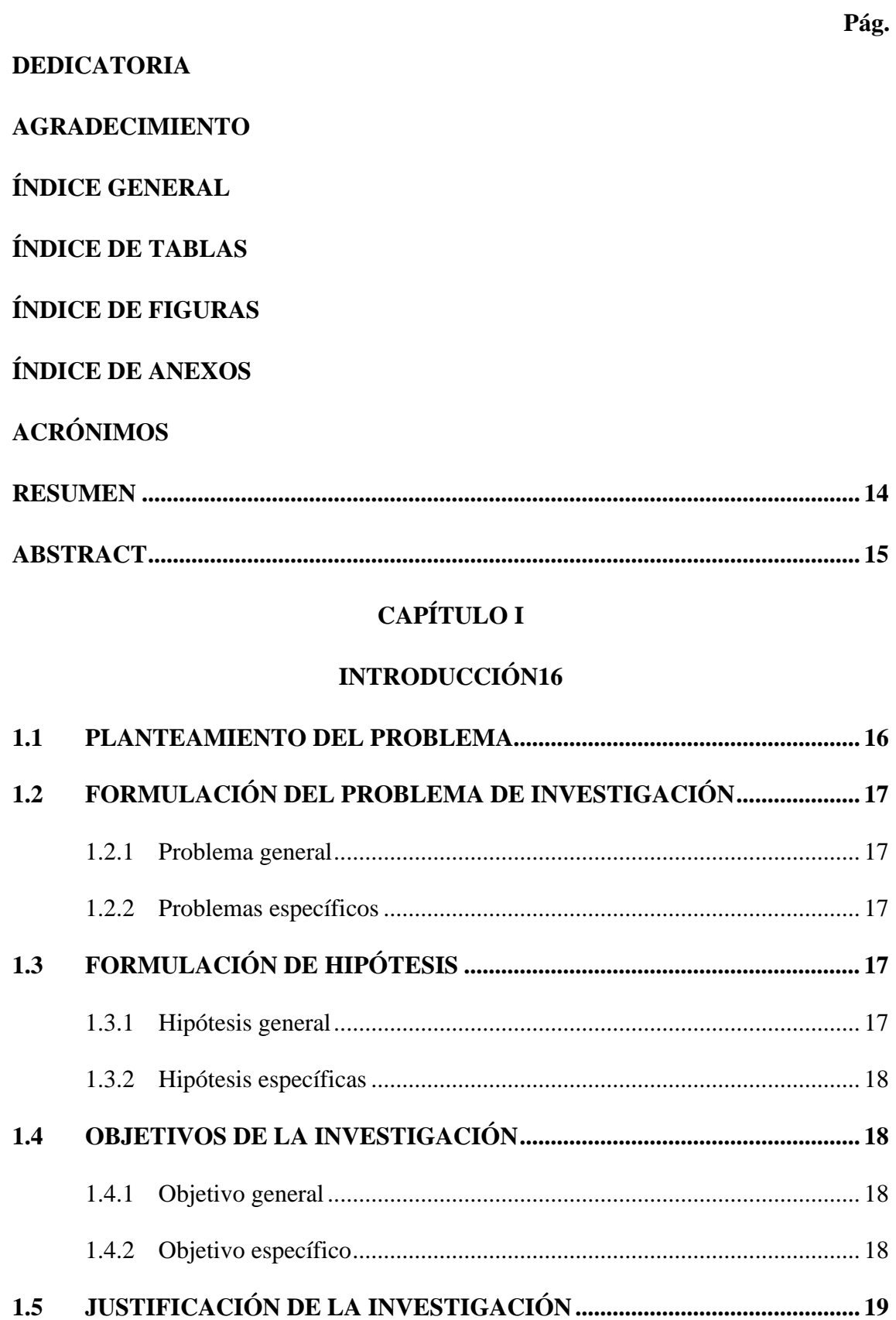

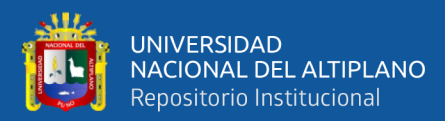

### **[CAPITULO II](#page-19-0)**

## **[REVISIÓN DE LITERATURA](#page-19-1)**

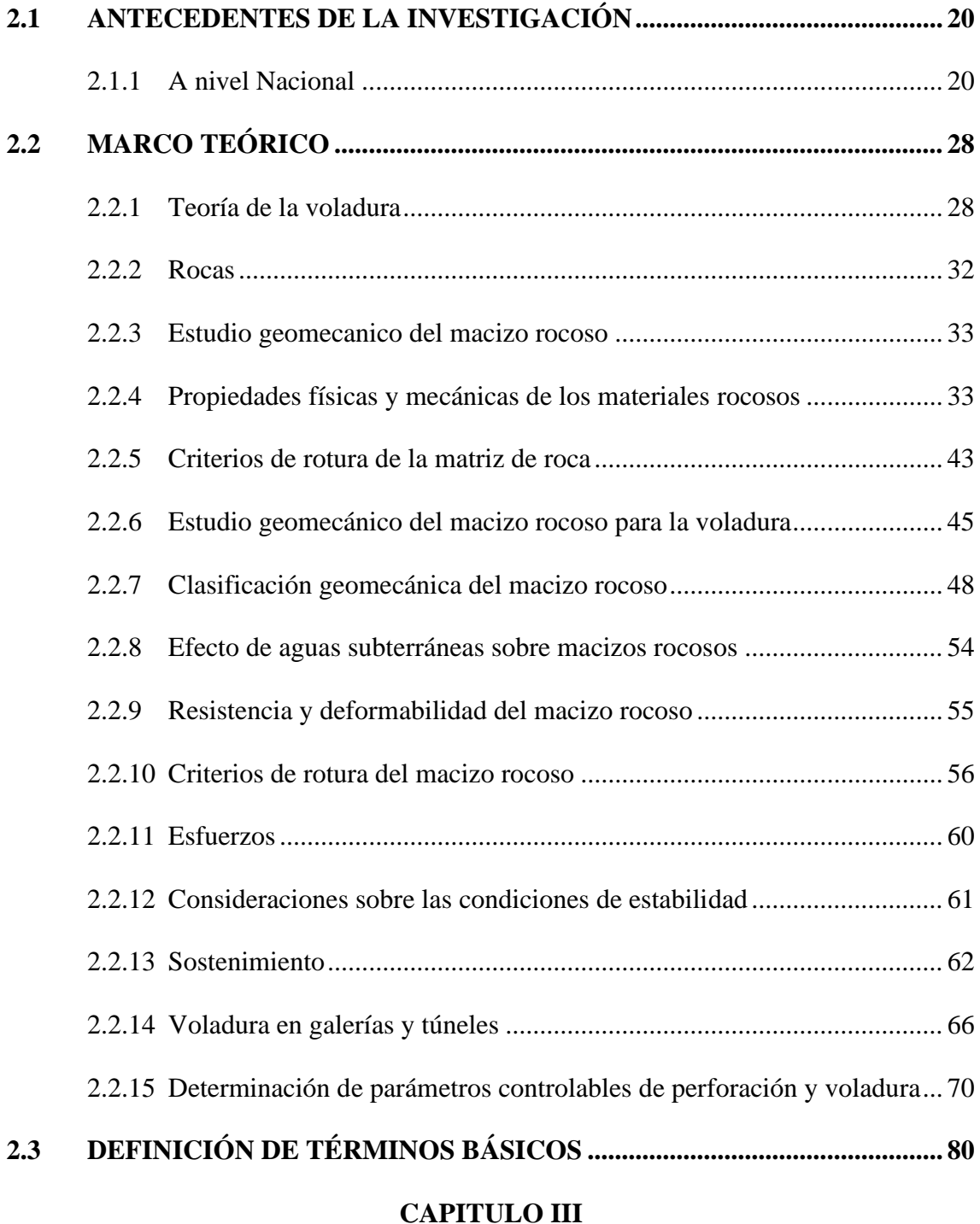

## **[MATERIALES Y MÉTODOS84](#page-83-1)**

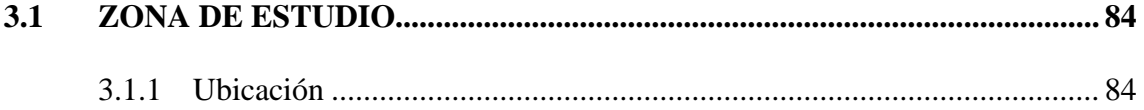

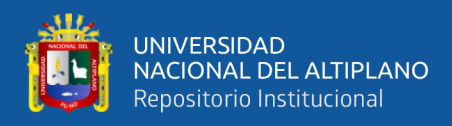

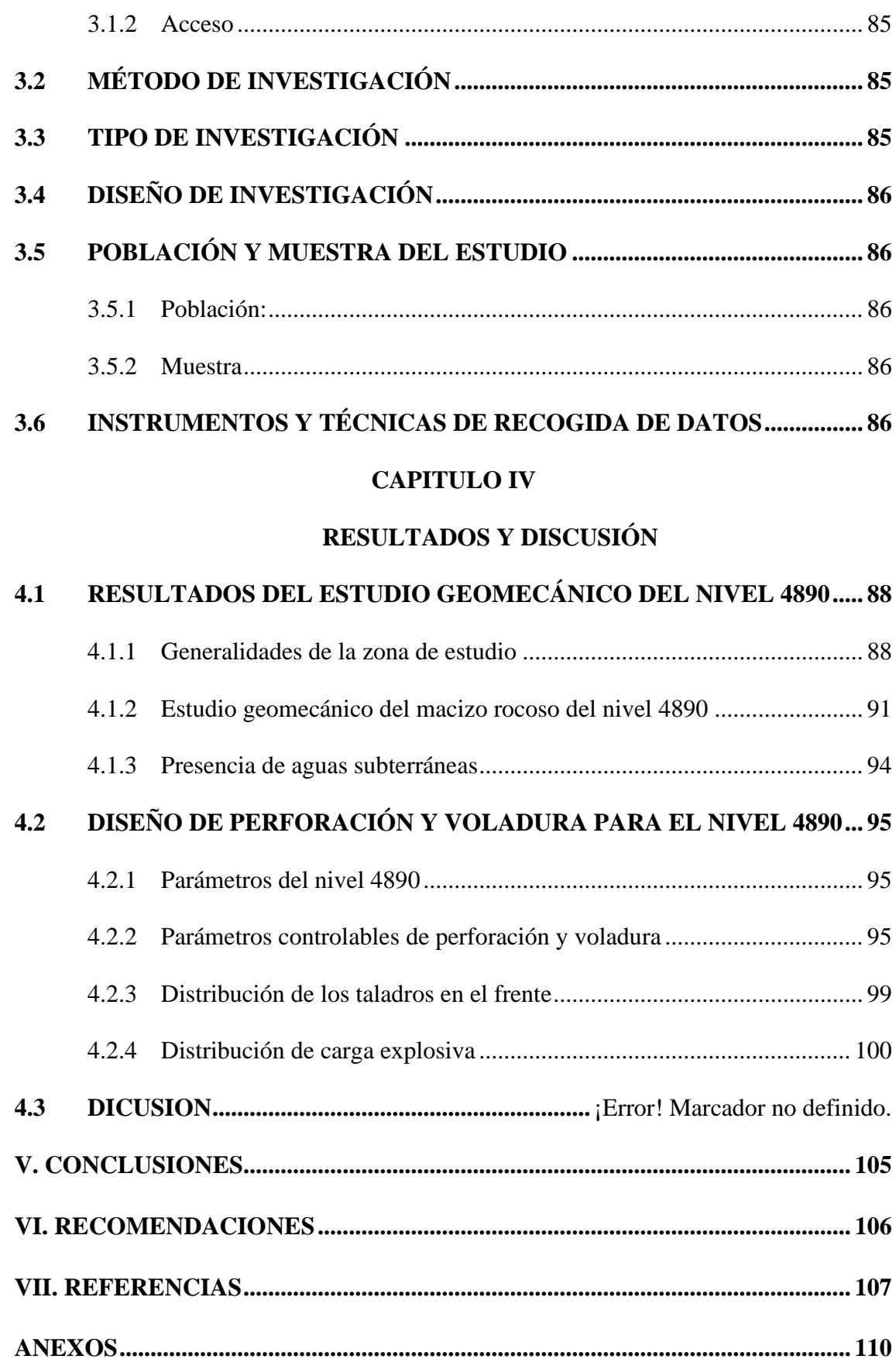

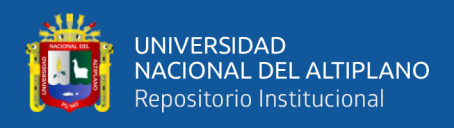

- **ÁREA :** Mecánica de rocas, Geomecánica y Geotecnia.
- **TEMA :** Diseño de la malla de perforación mediante evaluación geomecánica

**FECHA DE SUSTENTACIÓN:** 31 de enero del 2024

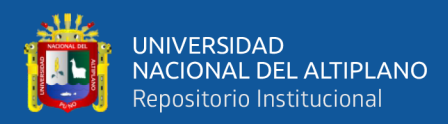

# **ÍNDICE DE TABLAS**

### **Pág.**

<span id="page-8-0"></span>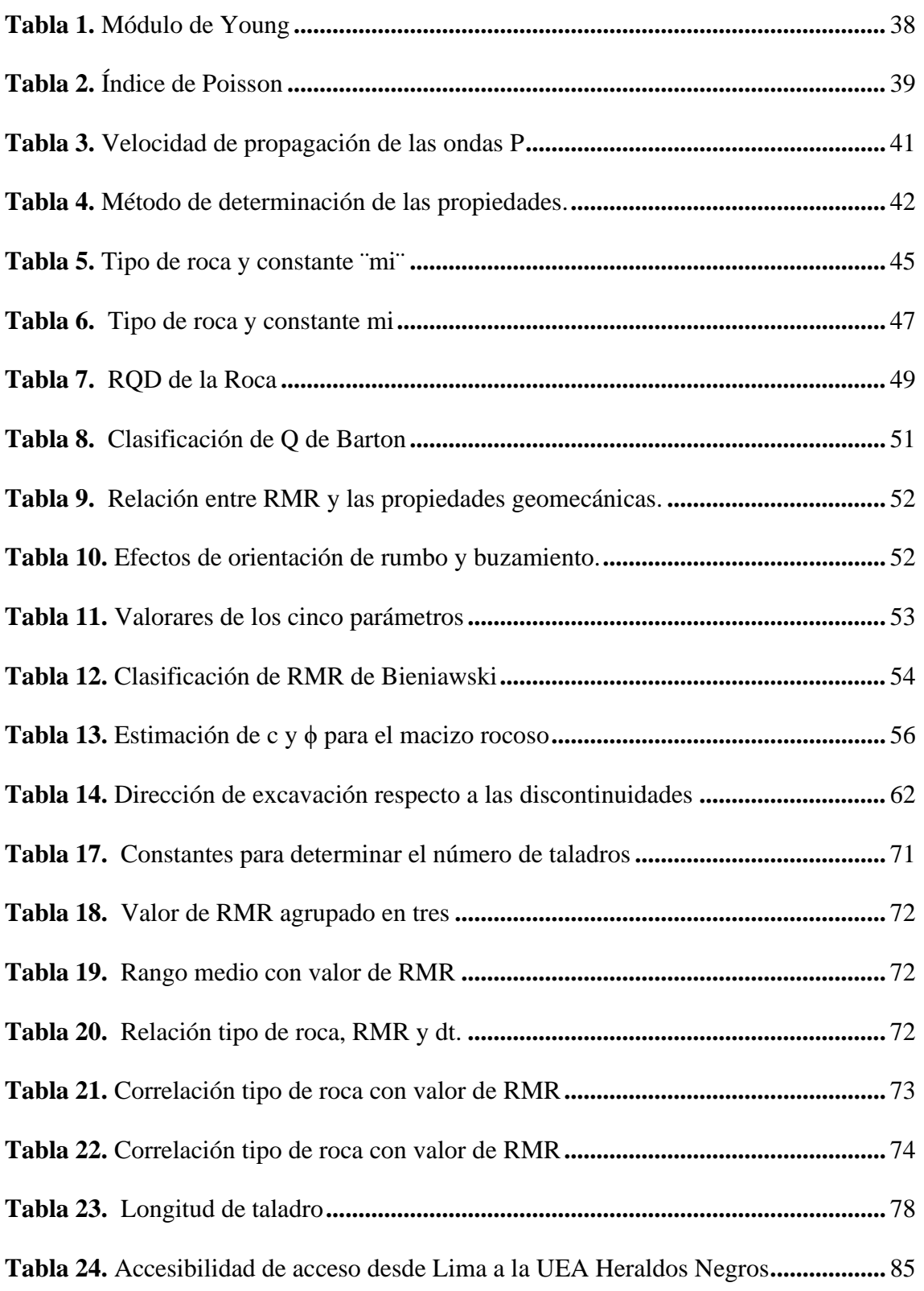

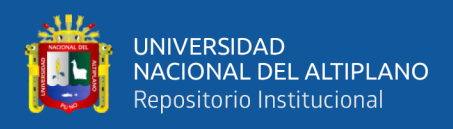

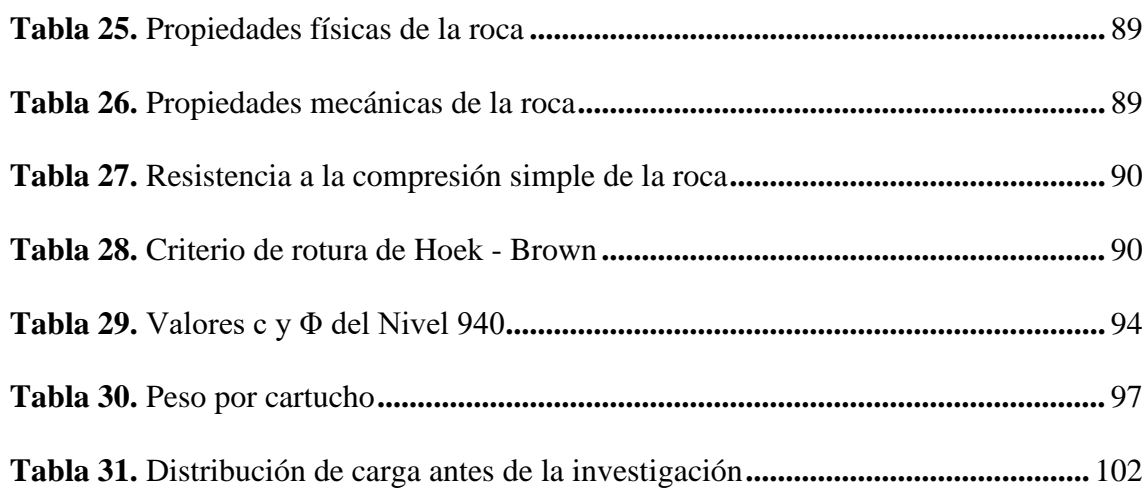

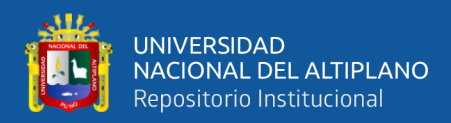

# <span id="page-10-0"></span>**ÍNDICE DE FIGURAS**

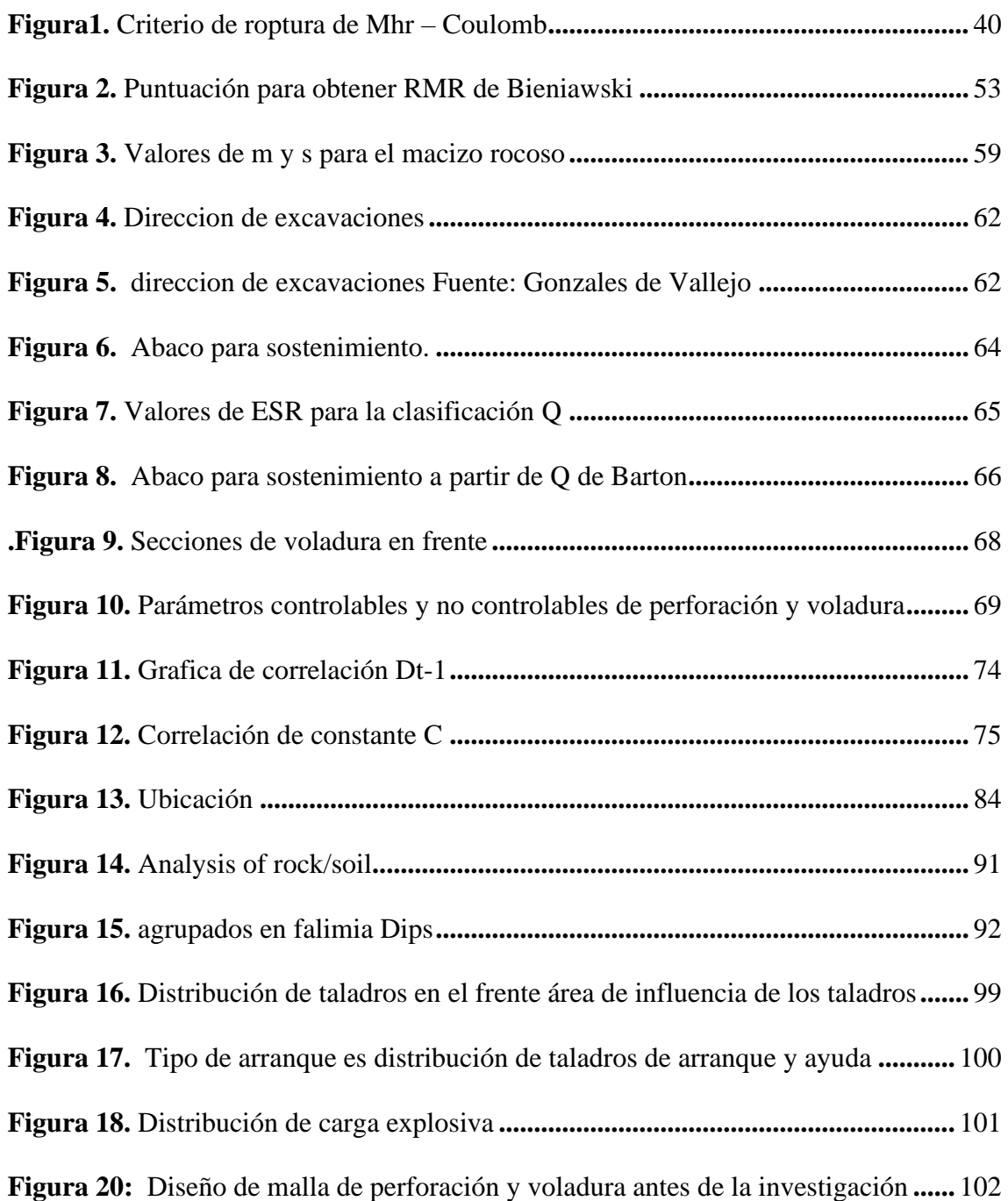

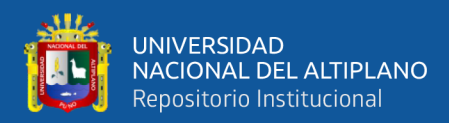

# **ÍNDICE DE ANEXOS**

### **Pág.**

<span id="page-11-0"></span>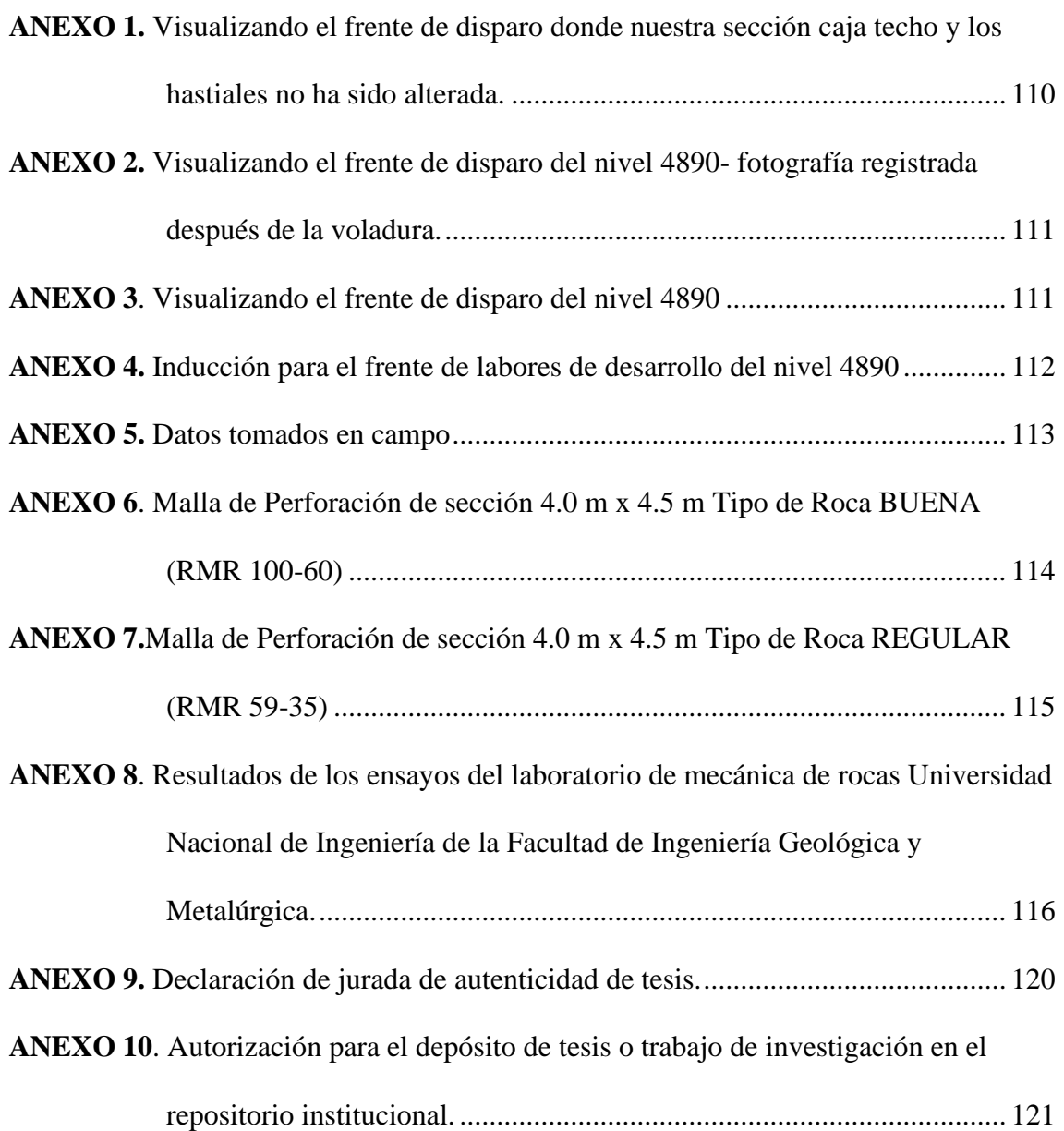

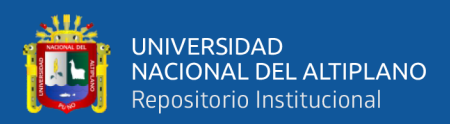

# **ACRÓNIMOS**

<span id="page-12-0"></span>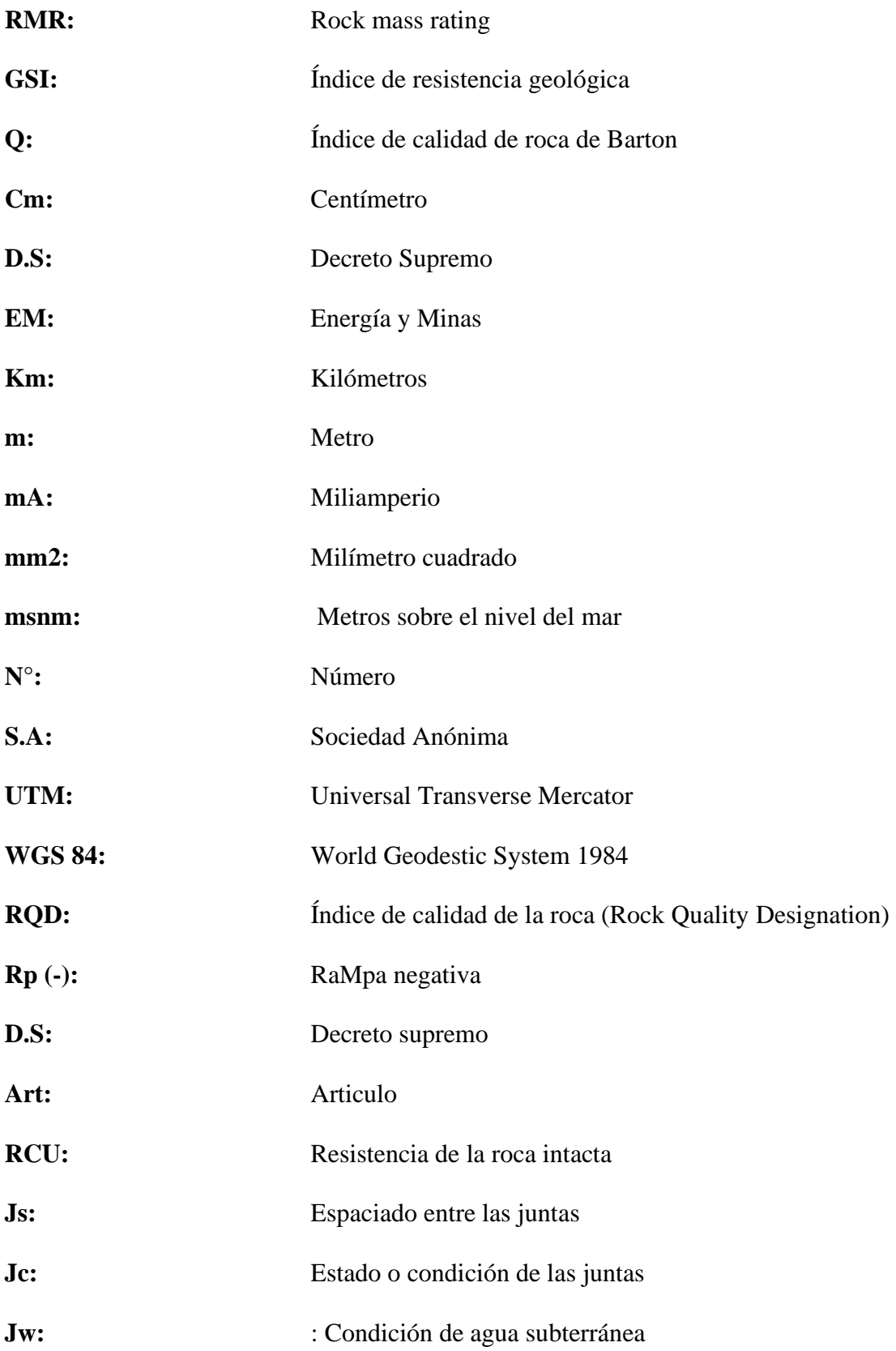

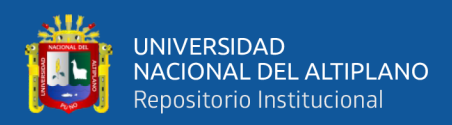

### **RESUMEN**

<span id="page-13-0"></span>Este estudio de investigación se realizó con la finalidad de reducir la sobre rotura de las labores de desarrollo en la UEA Heraldos Negros Compañía Minera San Valentín S.A., Para aumentar la eficiencia de la voladura, diseñar la malla de perforación en función del estudio y clasificación geomecánica del macizo rocoso. Con el objetivo Se han establecido los parámetros de diseño de malla de perforación en función al estudio y clasificación del macizo rocoso, determinando las propiedades geomecánicas. En la investigación se utiliza para determinar si el diseño de malla de perforación es aceptable utilizando los conocimientos teóricos de la investigación geomecánica del macizo rocoso. También se utilizan los resultados de la voladura para determinar si el diseño es aceptable, en la que se miden previamente y posteriormente el grupo experimental y el grupo de control. Llegando a los resultados de que es importante la influencia geológica debido a diversos eventos geológicos, para el diseño de malla de perforación con características de estudios geomecánicas, llegando a la Resistencia a la compresión simple de 61.17, y un Angulo de fricción de 47.95, para una interpretación e utilización de las tablas y criterios de Hoek – Brown, Q de Barton y la clasificación de rocas. Concluyendo en el escenario actual, del diseño de malla de perforación y voladura se tuvo deficiencia, este resultado es producto de una eficiencia de perforación y la eficiencia de la voladura, mejorándose a controlar sobre rotura de 20% a 10% se encuentra en dentro de límite de en las labores de desarrollo.

**Palabras clave**: Control, diseño, evaluación geomecánica, sobrerotura, perforación, voladura.

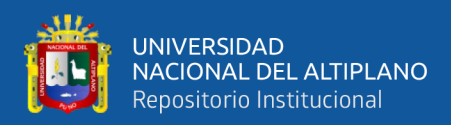

## **ABSTRACT**

<span id="page-14-0"></span>This research study was carried out with the purpose of reducing the overburden of the development work at the UEA Heraldos Negros Compañía Minera San Valentín S.A., to increase the efficiency of blasting, design the drilling mesh based on the geomechanical study and classification of the rock mass. With the objective, the drilling mesh design parameters have been established based on the study and classification of the rock mass, determining the geomechanical properties. In the investigation it is used to determine if the drilling mesh design is acceptable using theoretical knowledge from the geomechanical investigation of the rock mass. . The results of the blasting are also used to determine if the design is acceptable, in which the experimental group and the control group are measured before and after. Arriving at the results that the geological influence is important due to various geological events, for the design of a drilling mesh with characteristics of geomechanical studies, reaching a simple compression resistance of 61.17, and a friction angle of 47.95, for a interpretation and use of the tables and criteria of Hoek – Brown, Barton's Q and the classification of rocks. Concluding in the current scenario, the design of the drilling and blasting mesh was deficient, this result is a product of drilling efficiency and blasting efficiency, improving to control over breakage from 20% to 10% is within limit in development work.

Keywords: Control, design, geomechanical evaluation, overbreaking, drilling, blasting

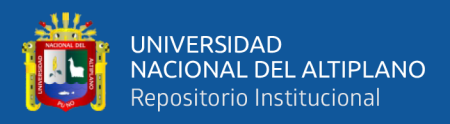

# **CAPÍTULO I**

## **INTRODUCCIÓN**

#### <span id="page-15-2"></span><span id="page-15-1"></span><span id="page-15-0"></span>**1.1 PLANTEAMIENTO DEL PROBLEMA**

Las operaciones de perforación y voladura en la U.E.A. heraldos negros de la compañía minera San Valentín S.A., han tenido dificultades cómo sobrerotura en el techo y lo hastiales de la labor, en algunos disparos, y a veces en la fragmentación. Cuando fragmentación era típicamente inadecuado porque, cuando cada disparo se evaluación después del disparo, la fragmentacion el 50% de tenían tamaños menores a 0,16 m. y los restantes entre 0.40 ma 0.60 m.

Los explosivos utilizan en la Compañía Minera Valentin S.A. son Fanel dual 12M 600/050 ms, en las coronas es con PVC y Emulnor 3000. Debido a la alta energía de estos explosivos, es crucial determinar la cantidad que se necesitará para alcanzar el tamaño de granulometría menos de 8 pulgadas y evitar la sobrerotura excesiva, que afectaría sobre todo a la seguridad del techo de la labor. En la mina se ha utilizado para desarrollar la mala de perforación y voladura, Holmberg utilizo modelo matemático. Este modelo se ha creado para labores de grandes dimensiones de las labores por ser nuestra sección solo de 4.0 m x 4.0 m de igual forma se ha diseñado el número de cuadrángulos no son cuatro tal como es en el modelo original llegando a veces solo a tres cuadrángulos y distorsiona su esencia y por lo cual no se logra el avance calculado. También es crucial recordar que este modelo ignora factores geomecánicos como la calidad de la roca, la elasticidad, etc. Se ha requerido reconsiderar el diseño de la malla de perforación y voladura por lo antes mencionadas, tomando en cuenta los estudios geomecánicos que ahora se realizan de acuerdo al D.S. 023-2017-EM. TITULO CUARTO, CAPÍTULO I, SUB CAPITULO I "Ingeniería.

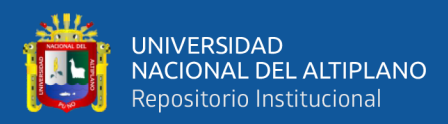

### <span id="page-16-0"></span>**1.2 FORMULACIÓN DEL PROBLEMA DE INVESTIGACIÓN**

#### <span id="page-16-1"></span>**1.2.1 Problema general**

Para aumentar la eficacia de la voladura, la malla de perforación puede diseñarse a partir de un análisis geomecánico del macizo rocoso.

¿Es posible diseñar la malla de perforación en función al estudio geomecánico del macizo rocoso, para mejorar la eficiencia de voladura en la UEA Heraldos Negros en la Compañía Minera San Valentín S.A.?

#### <span id="page-16-2"></span>**1.2.2 Problemas específicos**

¿Cuáles son las propiedades geomecánicos de la matriz de roca para el diseño de la malla de perforación en – UEA Heraldos Negros en la Compañía Minera San Valentín S.A.?

¿Qué parámetros controlables y no controlables de perforación y voladura se debe tener en cuenta para mejorar la eficiencia de la voladura – UEA Heraldos Negros en la Compañía Minera San Valentín S.A.?

### <span id="page-16-4"></span>**1.3 FORMULACIÓN DE HIPÓTESIS**

#### <span id="page-16-3"></span>**1.3.1 Hipótesis general**

El diseño de la malla de perforación en función a la geomecánica del macizo rocoso nos permite mejorar la eficiencia de la voladura– UEA Heraldos Negros en la Compañía Minera San Valentín S.A.

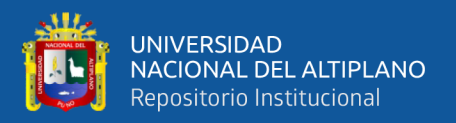

#### <span id="page-17-0"></span>**1.3.2 Hipótesis específicas**

Las propiedades geomecánicos de la matriz rocosa permiten diseñar la malla de perforación en la – UEA Heraldos Negros en la Compañía Minera San Valentín S.A.

Los parámetros controlables y no controlables de la roca permiten diseñar una voladura eficiente– UEA Heraldos Negros en la Compañía Minera San Valentín S.A.

### <span id="page-17-1"></span>**1.4 OBJETIVOS DE LA INVESTIGACIÓN**

#### <span id="page-17-2"></span>**1.4.1 Objetivo general**

Diseñar la malla de perforación en función al estudio y clasificación geomecánico del macizo rocoso para mejorar la voladura – UEA Heraldos Negros en la Compañía Minera San Valentín S.A.

#### <span id="page-17-3"></span>**1.4.2 Objetivo específico**

Determinar las propiedades geomecánicos de la matriz de rocosa para hacer el diseño de malla de perforación – UEA Heraldos Negros en la Compañía Minera San Valentín S.A.

Determinar los parámetros controlables y no controlables de perforación y voladura se para obtener una voladura eficiente en el – UEA Heraldos Negros en la Compañía Minera San Valentín S.A.

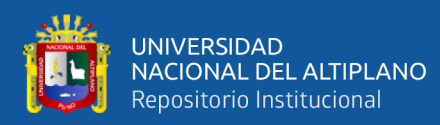

### <span id="page-18-0"></span>**1.5 JUSTIFICACIÓN DE LA INVESTIGACIÓN**

Esta tesis se propuso basándose en la necesidad de una voladura eficiente, ya que la voladura es un problema en las operaciones de voladura, junto con problemas como tiros soplados, tiros cortados y mínima efectividad de la voladura.

La eficiencia de la voladura esta inversamente proporcional a los costos unitarios de operación, lo que implica cuando aumenta la eficiencia de la voladura, se reducirán los costos unitarios. Como resultado, la empresa minera y/o el titular minero optimizarán sus recursos materiales y humanos.

El estudio demostrará que una voladura eficiente es esencial para reducir los costos de operación, y para lograrlo, se requiere un diseño de malla de alta calidad, tomando en cuenta el estudio geomecánico del macizo rocoso.

Esta investigación podría ser extendida en otras unidades mineras con similitudes.

<span id="page-19-0"></span>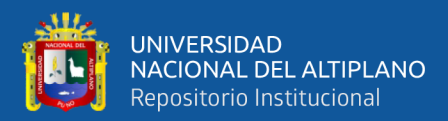

# **CAPÍTULO II**

## **REVISIÓN DE LITERATURA**

#### <span id="page-19-3"></span><span id="page-19-2"></span><span id="page-19-1"></span>**2.1 ANTECEDENTES DE LA INVESTIGACIÓN**

#### **2.1.1 A nivel Nacional**

A continuación, se mencionan los estudios que se han elaborado con respecto al diseño de perforación y voladura, evaluación geomecánica y sobre rotura.

En la tesis realizado por Alvarez, (2019) Encontrar un diseño de malla de perforación de banco para mejorar la limpieza con equipos Betsy en la profundización de la Unidad de Acumulación Sociedad Minera Corona - Yauricocha fue el objetivo de este estudio. Donde la investigación observacional fue el método elegido, nivel descriptivo, utilizando datos de campo recogidos directamente, la colectividad del pique Yauricocha sirvió tanto de muestra para el estudio que se llevó a cabo entre Nv. 1210 al Nv. 1070, muestreo siguió una distribución de probabilidad; entre los métodos e instrumentos utilizados para recopilar datos figuraba la observación, equipos de topografía, medición, planificación y toma de notas; utilización de los programas AutoCAD, SketchUp y Microsoft Office para procesar y analizar datos.

Sugiere como consecuencia, que las propiedades del macizo rocoso del pique son coherentes con el tipo de roca III-B, con un rango RMR de 41 a 50, comparable a la calidad de roca regular de tipo IV-A con RMR entre 31 a 40, comparable a la roca de baja calidad, dando lugar a diseño de malla de regulares a irregulares; Además, se estableció un tiempo medio de 4:01:34 Hrs. por guardia

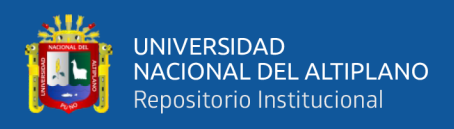

para la limpieza previa del diseño de la malla y 3:31:49 Hrs. para la limpieza utilizando un diseño de malla posterior o alterado; tras obtener una reducción de 0:29:44 Hrs. La mejora del tiempo de limpieza con el equipo Betsy se ve influida por el diseño de la malla de perforación de medio banco, como demuestra la comparación con el estado anterior del tiempo de limpieza, Por lo tanto, se considera que se ha adquirido la hipótesis correspondiente.

Carhuaricra, (2021) en su trabajo de investigación realizada con el fin realizar la malla de perforación en el avance de la zona Caridad y a si tener una buena sostenibilidad de la operación en minera Lincuna. Que se utilizó en el diseño del modelo Holmberg, tipo roca, las características mecánicas y físicas del macizo rocoso, la mezcla de explosivos que se utilizará, etc. El estudio se realizó utilizando una metodología científico-deductiva, que es una de sus características.

En estas rocas se aprovechan las siguientes condiciones geomecánicas: "tipo de roca regular: III A, RMR: 51 - 60", por lo que se reanudó la voladura, que tuvo lugar en la zona de Caridad de la mina Lincuna, Esto permite la distribución de explosivos, mejorando la efectividad de voladura del 91%, lo que es comparable a un crecimiento medio de 3,10 m por disparo. Además, el crecimiento inicial de 24,83 kg/m a 22,55 kg/m fue posible gracias al modelo matemático de Holmberg. Por último, el uso adecuado de explosivos en la zona de Caridad, así como las técnicas controladas de perforación y voladura pre corte, permitió reducir y gestionar la sobre excavación al 79,2% de promedio en cada disparo.

Los autores, Gomez & Taipe, (2022) buscó mejorar la malla de perforación existente en la mina Corona, con el fin de optimizar los costos de perforación y

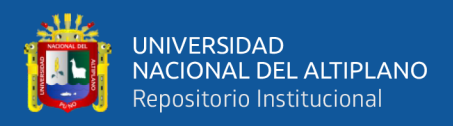

voladura en el CX5000 NE Nivel 1070 - Yauricocha - Lima - 2021 - Sociedad Minera Corona S.A. - Zona II. Se han llevado a cabo trabajos de investigación entre el nivel 1070 zona II de la Sociedad minera Corona, El procedimiento fue aplicado un tanto experimental, tras realizar un contraste de hipótesis utilizando una diferencia de medidas de prueba de significación "t" para dos muestras relacionadas para un alfa 0,05, se llegó a la conclusión de que rediseñar la malla de perforación y voladura era una forma práctica de optimizar los gastos de la mina. Según el tipo de diseño de malla es rentable, mejoró el avance en metros y mensual que tuvo una media de 9,97; de la misma manera, la eficiencia aumentó un 0,54 de media; y se obtuvo una ganancia mensual de S/. 1,241.63. La utilidad del mes se incrementó en S/. 1,241.63, mientras que la eficiencia aumentó un 0,54 de media.

En conclusión, un nuevo diseño que redujo el costo de la voladura y la perforación; reduciendo los costos de explosivos desde una media/disparo de S/. 667,49 - S/. 758,19. El sig. Cuando el valor de la prueba "t" para la diferencia de medidas de muestra relacionada fue igual a 0,003, se pudo determinar con un 95% de confianza que hay una diferencia significante en los costes de producción, lo que indica que la malla sugerida minimiza los gastos.

Lara, (2014) en su investigación denominada "Diseño de malla de perforación para optimizar la voladura en la Unidad Carahuacra de la CoMpañía Minera Volcan, con el objetivo general que fue diseñar mallas de perforación y voladura subterránea competentes; el método de investigación utilizado fue científico, con el tipo de investigación descriptivo de causa - efecto, siendo el diseño de investigación experimental.

22

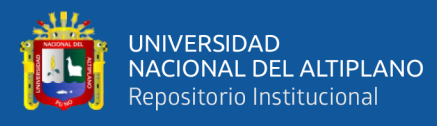

Logrando como resultado, Aplicando el arranque hexagonal especialmente en terrenos donde con un RMR es > a 41, facilita que los demás cuadrantes tengan más caras libres. Así mismo, este tipo de arranque también tiene la ventaja de contar con una velocidad de avance eficiente por disparo. Donde, al momento de aplicar cartuchos de menor fuerza de rotura en las coronas como el exadit 45% y/o exsablock 45%, dentro de las coronas, mejora la voladura reduciendo el daño a la masa rocosa. Finalmente, la utilización según la teoría de Holmberg, de diseño mallas de perforaciones y voladuras, en coMparación con los anteriores, los avances lineales de RP 980, RP 040, RP 042, RP 042 y BP 616 han mejorado.

Por otro lado, Quispe (2014) en su trabajo de investigación denominado "EL Modelo Matemático de Holmberg como alternativa para el diseño de mallas de perforación para optimizar las operaciones de voladuras subterráneas Cia. Minera Casapalca S.A." Este estudio de investigación demuestra que el modelo matemático de Holmberg aplica para calcular el burden del diseño de malla de perforación y voladura. En el diseño se utilizaron parámetros de perforación (diámetro del alivio, diámetro del taladro, longitud de taladro, longitud de la carga, taco y desviación de la perforación). En términos de parámetros de la roca (resistencia de la roca o de la mina y RQD) y parámetros del explosivo (densidad, velocidad, presión de detonación y dimensiones del explosivo). Estos datos se recogen in situ en la mina para la perforación con equipos Jumbo y se utilizan para calcular la burden y el espaciado en el diseño de la malla.

Remigio, (2020) en su trabajo de investigación como objetivo es contrastar cómo el estudio geomecánico influye en el diseño de las mallas de perforación y voladura en chimeneas en la Mina San Andres. Para ello, la investigación empleó el método científico aplicado a nivel descriptivo, utilizando un diseño descriptivo

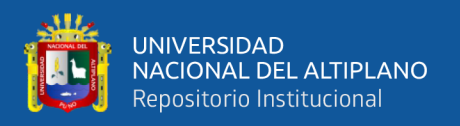

comparativo y la población fueron en labores verticales del Nivel 3220, Subnivel 3257 Sur y del Cx. 9109 SE zona chilcas bajo, en consecuencia, se seleccionó la chimenea CH-9109-1N como muestra no probabilística.

La chimenea CH 9109-1N está situada en una zona con una RMR de 31 a 40, según la conclusión, El nuevo diseño de la malla de perforación y voladura ha permitido reducir: 23% el número de taladros con cargados, 10% de factor de potencia, 28% el total de taladros, mejora el rendimiento al 26%. El número de taladros con carga evaluado es 19; pero, debido a la geometría de la labor, hubo que perforar 20 taladros y coMparado el factor de potencia con las mallas anteriores a la investigación, resultó ser de 1,17 kg/m3 en lugar de 1,30 kg/m3. En el perímetro se emplearon cargas desacopladas.

Santana (2014) en su trabajo de investigación "Diseño de malla para perforación y voladura de frentes utilizando modelo matemático de holmberg e índice de volabilidad de Lylli" concluye que en el avance de los frentes de 2.94 a 3.10 metros/disparo, el factor de carga se bajó de 3.54 kg/m 3 a 3.36 kg/m3 y se obtuvo un margen positivo del costo por avance de 99.52 US\$/disparo a favor de la minera.

Así mismo, Inga (2020) en su trabajo de investigación que ha realizado mediante la aplicación de la influencia del diseño de malla de perforación en la calidad de fragmentación de rocas en la CoMpañía Minera Alpayana S.A. Lima 2020. mediante cálculos, modelos matemáticos y la clasificación geomecánica del macizo rocoso. Concluye que, según las pruebas de laboratorio, la masa rocosa tiene una RMR de 60-70 y una RCU de 130 Mpa, lo que indica una buena calidad, por lo tanto, se puede conseguir un avance lineal favorable de 3,1 metros con una

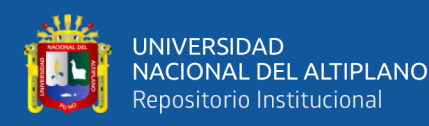

granulometría de roca adecuada utilizando un explosivo Semexsa 65 y un total de 47 barrenos.

Por otro lado los autores, Belito & Belito (2021) en su trabajo de investigación denominado "Reducción de sobrerotura mediante el uso de voladura controlada del Precorte en el crucero CX 1160 del Nivel 2360 de la zona candelaria de la Cia. Consorcio Minero Horizonte – 2019", utilizaremos cuatro cartuchos por taladro para la voladura controlada con precorte y taladros de alivio en la corona con espaciado de tubos de PVC. Nuestra carga lineal será de 0,87 metros de 3,2 metros perforados o 12 pies perforados.

Cuando se realiza una voladura controlada de precorte, el resultado porcentaje de sobrerotura es menor, fue de 7,8 M3/tallo, es decir, el 17,87% del volumen total reducido, aplicado a los taladros de alivio en los hastiales y la corona. Para la voladura controlada se usó explosivo cartuchos de Exsablock de 7/8"x7", Para ello se aplicó la técnica de tubos de PVC. Se utilizó la técnica del tubo de PVC para la voladura controlada, Sin Precorte, el coste del ciclo de minería por disparo es de 4787,55 \$, pero con Precorte es de 4442,79 \$, lo que supone se reduce de 344,76 \$/disparo, utilizando la voladura sin precorte previo costo 95751.071 \$, mientras utilizando la voladura con precorte previo costo 88855,81 \$. Basándonos en esta coMparación, podemos concluir que la aplicación de voladura con precorte se daría una ganancia de 6895,26 \$. Además, el precorte nos permitiría realizar taladros de alivio en la corona utilizando tubos de PVC espaciados.

También, Callupe, (2022) en su investigación titulado: "Determinación de parámetros de voladura controlada para reducir la Sobrerotura en la Cortada

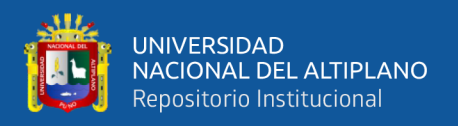

Carlos de la mina San Roque FM 2021", el método empleado fue método científico y de carácter cuantitativo. En consecuencia, el diseño de la perforación y la voladura, las propiedades mecánicas, físicas y químicas y la estratigrafía sufrieron las consecuencias. Dado que las cualidades estructurales de la masa rocosa son cruciales, una red bien diseñada y una supervisión eficaz del proceso de perforación son las principales de haces de sonido. El hallazgo más significativo fue que el cortada Carlos de la mina San Roque FM - 2021 se redujo en un 15,21% gracias al establecimiento de parámetros controlados de voladura.

De igual forma los autores, Castillo & Aymara (2022) en su investigación titulada "aplicación de voladura controlada con recorte para reducir la sobrerotura en el crucero2682 del nivel 1815 de la UM. Acumulación Parcoy No. 01, Consorcio Minero Horizonte 2021. Este estudio utilizó un enfoque metodológico cuantitativo para asegurar mejor control de la sobrerotura, los tiempos, los costos y el cumplimiento del programa de avance. El nuevo diseño de la malla de perforación se calculó utilizando el modelo matemático de Calvin J. Konya y cálculo de presión al inferios del taladro para taladros de recorte, llega a concluir, los resultados muestran que la utilización de voladura controlada con cargas desacopladas y espaciadas en los taladros de contorno ha permitido controlar y reducir el porcentaje de sobrecarga del 15. 51% al 6,72% en una media de 30 disparos. Además, con el rediseño de la malla de perforación, se alcanzó una eficacia de voladura del 92,6%, lo que permitió aumentar el porcentaje de sobrecarga.

Seguidamente, Diaz (2019) la estandarización del precorte para optimizar la malla de perforación y voladura de los trabajos de avance en labores de desarrollo en la unidad minera Parcoy 1 - Consorcio Minero Horizonte S.A. cuyo

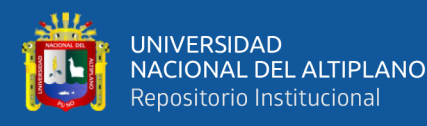

objetivo principal es estandarizar el precorte y como resultado, optimizar la malla de perforación en labores de avance en la unidad minera Parcoy 1 - Consorcio Minero Horizonte. La investigación también tiene como objetivo realizar un adecuado estándar en el buerden y carguío de los taladros correspondientes al precorte. La primera cuestión específica es cómo disminuir los la sobrerotura en labores de desarrollo y/o avance. El estudio BP-2724 es un trabajo que nos permitirá realizar un análisis representativo de la unidad, acumulación parcoy 1. Nuestra segunda cuestión específica es cómo estandarizar el precorte en voladuras controladas para acortar el tiempo del ciclo minado en las labores de desarrollo y/o avance. En la unidad minera acumulación parcoy 1 - Empresa Consorcio Minero Horizonte, el trabajo de investigación realiza esencialmente el estudio y seguimiento de los trabajos de desarrollo para lograr un estándar de precorte que permita optimizar la malla de perforación y voladura.

Donde los autores, Estela & Estela (2020) resalta en su trabajo de investigacion tuvo como objetivo general, analizar el control de voladura para reducir la sobrerotura de roca caja en la Unidad de Producción Pallasca.. El problema de sobrerotura en la galería causada por exceso de carga explosiva en los taladros de contorno fue el impulso para la investigación. La galería Ga 700 SW se utilizó como muestra para este estudio, que utilizó un diseño transversal no experimental.

Utilizando los instrumentos, el software AutoCAD y el programa Excel 2016, se produjo una RMR tipo III con una sobrerotura de 13,62% al aplicar la malla de perforación y la carga explosiva con Anfo Exsamon - P. El error encontrado fue causado por el exceso de carga que se sugirió utilizar con el explosivo en polvo 65, el cual, con base en la evidencia de su aplicación, reduce

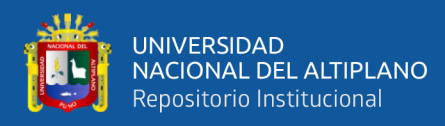

la sobrerotura a 5,73%. Todos estos resultados se muestran a través de tablas y figuras listadas. Este trabajo permitió concluir que, para reducir la sobrerotura, es necesario controlar la carga explosiva en los taladros de contorno y mantener la perforación paralela.

Finalmente, Silva (2017) en su trabajo de tesis "Mejoramiento de los indicadores de perforación y voladura mediante la aplicación de tecnología de diseño laser en el marcado de las mallas y voladura controlada en los frentes de avance de la mina Consuelo – Unidad de Producción Marañón de la CoMpañía Minera Poderosa S.A." logrando los siguientes resultados: disminución del tiempo de marcado de 23.3 a 8.3 minutos, disminución del porcentaje de sobrerotura de 21.7 a 11.8, el aumento de la productividad del personal de guardia en m/tarea de 0,20 a 0.31, aumento de la eficiencia del disparo en m/disparo de 2.3 a 2.9 y la disminución del consumo de explosivo en kg/m de 18.03 11.0, siendo este parámetro fundamental para reducir los costos. Las operaciones de la mina Consuelo se vieron optimizadas por el uso de equipos láser y voladuras controladas, lo que también permitió rediseñar la malla de perforación y crear nuevos diseños de voladura en todas las labores de avance que se adhieren a los valores geomecánicos de los macizos rocosos tipos II y III.

### <span id="page-27-1"></span><span id="page-27-0"></span>**2.2 MARCO TEÓRICO**

#### **2.2.1 Teoría de la voladura**

Es posible que la teoría de la voladura sea una de las más interesante porque genera ideas, desafíos y temas controvertidos en nuestra industria. Esto abarca muchas disciplinas físicas, químicas, termodinámicas, interacciones de ondas de choque y mecánica de rocas. En general, la fragmentación de la roca por

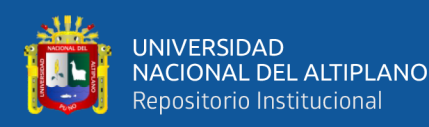

medio de explosivos implica la acción de un explosivo y la respuesta de la masa de la roca cercana en los campos de energía, tiempo y masa.

A pesar de la gran cantidad de investigaciones llevadas a cabo, no se ha aceptado una sola teoría para explicar correctamente el mecanismo de fragmentación en todos los tipos de material y condiciones de voladura. Los investigadores han aportado datos útiles y deducciones como parámetros en las teorías de voladura proporcionando ambientes específicos para los ensayos, condiciones y suposiciones. Las teorías de la voladura se han desarrollado a partir de pura una combinación, años de experiencia o practica en voladura utilizando procedimientos de ensayo y error, experimentos de laboratorio y modelos matemáticos y extraído de otros campos científicos.

Los principales mecanismos se fragmentación se basan en:

Energía de ondas de tensión de compresión y esfuerzo.

Reflexiones de una onda de choque sobre una cara libre.

Presión del gas en el macizo rocoso circundante.

Rotura causada por la flexión.

Las Ondas de corte.

Se liberación las carga.

Formación de grietas en las fallas y las discontinuidades.

Debido a que toda la teoría tiene sus ventajas y desventajas, aquí hay una breve explicación de los conceptos principales de algunas de las teorías:

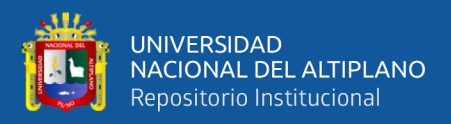

#### **2.2.1.1 Teoría de reflexión de las rocas**

Una onda de tracción y otra de cizallamiento se producen cuando una onda de choque alcanza una superficie libre. Esto ocurre cuando la grieta radial se extiende una distancia igual a un tercio de la distancia entre la carga y la superficie libre. La fragmentación es generalmente causada por la onda de tracción reflejada A pesar de esto, el ángulo de incidencia de la onda de choque primaria determina el tamaño relativo de la energía asociada con las dos ondas. El descostramiento, también conocido como "spalling", ocurre cuando las tensiones de tracción supera la resistencia dinámica de la roca. Las resistencias a tracción en las rocas oscilan entre el 5 y el 15 % de las resistencias compresión.

La onda reflejada tiene un frente más convexo que la onda incidente, lo que resulta en un mayor índice de dispersión de la energía de la onda de tracción en superficies cilíndricas, como la del barreno central de un cuele, que en superficies planas como una voladura.

#### **2.2.1.2 Teoría de expansión de gas**

El gas a alta temperatura y alta presión crea un campo de tensión alrededor del pozo durante y/o después de la propagación de la onda de tensión. Este campo de esfuerzo puede expandir el pozo original, abrir grietas radiales y penetrar en cualquier discontinuidad.

Los principales mecanismos de fragmentación en esta etapa. El gas a alta temperatura y presión crea un campo de tensión alrededor del pozo durante y/o después de la propagación de las ondas de tensión. En toda la circunstancia, el principal responsable del desplazamiento del material

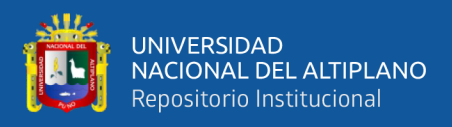

quebrado son los gases que se encuentran en la nueva cavidad creada alrededor del pozo, penetrando la rotura y transmitiendo el impulso por detonación al material.

#### **2.2.1.3 Teoría de la ruptura por flexión**

Durante y después del proceso y descripción de agrietamiento radial, la presión aplicada al material frente al gas explosivo frente a la columna de explosión creará una viga doble creada en la parte inferior del barreno, y provoca deformación como agrietamiento.

#### **2.2.1.4 Teoria de conminucion**

El proceso de reducción del tamaño de una partícula se conoce como conminución. El objetivo de la trituración es obtener material con la distribución de tamaño de partícula requerida a partir de una alimentación de material más grueso.

En la teoría de la conminación, la energía absorbida por cada unidad de superficie nueva es un parámetro importante. Naturalmente, esta unidad está relacionada con la energía de deformación del sólido a fragmentar por unidad de volumen. Un modelo matemático que toma en cuenta las cargas dinámicas y asume que los esfuerzos de tracción son la causa de la fragmentación calcula la energía requerida por unidad de superficie nueva.

Dado que la resistencia a la compresión de materiales duros como la roca es mayor que la resistencia a la tracción, la energía de deformación en la fragmentación tendrá valores diferentes dependiendo del tipo de

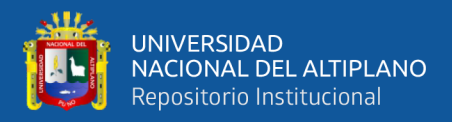

fuerza aplicada. La ecuación propuesta por Beke (1964) proporciona la energía de deformación necesaria por unidad de volumen del sólido:

$$
e = \frac{\sigma^2}{2E} \tag{1}
$$

Donde:

e = energía de deformación necesaria.

σ = Resistencia a la tracción o compresión.

 $E =$  módulo de Young.

#### <span id="page-31-0"></span>**2.2.2 Rocas**

Las rocas son sólidos viscosos compuestos de uno o dos y más minerales. Estos minerales son esenciales son los más común en roca, mientras que los minerales accesorios son los menos abundantes.

#### **2.2.2.1 Clasificación de las rocas**

Solo se ofrece una descripción básica de los tres grupos en los que se han clasificado, por su origen y características, ya que los conceptos geológicos son amplios.

- **Rocas ígneas:** Prefieren presentarse como intrusiones y lavas porque provienen del magma interior fundido.
- **Rocas sedimentarias**: Se han formado a partir de la desintegración de rocas anteriores, cuyos detritos fueron transportados, acumulados y depositados durante largos períodos de tiempo en extensas cuencas marinas. Además, por la precipitación química y

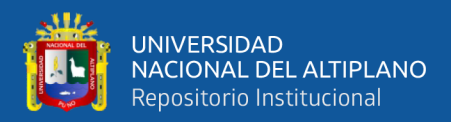

decantación de soluciones minerales o por la descomposición y acumulación de vegetales y vida.

- **Rocas metamórficas**: Se trata de transformaciones profundas en rocas ígneas o sedimentarias provocadas por cambios químicos provocados por altas temperaturas, presiones y enormes fenómenos geológicos.

#### **2.2.2.2 Aspectos litológicos y geoestructurales**

Aunque muchas estructuras se cruzarán durante la excavación de los trabajos subterráneos, se realizara mapeos geomecánicos regulares para identificar áreas estructurales y para cada situación diseñar la malla de perforación.

Las rocas presentan diversas estructuras secundarias que efecta en su fracturamiento con los explosivos debido a su formación, edad y diversos eventos geológicos. Existen fallas, contactos, plegamientos y estratificación.

#### <span id="page-32-0"></span>**2.2.3 Estudio geomecanico del macizo rocoso**

Es la roca que no tiene discontinuidades o bloques de roca intactos entre sí. A pesar de ser considerada continua, la matriz rocosa tiene un comportamiento heterogéneo y anisotrópico relacionado con su fábrica y microestructura mineral.

#### <span id="page-32-1"></span>**2.2.4 Propiedades físicas y mecánicas de los materiales rocosos**

Según Luis González De Vallejo, se utiliza una variedad de parámetros para identificar; las propiedades fundamentales son:

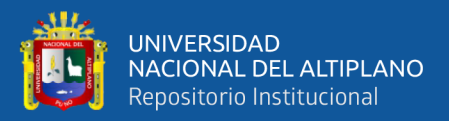

#### **2.2.4.1 Propiedades físicas**

- **Porosidad**. Es la relación entre el volumen ocupado por los poros VP o huecos en las rocas y el volumen total VT. Es la propiedad que tiene mayor impacto en la resistencia y las propiedades mecánicas, ya que es inversamente proporcional a la resistencia y densidad y directamente proporcional a la deformabilidad, ya que la presencia de huecos conduce a puntos débiles.

$$
n\left(\%\right) = VP/VT\tag{2}
$$

Peso específico. Se define como peso por unidad de volumen, sus unidades son las de fuerza (Kilopondio, newton, toneladas-fuerza, etc.). El peso específico y la densidad δ (masa/volumen) generalmente se consideran iguales.

$$
\delta = \frac{masa}{volumen} \tag{3}
$$

Permeabilidad. La capacidad de transferir agua en una roca es lo que es. La mayoría de las rocas tienen permeabilidades bajas o extremadamente bajas. Coeficiente de permeabilidad o conductividad hidráulica "k", expresado en m/s, cm/min o m/día, se utiliza para medir la permeabilidad de una roca.

$$
k = K * \left(\frac{\gamma_w}{\mu}\right) \tag{4}
$$

Donde:

 $K =$  permeabilidad intrínseca

γ*<sup>w</sup>* = peso específico del agua

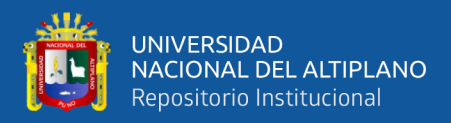

 $\mu$  = viscosidad del agua

- **Durabilidad o alterabilidad.** Es la resistencia de la roca a los procesos y cambios de alteración; en este caso, la alteración se define como la tendencia a la ruptura de los componentes estructura de la roca. El ensayo de sequedad-humedad-desmoronamiento se utiliza para evaluar la durabilidad.

#### **2.2.4.2 Propiedades Mecánicas**

Steffen, Robertson y Kirsten Ltd. (1985) utilizaron una variedad de parámetros geomecánicos que incluyen RQD, resistencia a la compresión simple (Mpa), ángulo de fricción interna, rugosidad de ruptura y densidad (t/m3) para calcular las voladuras explosivas en banco.

- **Resistencia a compresión simple:** El esfuerzo máximo soportado por una roca sometida a compresión uniaxial, determinado sobre una probeta cilíndrica, se conoce como resistencia uniaxial.

$$
\sigma_c = \frac{F_c}{A} = \frac{\text{Fuerza compression aplicada}}{\text{Area de aplicación}}
$$
 (5)

- **Resistencia a tracción:** El valor de resistencia de tracción de la masa rocosa suele variar entre 5 y el 10 % de valor de su resistencia a compresión simple, para algunas rocas sedimentarias es de 14 al 16% (Duncan, 1999).

Es el esfuerzo de tensión máximo que la roca puede soportar. Es imposible saberlo de manera directa. El método brasileño, que es

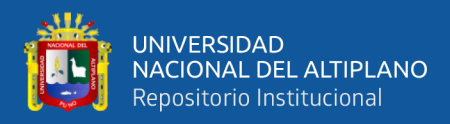

un método indirecto, exige que un testigo cilíndrico de roca se someta a compresión diametral.

$$
- \quad \sigma t = \frac{2W}{\pi dL} \qquad - \quad (6)
$$

Donde:

 $W = Carga$  aplicada

 $d =$  diametro del testigo.

 $L = Longitud axial del cilindro.$ 

 $\sigma t = Resistencia a la tracción uniaxial.$ 

- **Módulo de Young o de elasticidad (E):** Es la relación lineal elástica que existe entre el esfuerzo aplicado y la deformación que se produce en la dirección del esfuerzo aplicado. El módulo de Young es más difícil de romper.

Los módulos elásticos del material deben definirse mediante métodos dinámicos (sísmicos) en lugar de mecánicos (estáticos) para determinar las deformaciones elásticas causadas por el mecanismo de voladura.

La siguiente relación define el módulo de Young (E):

$$
E = \frac{dF/A}{dL/L} \tag{7}
$$

Dónde:

 $F/A = Es$  el esfuerzo unitario.

 $dL/L = Es$  la deformación unitaria.
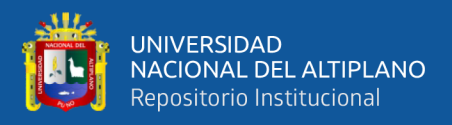

Considerando que la velocidad de propagación de las ondas sísmicas depende de las propiedades del material a través del cual se propagan,es posible usar las ondas sísmicas para calcular el módulo de Young dinámico (Ed):

$$
\text{Ed} = \delta^* \text{Vs}^2 \ast \frac{3(\frac{Vp}{Vs})^2 - 4}{(\frac{Vp}{Vs})^2 - 1} \tag{8}
$$

También se puede utilizar la ecuación siguiente:

$$
Ed = 2 * \delta * \nVs2 * (1 + v)
$$
\n(9)

Dónde:

 $Vp =$  velocidad de propagación de las ondas longitudinales.  $Vs = velocity$   $Vs = velocity$  and  $de$  propagación de las ondas transversales.  $\delta = densidad$ .  $v =$  relación de Poisson

$$
Ed = \delta * Vp^2 \tag{10}
$$

E es constante en un comportamiento elástico. La curva de deformación de tensión es constante. Los gases del explosivo pueden comprimir y dilatar la roca cuando el módulo de Young es alto. Los valores del módulo de Young incluyen:

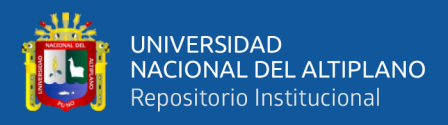

### **Tabla 1.**

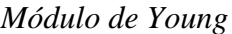

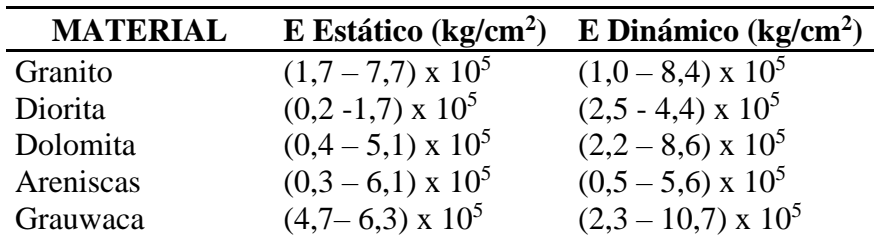

Nota: Datos obtenidos Mining Handbook SME (2019).

- **Coeficiente de Poisson (v):** Es la relación entre la deformación

transversal y axial y se define como:

$$
v = \frac{dF/S}{dL/L} \tag{11}
$$

Dónde:

 $dS/S = Es$  el cambio unitario del área.

 $dL/L = Es$  la deformación longitudinal unitaria

También se puede determinar midiendo las velocidades de propagación de las ondas sísmicas, utilizando las ecuaciones siguientes.

V  
=0.5
$$
\times \frac{\frac{(Vp)}{(Vs)^2-2}}{\frac{(Vp)}{(Vs)^2-1}}
$$
 (12)

$$
\left(\frac{vp}{vs}\right)^2 = \frac{1-v}{0.5-v} \tag{13}
$$

La forma en que un material almacena y libera energía se muestra por la relación de Poisson. La energía se almacenará más fácilmente en una roca de alto valor v que en una roca de bajo valor v. Como resultado, cuando el índice es más bajo, se espera una mejor fragmentación.

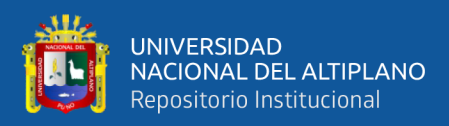

Los valores característicos incluyen:

# **Tabla 2.**

*Índice de Poisson*

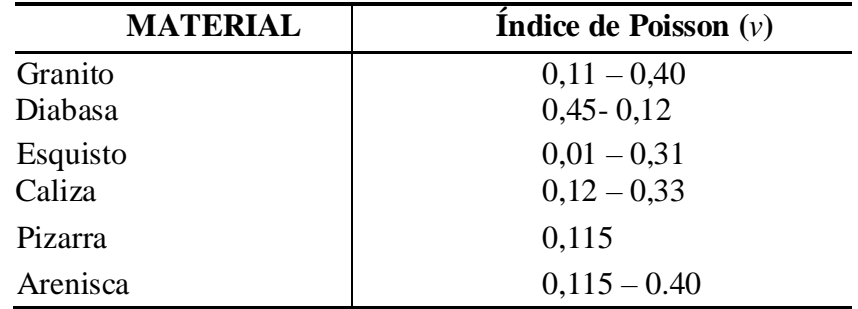

Nota: Datos obtenidos Mining Handbook SME (2019).

- **Angulo fricción interna**: Es la resistencia al deslizamiento interno causada por la fricción entre las superficies de contacto de las partículas y su densidad a medida que la roca se deforma por presión.

El ángulo de fricción interno se calcula utilizando un ensayo triaxial utilizando el criterio de ruptura de Mohr Coulomb.

$$
\Phi = 2\Theta - 90\tag{14}
$$

$$
\Phi = \arctan((\tau - c)/\sigma n) \tag{15}
$$

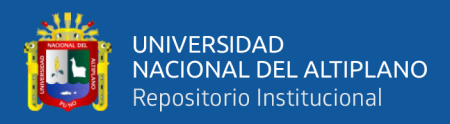

### **Figura1.**

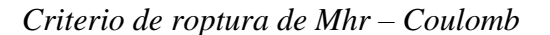

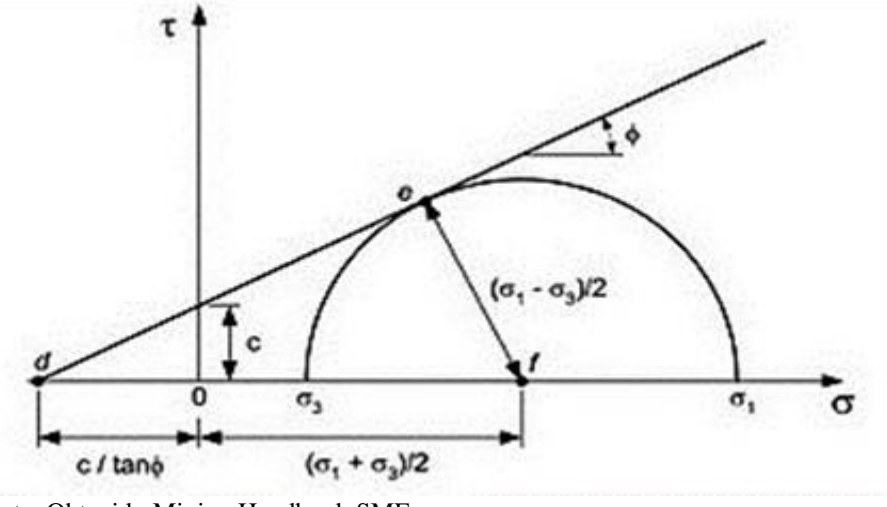

Nota: Obtenido Mining Handbook SME

- **Velocidad de onda longitudinal (P, en m/s):** Ésta es la velocidad a la que la roca transmite ondas de compresión. La velocidad sónica de la roca es otro nombre para este tipo de ondas sonoras. Es una función de la densidad, el radio de Poisson y el módulo de Young. Para romper una roca, generalmente se necesita un explosivo de mayor velocidad de detonación.

La onda primaria, también conocida como onda longitudinal P, es una onda de compresión. La siguiente ecuación determina la velocidad de esta onda, que no depende del voltaje aplicado ni del tiempo de aplicación:

$$
Vp = \left[\frac{E*(1-v)}{\delta*(1+v)(1-2v)}\right]^2
$$
 (16)

La energía de fragmentación necesaria aumenta con la velocidad de la onda longitudinal. Conozca el criterio de acoplamiento de impedancias:

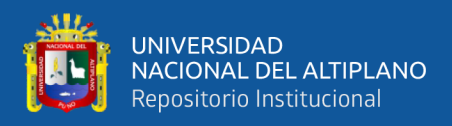

La velocidad de la onda longitudinal aumenta la energía de fragmentación requerida. Conozca las especificaciones para el acoplamiento de impedancias:

$$
VP * \delta R = V o D * \delta_E \tag{17}
$$

Donde:

 $Vp =$  velocidad de propagacion en la roca

 $\delta R = densidad de la roca$ 

 $V_0D =$  velocidad de detonacion

 $\delta E = densidad$  del explosivo

# **Tabla 3.**

*Velocidad de propagación de las ondas P*

| <b>MATERIAL</b>    | Velocidad (m/s) |
|--------------------|-----------------|
| Capa meteorizada   | 300-900         |
| Aluviones modernos | 350-1500        |
| Arcilla            | 1000-2000       |
| Margas             | 1800-3200       |
| Areniscas          | 1400-4500       |
| Conglomerados      | 2500-5000       |
| Calizas            | 3000-6000       |
| Dolomitas          | 4000-6000       |
| Sal                | 2000-4000       |
| Yeso               | 2500-4000       |
| Gneis              | 3000-5400       |
| Cuarcitas          | 3500-6100       |
| Granitos           | 4000-6000       |

Nota: expediente técnico Exsa (2020)

- **Velocidad de onda transversal (S, en m/s):** Además, se produce

una onda transversal, S o secundaria en todo evento de voladura.

Esta es una onda de corte que se encuentra transversal a la dirección

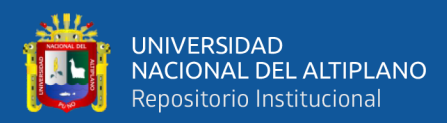

de propagación de la onda P. La velocidad de esta onda puede

calcularse utilizando las ecuaciones siguientes:

$$
Vs = \left(\frac{G}{\delta}\right)^{1/2} \tag{18}
$$

$$
Vs = \frac{E}{2(1+V)\delta} \tag{19}
$$

# Dónde: G:modulo de rigidez

### **Tabla 4.**

*Método de determinación de las propiedades.*

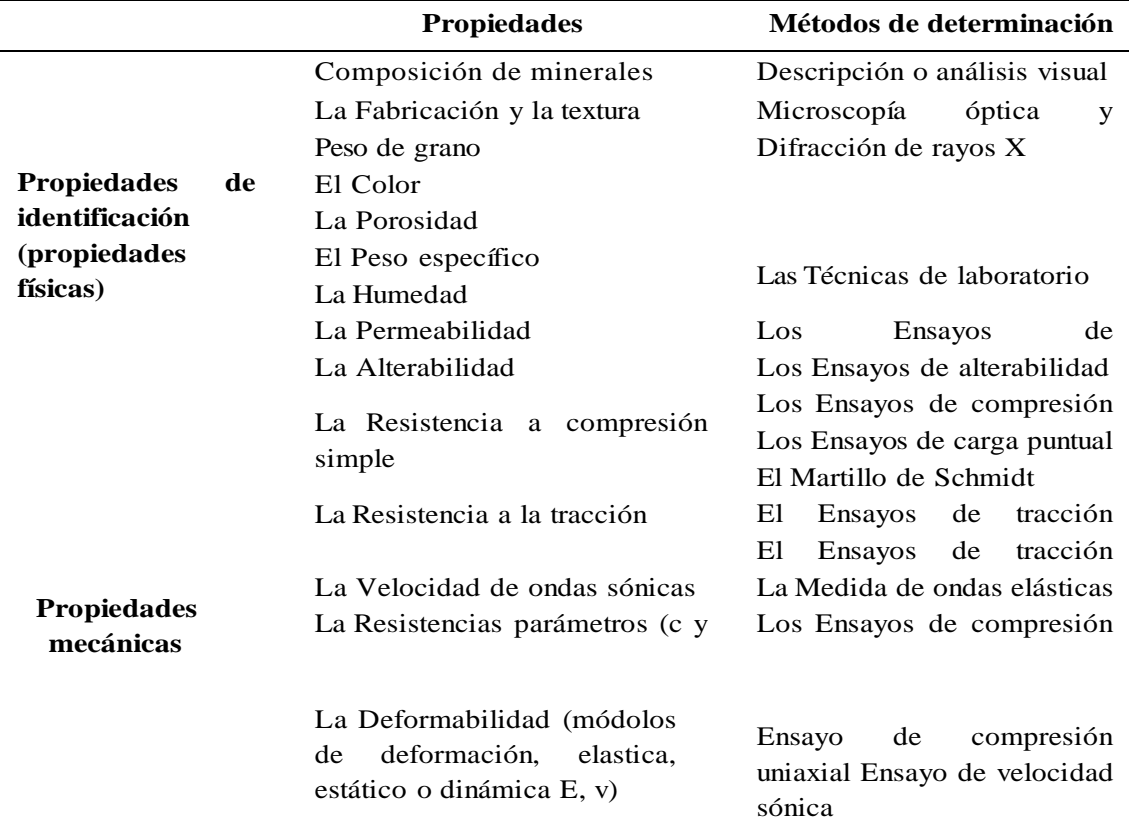

Nota: Propiedades obtenidos Mining Handbook SME (2019).

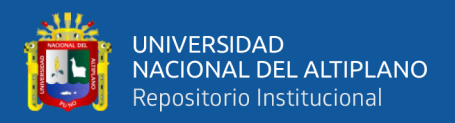

### **2.2.5 Criterios de rotura de la matriz de roca**

La resistencia de una matriz rocosa isótropa se puede medir utilizando los criterios de rotura de Mohr-Coulomb y Hoek Brown; el criterio no lineal más apropiado es este último.

### **2.2.5.1 Criterio de Mohr – Coulomb**

Este criterio muestra la resistencia al corte a lo largo en el plano bajo tensión triaxial. Cuando θ=45o, el máximo esfuerzo típico se produce.

$$
\sigma n = 0.5*(\sigma 1 + \sigma 3) + 0.5*(\sigma 1 - \sigma 3) * \cos 2\theta \tag{20}
$$

$$
\tau = c + \sigma n * \tan \phi \tag{21}
$$

$$
\sigma1 = \sigmaci = 2c \cdot cos\Phi + \sigma3 \cdot (1 + sen\Phi)/1 - sen\Phi \tag{22}
$$

Con la condición si  $\sigma$ 3=0, entonces  $\sigma$ 1= $\sigma$ ci

$$
\sigma1 = \sigmaci = 2c \cdot cos\phi/1 - sen\phi \tag{23}
$$

$$
\sigma t = 2c \cdot cos\Phi / 1 + sen\Phi \tag{24}
$$

Dónde:

 $\sigma$ 1 y  $\sigma$ 3=Esfuerzo principal mayor y menor en rotura

 $\sigma t$ =Resistencia a tracción

 $\sigma$ ci = Esfuerzo principal menor y mayor en la rotura

 $c = Cohesion(MPa)$ 

# $\Phi$ =Ángulo de fricción interna

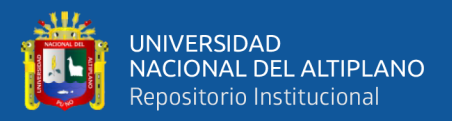

### **2.2.5.2 Criterio de Hoek y Brown**

Se propuso por Hoek y Brown (1980) un metodo de rotura no lineal empírico para evaluar la resistencia isótropa de la matriz rocosa en condiciones triaxiales.

$$
\sigma 1 = \sigma 3 + \sqrt{m_i * \sigma_{ci} * \sigma_3 + \sigma_{ci}^2} \tag{25}
$$

Dónde:

 $\sigma$ 1 y  $\sigma$ 3 = Esfuerzo principal mayor y menor en rotura  $\sigma$ ci = Esfuerzo principal menor y mayor en la rotura  $mi =$  Constante de las propiedades de la matriz rocosa

La expresión anterior se puede usar para encontrar la resistencia a compresión simple sustituyendo σ3=0, y la resistencia a tracción se puede encontrar resolviendo para σt=0 y σ3=σt.

$$
\sigma t = 1/2 * \sigma c i (mi - \sqrt{mi2} + 4) \tag{26}
$$

El criterio de rotura en función de los esfuerzos tangenciales y normales se puede representar de la siguiente manera:

$$
\tau = A * \sigma_{ci} * (\sigma_n - \sigma_t / \sigma_{ci})B \tag{27}
$$

 $\sigma$ t=Resistencia a tracción

A y  $B =$ Constantes que dependientes del valor de mi

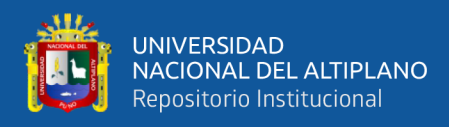

# **Tabla 5.**

*Tipo de roca y constante ¨mi¨*

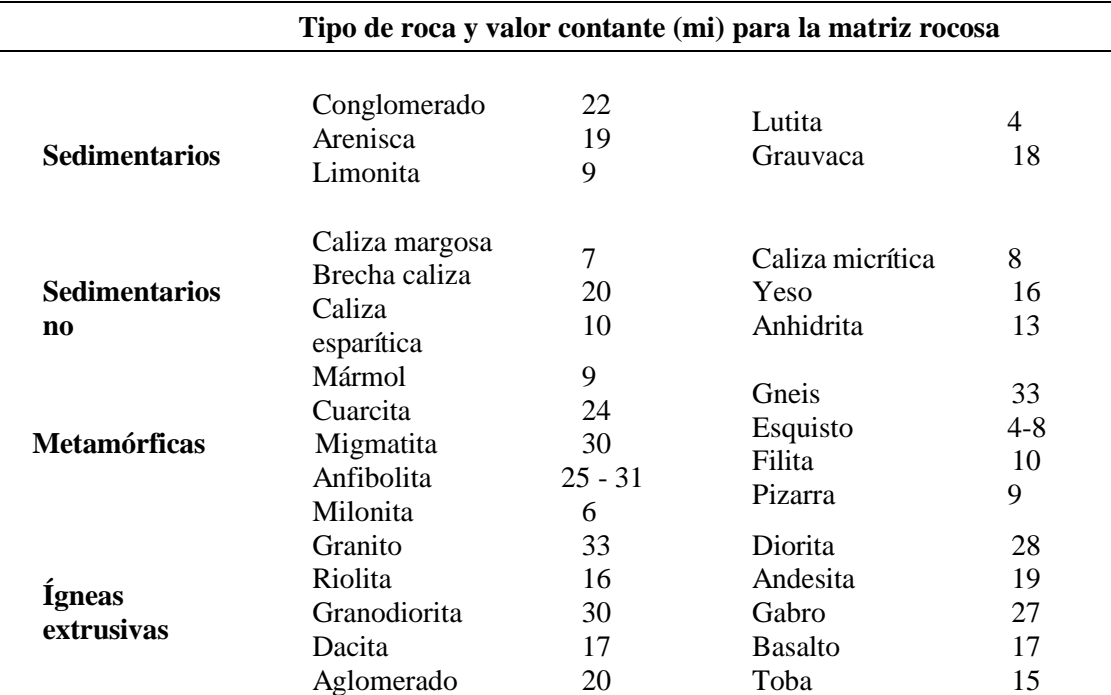

Nota: Datos obtenidos Mining Handbook SME (2019).

### **2.2.6 Estudio geomecánico del macizo rocoso para la voladura**

Ashby (1977), un intento por tener en cuenta las discontinuidades estructurales en el sistema de diseño de voladuras, relaciona la frecuencia de fracturas y la resistencia al cizallamiento de las voladuras con el consumo específico de explosivo.

Un Índice de Volabilidad "BI", también conocido como Índice de Volabilidad, se construye como la suma de los valores representativos de cinco parámetros geomecánicos.

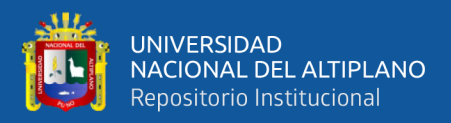

### **2.2.6.1 Macizo Rocoso**

Es el conjunto de bloques y discontinuidades de la matriz rocosa que afectan el medio rocoso. Mecánicamente, los macizos rocosos son discontinuos, anisótropos y heterogéneos.

### **2.2.6.2 Discontinuidades**

Las superficies o planos de discontinuidad determinan principalmente las propiedades y el comportamiento resistente, deformado e hidráulico de los macizos rocosos.

- **Orientación de las discontinuidades:** Si el terreno es estable, la orientación relativa de las discontinuidades en relación con una característica o excavación puede indicarlo.
- **La resistencia de las discontinuidades:** La resistencia de los rocosos macizos fracturados se basa principalmente en su resistencia al corte de discontinuidades. Describir las características físicas y geométricas de los planos es necesario para estimar esta resistencia.
- **Tipos de discontinuidades:** Cualquier plano de separación del macizo rocozo se denomina "tipo de discontinuidad".

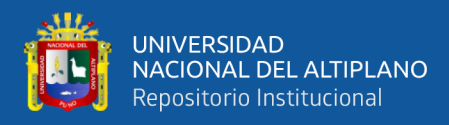

### **Tabla 6.**

*Tipo de roca y constante mi*

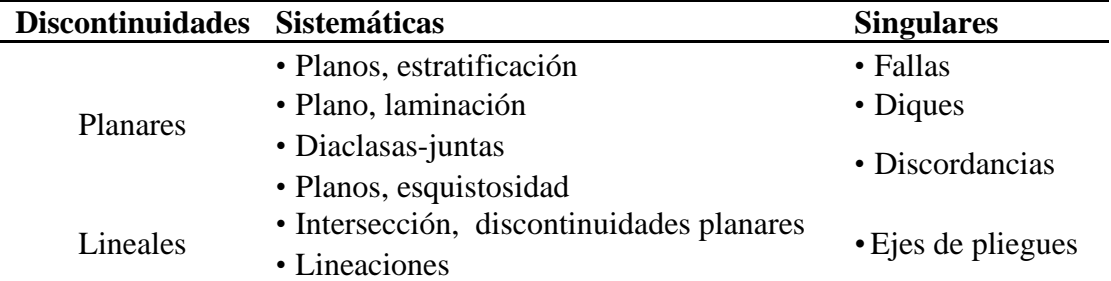

Nota: Expediente de discontinuidades según al tipo de roca.

#### **2.2.6.3 Analisis y distribución de discontinuidades mediante**

#### **aplicación del programa dips**

Dips es un software diseñado para el análisis direccional interactivo basado en datos geológicos. Este programa le permite visualizar si las fracturas o discontinuidades son beneficiosas o perjudiciales para la excavación, así como familias de fracturas, formación de cuñas y diversas aplicaciones necesarias en la exploración geológica.

#### **2.2.6.4 Procedimiento del mapeo geomecánico**

Registro de fechas en el terreno. Los datos se registran a partir del mapeo geomecánico de las labores subterráneas, que se llevará a cabo utilizando el "método directo por celdas de detalle" para la caracterización de la masa rocosa. Este método llevará a cabo mediciones sistemáticas de las condiciones en una estación de medición.

El tipo de roca, el sistema de discontinuidades, la orientación, el espaciado, la rugosidad, el tipo de relleno, el espesor del relleno, la intemperización y la presencia de agua serán los factores que se considerarán. El siguiente cuadro muestra cómo se recopilarán los datos.

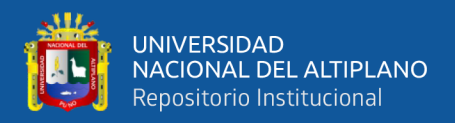

### **2.2.7 Clasificación geomecánica del macizo rocoso**

El propósito de la clasificación del macizo rocoso con fines geotécnicos es obtener parámetros geomecánicos para su uso en proyectos de diseño e ingeniería.

- Proporcionar una evaluación geomecánica general del macizo rocoso basada en observaciones y pruebas de campo.
- Estima los parámetros de resistencia y calidad del rocoso macizo. La cohesión y el ángulo de fricción determinan los requisitos de sostenimiento
- Coloque a los macizos en grupos que comparten patrones de comportamiento similares.

# **2.2.7.1 Índice de calidad de la roca "RQD"**

Es obra de Deree At Al. En 1969, la clasificación de rocas para obras e ingeniería se designó como "RQD", que utilizaremos para el estudio que se está llevando a cabo para el cálculo de la carga.

La clasificación RQD proporciona un porcentaje del macizo rocoso, con el valor más alto del 100%. El modelo siguiente se utiliza para obtener este valor:

$$
RQD=100^{0,1} \lambda(0,1\lambda+1) \tag{28}
$$

Propuesto por Priest y Hudson en 1967.

Dónde:

 $\lambda = N^{\circ}$  de fracturas m lineal

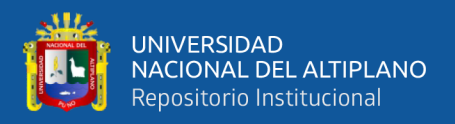

La recuperación modificada de un testigo (el porcentaje de recuperación de un testigo en un sondeo) se utiliza para calcularlo.

Dependiendo indirectamente del número de fracturas y el grado de alteración del macizo rocoso

Solo se enumeran piezas con una longitud de 100 mm o más.

El testigo debe perforarse con un tubo de extracción de testigo doble y su diámetro debe ser igual o superior a 57.4 mm.

 $RQD = \sum$ longitud fragmentos  $\geq 10$  / cmongitud total perforada)

∗100%

### **Tabla 7.**

*RQD de la Roca*

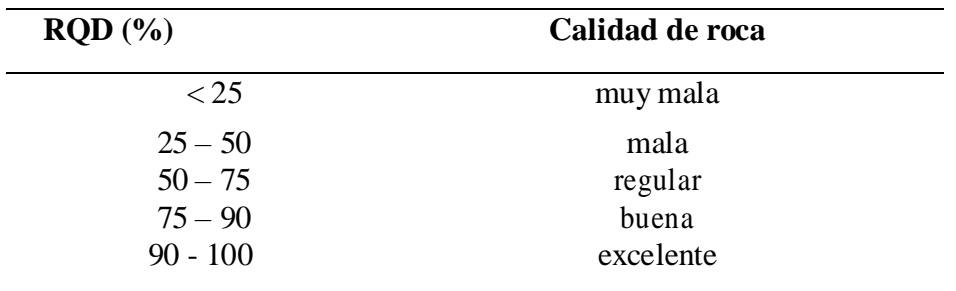

Nota: Parámetros para la evaluación de la calidad de roca

Un diseño de malla de perforación se puede realizar una vez que se

conocen los parámetros geomecánicos de la roca maciza.

Fórmulas alternativas (cuando no hay sondeos):

 $RQD = 115 - 3.3Jv$  para  $Jv > 4.5$ 

ROD = 100 para Jv < 4.5

Donde:

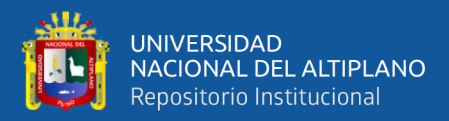

 $Jv = n$ úmero de juntas identificadas en el macizó rocoso por m<sup>3</sup>

# **2.2.7.2 Índice Q de Barton (rock mass quality) 1974**

Se ha desarrollado un sistema de clasificación de rocas macizas a partir del análisis de varios túneles. Esto permite la estimación de los parámetros geotécnicos del macizo rocoso y la creación de sostenimiento para túneles.

A partir de valores de varios parámetros, se realiza una evaluación con el índice Q:

$$
Q = \frac{RQD}{J_n} \cdot \frac{J_r}{J_a} \cdot \frac{J_w}{SRF}
$$
 (29)

 $RMR = 9 * LnQ + 44$  .... Propuesto por Bieniaswki

Donde:

RMR = Clasificación geomecánico según Bieniawski

RQD = Índice de calidad de la roca

Jn = número de familias

Jr = coeficiente de rugosidad de la junta

Ja =coeficiente de alteración de la junta

Jw = coeficiente reductor por la presencia de Agua

SRF = factor reductor por tensiones en el macizo rocoso

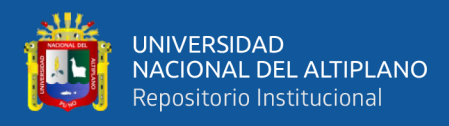

# **Tabla 8.**

*Clasificación de Q de Barton*

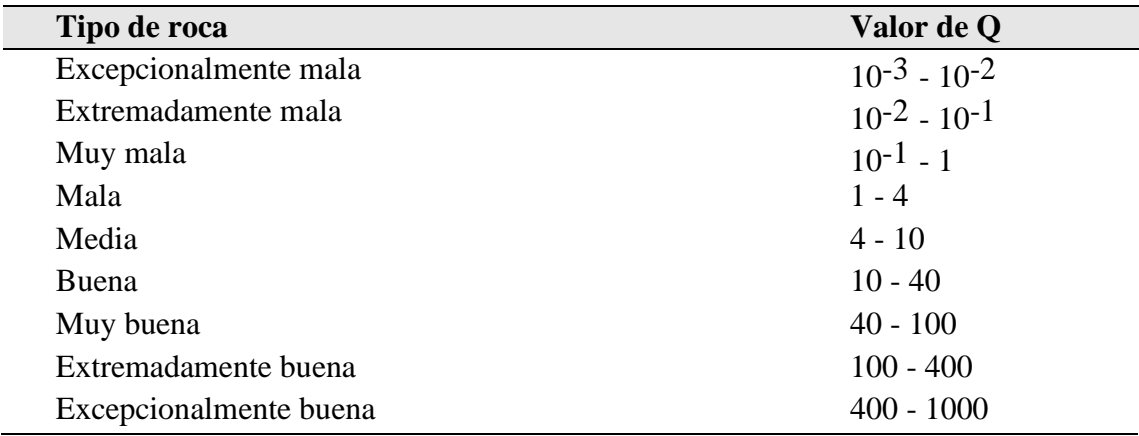

Nota: Parámetros para realizar una evaluación de tipo roca.

### **2.2.7.3 Clasificación de R.M.R Bieniawski (Rock Mass Rating)**

Esta clasificación, desarrollada por Bieniawski en 1973 y actualizada en 1979 y 1989, es un sistema de clasificación de rocas macizas que permite relacionar el índice de calidad con los parámetros geotécnicos de la roca.

- **Parámetros geomecanicos de R.M.R**.: Los siguientes parámetros geomecanicos se toman en cuenta en esta clasificación: Resistencia uniaxial de la matriz rocosa Resistencia de la matriz rocosa RQD de la roca uniaxial Ubicación de las discontinuidades Las condiciones de discontinuidad situación hidrogeológica Orientar las discontinuidades en relación con la excavación Al hacer las puntuaciones de los cinco parámetros geomecánicos

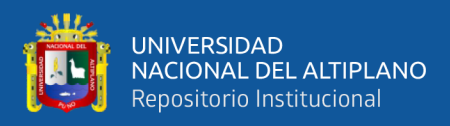

corrección por orientación de discontinuidades para obtener finalmente el valor de RMR.

- **Procedimiento para obtención del RMR de Bieniawski:**  Después de caracterizar las propiedades físicas y mecánicas de las rocas, realizar un mapeo geomecánico y realizar un análisis utilizando con el programa Dips, se utilizarán los siguientes cuadros para obtener las puntuaciones correspondientes a los cinco parámetros.

#### **Tabla 9.**

### **Relación entre RMR y las propiedades geomecánicas.**

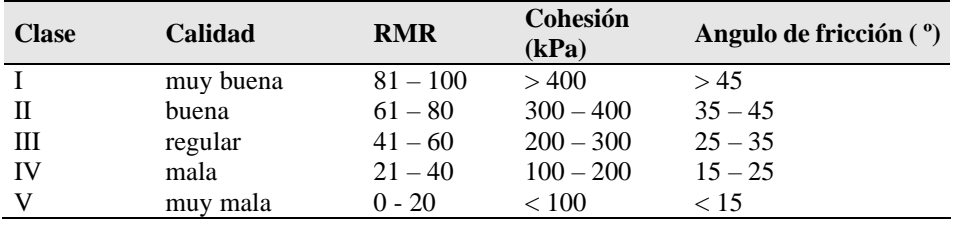

Nota: Parámetros para su análisis de la roca sus propiedades físicas y mecánicas

### **Tabla 10.**

*Efectos de orientación de rumbo y buzamiento.*

**EFECTO DE LA ORIENTACIÓN DE RUMBO Y BUZAMIENTO DE LAS DISCONTINUIDADES EN LA** 

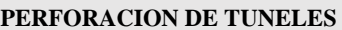

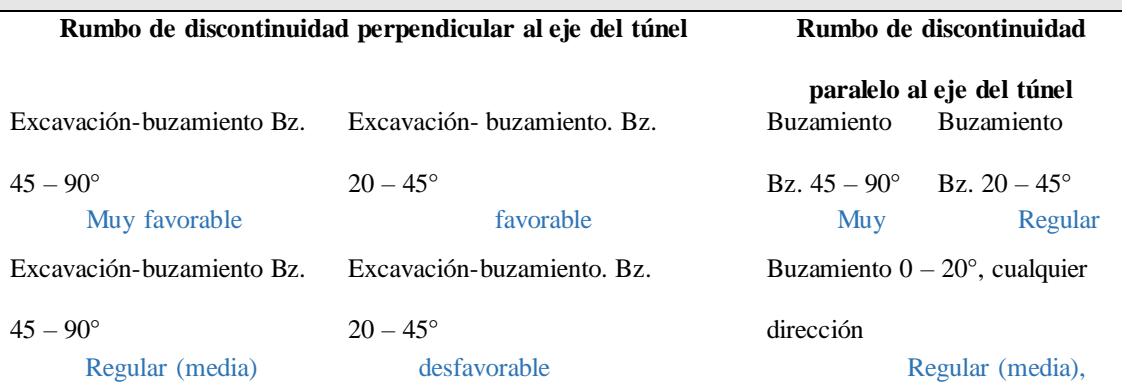

Nota: Datos obtenidos Mining Handbook SME (2019).

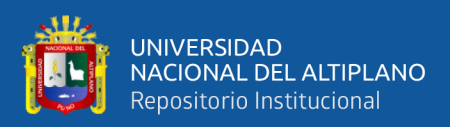

# **Figura 2.**

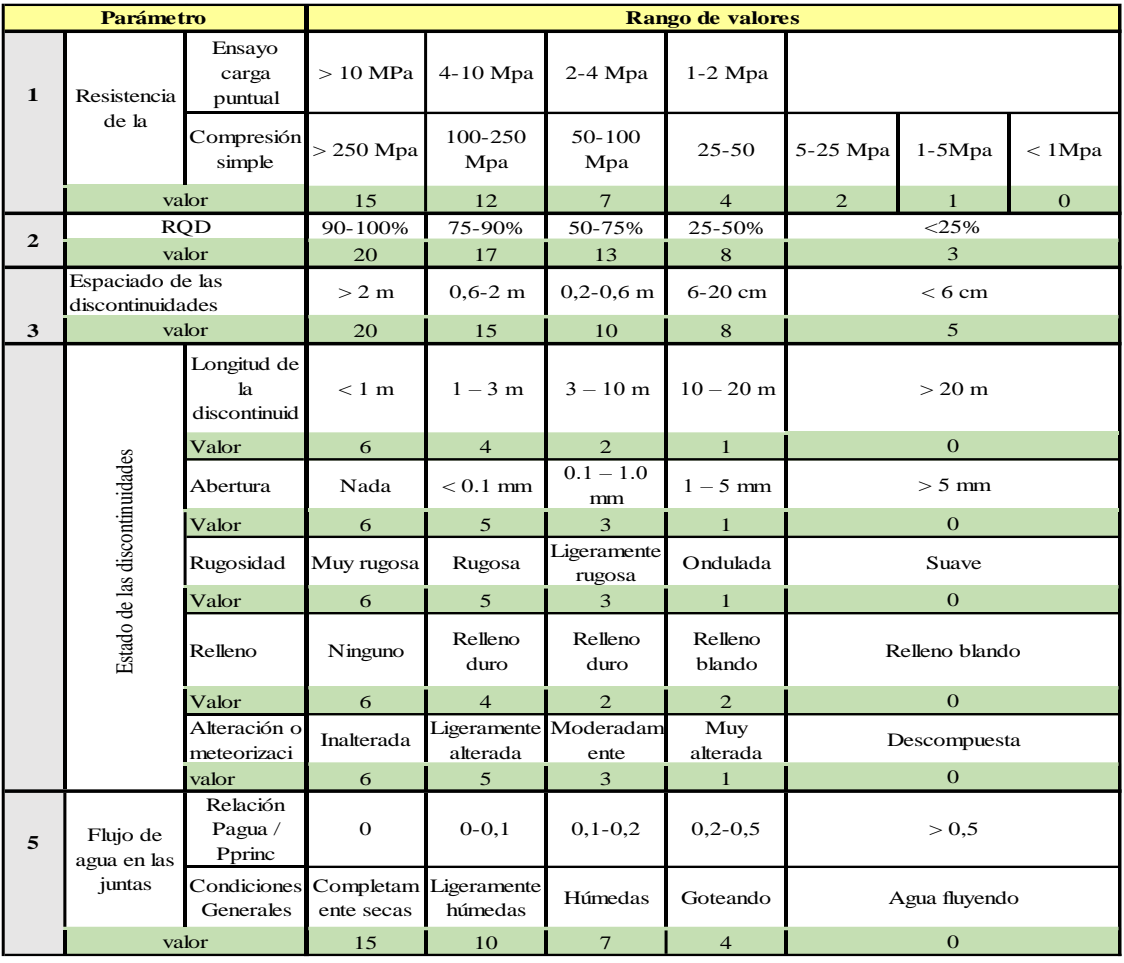

# *Puntuación para obtener RMR de Bieniawski*

**Nota:** Plantilla para obtener los valores de la roca.

# **Tabla 11.**

*Valorares de los cinco parámetros*

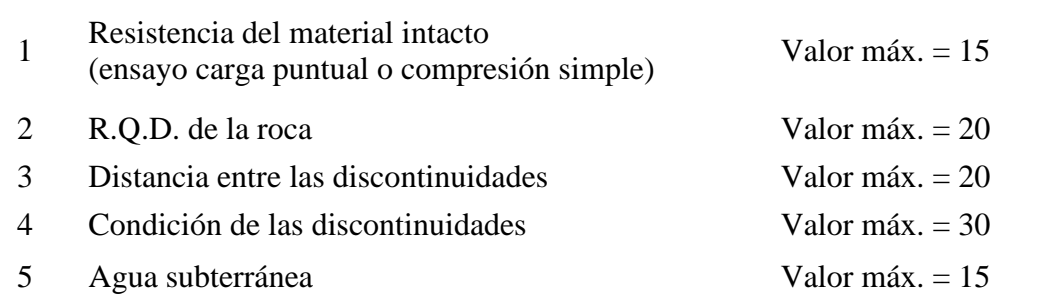

Nota: Parámetros para el análisis geomecánico.

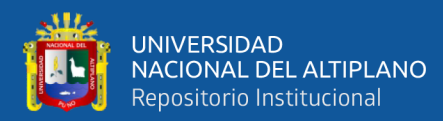

### $RMR = (1) + (2) + (3) + (4) + (5)$  - ajuste

- **Interpretación de los hallazgos del análisis geomecánico:** Una

vez realizada la evaluación adecuada, se clasifica en cinco grupos

### **Tabla 12.**

*Clasificación de RMR de Bieniawski*

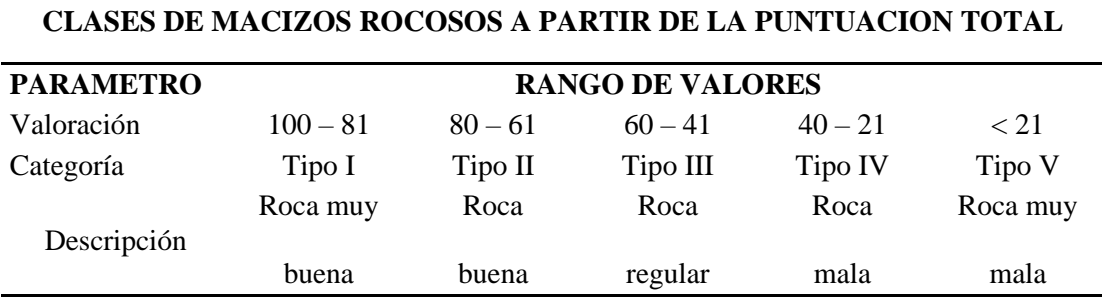

Nota: Datos obtenidos Mining Handbook SME (2019) para su clasificación del tipo de roca.

- **Zonificación geomecánica del macizo rocoso:** Durante el proceso de excavación, es probable que la litología cambie, lo que llevará a

la zonificación en un plano topográfico para un mejor análisis.

### **2.2.8 Efecto de aguas subterráneas sobre macizos rocosos**

Como sustancia geológica, el agua interactúa con las rocas y tiene un impacto en su comportamiento mecánico y respuesta a las fuerzas aplicadas. Estos son los efectos más significativos:

- Disminuye la resistencia de la roca y la roca maciza
- Provoca alteraciones y meteorización química y física
- Es un agente erosivo

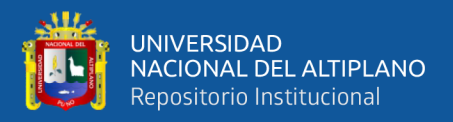

### **2.2.9 Resistencia y deformabilidad del macizo rocoso**

### **2.2.9.1 Módulo de Young o de elasticidad (E)**

Es la relación lineal elástica que existe entre el esfuerzo aplicado y la deformación que ocurre en la dirección del esfuerzo aplicado. El módulo Young es más complicado de romper.

Para valores de RMR superiores a 50-55, Bieniawski (1978) establece una relación entre RMR y valor de E.

$$
E(GPa) = 2*RMR - 100 \tag{30}
$$

En 1993, Serafín y Pereira calcularon que el RMR debe ser inferior a 50 y, en particular, E debe estar entre 1 y 10 MPa. para macizos rocosos de baja y muy baja calidad

$$
E(GPa) = 10^{(RMR^{-10})/40} \tag{31}
$$

Por último, Hoek et al. (en Hoek y Brown, 1997) cambia la forma en que se expresaron Serafim y Pereira.

$$
E(GPa) = \sqrt{\frac{\sigma_{ci}}{100}} * 10^{\frac{GSI - 10}{40}}
$$
 (32)

### **2.2.9.2 Resistencia**

La resistencia de los macizos rocosos depende de la resistencia de la matriz rocosa y de las discontinuidades, que varían mucho.

Para los cálculos de proyectos de ingeniería, la resistencia puede evaluarse en términos del esfuerzo máximo que puede soportar, y las

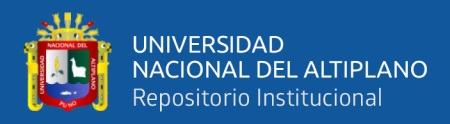

propiedades resistentes incluyen la cohesión y el ángulo de fricción interna.

Una vez que se han identificado los elementos que regulan la resistencia del macizo rocoso, como una familia o más de discontinuidades, la matriz, el conjunto de todos ellos con una zona única de debilidad, etc., se pueden evaluar utilizando los siguientes métodos:

- Metodologías empíricas, basadas en ensayos de laboratorio y experiencias.
- Métodos indirectos basados en índices de calidad (clasificación geomecánica)
- Modelos físicos,
- Modelos matemáticos y análisis posterior

### **2.2.10 Criterios de rotura del macizo rocoso**

Se basa en métodos empíricos y permite estimar la resistencia del macizo rocoso en términos de las tensiones aplicadas y las características del material.

#### **2.2.10.1 Método indirecto**

Las clasificaciones geomecánicas permiten estimar la resistencia de forma aproximada al determinar la correlación entre la categoría del macizo rocoso y los parámetros de resistencia c y φ.

### **Tabla 13.**

*Estimación de c y ϕ para el macizo rocoso*

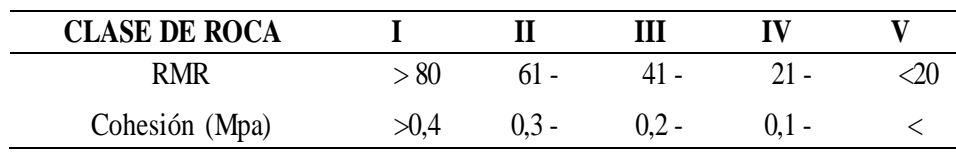

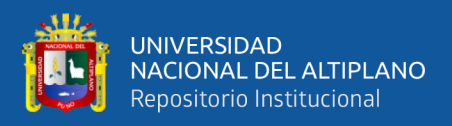

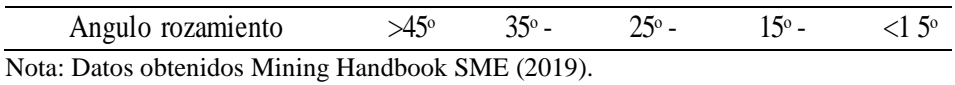

**2.2.10.2 Criterio de Hoek Y Brown**

Es un criterio de ruptura aceptable para macizos rocosos isótropos que tiene en cuenta los factores que contribuyen a la ruptura a gran escala en medios rocosos. Se desarrolló por primera vez en 1980 por Hoek y Brown para macizos rocosos inalterados.

$$
\sigma_1 = \sigma_3 + \sigma_{ci} * \sqrt{m * (\frac{\sigma_3}{\sigma_{ci}})} + s
$$
\n(33)

Dónde:

 $\sigma_1$  y  $\sigma_3$  =Son los esfuerzos principales mayor y menor rotura

 $\sigma_{ci}$  = Es la resistencia simple de la matriz rocosa

 $\sigma_{ci}$  = resistencia simple del matriz rocosa

 $m$   $y$   $s$  =  $son$  constantes adimencionales.

Los valores de  $m \vee s$  se pueden obtener utilizando el índice RMR.

- Para macizos rocosos no han sido alterado o afectado por la voladura

 $m = m_i * e^{({\rm R_{\textit{MR}}-100)}/28} ~ ~\rm{y} ~ ~ ~ ~ s = e^{({\rm R_{\textit{MR}}-100)}/9}$ 

Para macizos rocosos que han sido alterados por la voladura

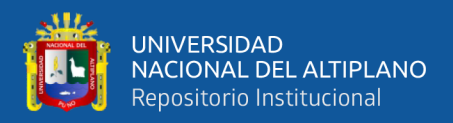

 $m = m_i{\ast}e^{({\rm R}_{MR} -100)~{\prime}~14} ~~~~{\rm y}~~~~ s =\!e^{-( {\rm R}_{MR} -100)~{\prime}6}$ 

En este caso, mi es el valor correspondiente a la matriz rocosa, que se obtiene mediante un ensayo triaxial y tiene valores que varían según el tipo de roca.

En 1994, Hoek y Brown crearon una nueva expresión que se aplica a la roca de baja calidad o fracturada.

 $\sigma_1=\sigma_3+\sigma_{ci}*(m*((\sigma_3/\sigma_{ci}))+s)^{\alpha}$ 

Esfuerzo tangencial:

 $\tau$ =A\* $\sigma$ ci\* $((\sigma_n\!\!-\!\!\sigma_{tm}/\!\sigma_{ci}))^B$ 

Y la resistencia a la tracción de macizo rocoso:

 $\sigma_{tm}=s*(\sigma_{ci}/m)$ 

En este caso, A y B son constantes del material, mientras que m, s y α dependen de las propiedades y características del rocoso macizo.

En 1995, Hoek propuso usar el índice geológico de resistencia, o GSI, que se puede calcular a partir del valor de RMR, para su aplicación general.

 $GSI = RMR_{89} - 5$ 

Los valores de  $m$ ,  $s$  se pueden obtener utilizando las expresiones.

 $m=mi*e(GSI-100)/28$ 

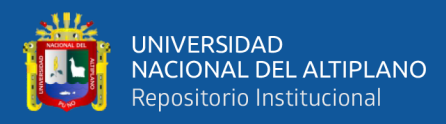

- Para macizos rocosos con GSI superior a 25 (de calidad media o

superior).

 $m = m_i * e^{(G_S t - 100)/28}$  y  $\alpha = 0.5$ 

- Para rocas con GSI inferior a 25 (de calidad media o buena)

 $s=0$  y  $\alpha=0,5-(GSI/200)$ 

# **Figura 3.**

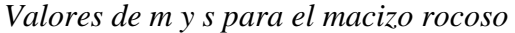

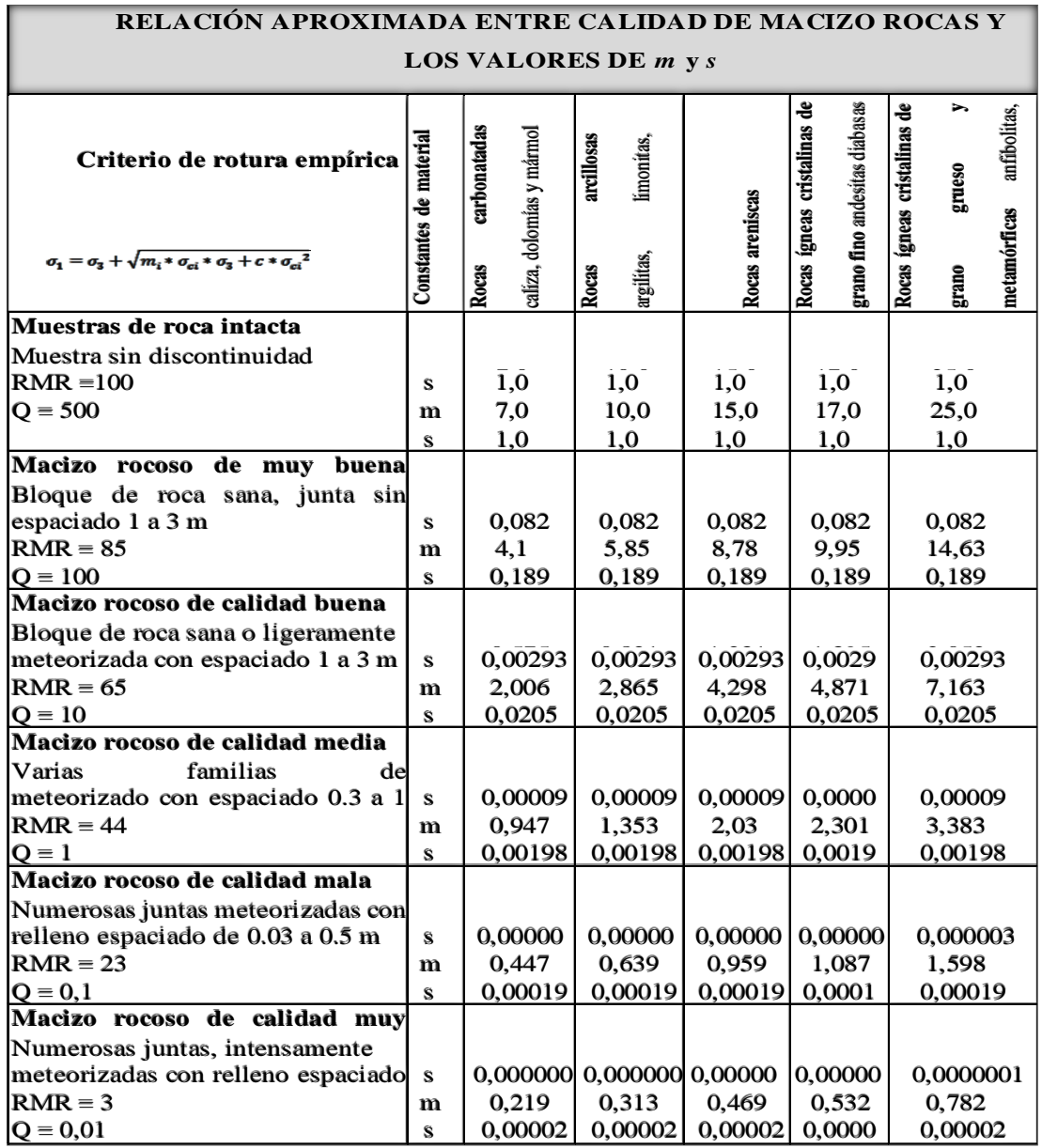

Nota: Datos obtenidos para una relación aproximadaentre la calidad del macizo rocoso

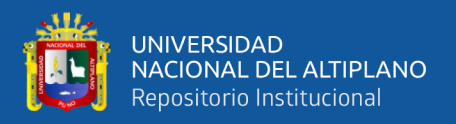

### **2.2.11 Esfuerzos**

# **2.2.11.1 Esfuerzo in situ**

Considere una roca que se encuentra debajo de la superficie. El peso de la columna vertical de la roca que descansa sobre este elemento se determina por la profundidad y el peso unitario del macizo rocoso sobre yacente.

El esfuerzo vertical es:

 $\sigma v = \gamma * z$ 

Y el esfuerzo horizontal

$$
\sigma_h = k * \sigma_v = k * \gamma * z = (\upsilon_1/\upsilon) * \sigma_v \tag{34}
$$

Dónde:

 $k = 0.25 + 7Eh * (0.001 + 1/Z)$ 

 $\sigma v = E$ sfuerzo vertical

 $\sigma h = E$ sfuerzo horizontal

Eh=Módulo de deformación en MPa

v=Coeficiente de Poisson

 $y = P$ eso unitario de la roca

Z= Profundidad por debajo de la superficie en metros

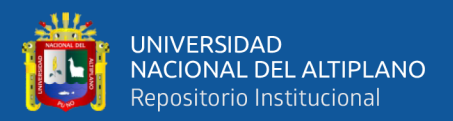

### **2.2.11.2 Esfuerzos inducidos**

Cuando se realiza una excavación en un macizo rocoso, los esfuerzos inducidos en el macizo circundante a la excavación se redistribuyen, lo que crea un nuevo campo de esfuerzos inducidos.

### **2.2.12 Consideraciones sobre las condiciones de estabilidad**

Tres condiciones naturales pueden ocurrir al excavar un túnel que conducen a la pérdida de resistencia del material macizo y, por lo tanto, a problemas de estabilidad.

- La orientación inadecuada de las discontinuidades
- Una orientación inadecuada de las tensiones en relación con el eje del túnel
- El flujo de agua hacia el interior de la excavación en beneficio de la estructura.

### **2.2.12.1 Direcciones de excavaciones**

La dirección del avance se determina con respecto al buzamiento y el rumbo de las discontinuidades en el programa Dips, lo que nos ayuda a determinar la estabilidad de la labor.

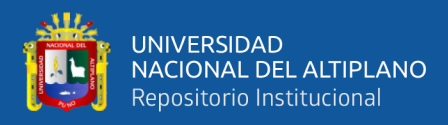

# **Figura 4.**

### *orientación estructural de la labor*

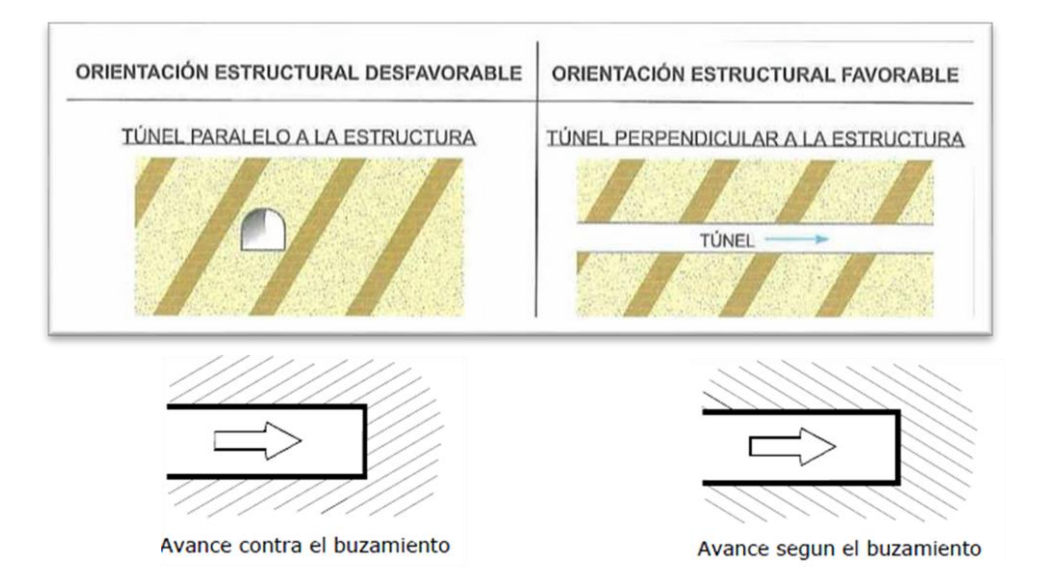

Nota: Direccion del avance con respecto al buzamiento

# **Tabla 14.**

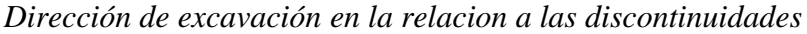

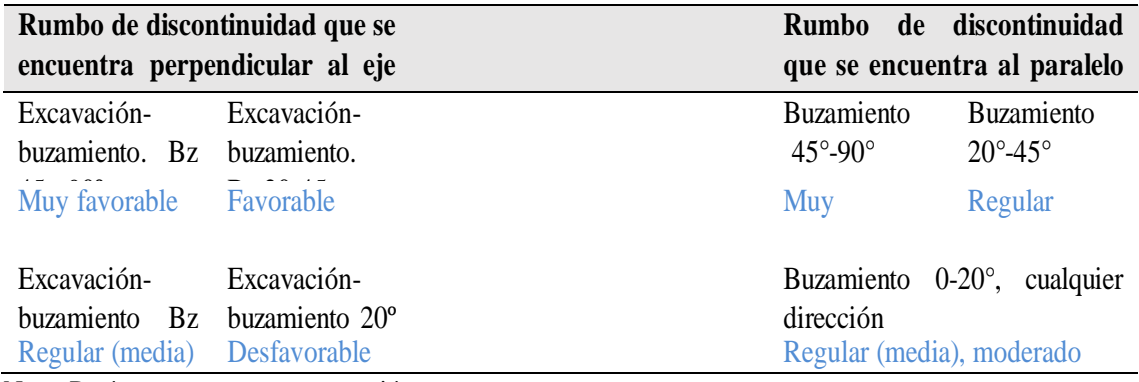

Nota: Parámetros para una excavación.

# **2.2.13 Sostenimiento**

Inmediatamente después de la excavación de un túnel o una labor minera subterránea, se aplican elementos estructurales de sujeción del terreno para garantizar la estabilidad durante y después de la construcción, así como condiciones de seguridad.

![](_page_62_Picture_0.jpeg)

#### **2.2.13.1 Aberturas máximas y tiempos de autosoporte**

Para calcular el sostenimiento de un túnel, se pueden utilizar métodos analíticos, numéricos, empíricos y observacionales. La presión interna mencionada debe soportar el sostenimiento.

### **2.2.13.2 Estabilidad estructuralmente controlada**

En cualquier caso, el estado de tensiones in situ, que siempre está afectado por la excavación, es esencial en las excavaciones subterráneas. Debido al cambio de magnitud y dirección de las tensiones principales, es necesario determinar dónde se concentran las tensiones y si la tensión máxima alcanza la resistencia del macizo.

#### **2.2.13.3 Sostenimiento a partir de RMR**

La clasificación RMR (Bieniawski, 1979 y 1989) indica explícitamente los tipos de sostenimiento a emplear, a partir de RMR se puede estimarse la longitud de pase (longitud de avance sin sostenimiento).

La siguiente expresión se puede utilizar para calcular la carga de la roca o la presión sobre el sostenimiento:

$$
P = ((100 - RMR)/100) * \gamma * B \tag{35}
$$

Dónde:

 $y =$  es el peso específico de la roca

 $B = el$  ancho del túnel.

![](_page_63_Picture_0.jpeg)

# **Figura 6.**

*Abaco para sostenimiento.*

![](_page_63_Figure_3.jpeg)

Nota: con la `plantilla de abaco puedes definir el sostenimiento

# **2.2.13.4 Sostenimiento a partir de Q de índice Barton**

Los siguientes parámetros se definen para hacer las estimaciones de sostenimiento del índice Q.

 $Diámetro equivalence del túnel = (ancho o altura (m)) / ESR)$ 

El ESR (relación de apoyo de excavación) es un factor que depende del tipo de excavación y sus valores se muestran en la

Además, el índice Q nos permite calcular la longitud de pase o el máximo vano sin sostener.

![](_page_64_Picture_0.jpeg)

# Longitud de pase (m)= 2∗ESR∗ $Q^{0.4}$

- **Carga de roca (P) en (kp/cm2):** Para macizos rocosos que tienen

menos de tres familias de discontinuidades

 $P=(2*\sqrt{ln})/(3*Ir*\sqrt[3]{Q})$ 

Para macizos rocosos con más de tres familias discontinuas

$$
P=2/(Jr*\sqrt[3]{Q})
$$

- **Carga de roca en hastiales (Ph) en (kp/cm<sup>2</sup> )**

![](_page_64_Picture_166.jpeg)

### **Figura 7.**

*Valores ESR de clasificación Q*

![](_page_64_Picture_167.jpeg)

Nota: Parámetros para el tipo de excavación.

![](_page_65_Picture_0.jpeg)

# **Figura 8.**

![](_page_65_Figure_2.jpeg)

![](_page_65_Figure_3.jpeg)

Nota: Tipo de sostenimiento recomendado según Q de barton

### **2.2.14 Voladura en galerías y túneles**

La voladura de túneles y la voladura de bancos son diferentes porque la primera se realiza hacia una superficie libre, mientras que la segunda se realiza hacia dos o más caras libres. Debido a las vacantes adicionales, el personal se siente naturalmente aliviado durante las fluctuaciones bancarias. Sin embargo, en los túneles la roca es más pequeña y se debe construir una segunda cara libre paralela al eje de los taladros.

![](_page_66_Picture_0.jpeg)

Una cuña en V, una cuña en abanico o un taladro perforado paralelamente cortan la frente del túnel para producir la segunda cara libre. Después de crear la cuña, los taladros auxiliares empujan la roca hacia el alivio que ha creado la cuña. En algunos aspectos, los taladros auxiliares son similares a lo utilizado en voladura de bancos. En general, la voladura de túneles proporciona una fragmentación más fina porque el confinamiento del túnel reduce los efectos devastadores del sobrecargado de los taladros.

#### **2.2.14.1 Diseño de voladura en túneles y galerías**

Para diseñar un diseño de voladura en túneles y galerías de manera efectiva, es importante considerar el tipo de roca, el tipo de roca maciza, el tipo de explosivo que se utilizará, la distribución de taladros y la cantidad de explosivo que se utilizará. Esto mejorará la comprensión del mecanismo de fragmentación de la roca maciza.

La disposición o perfil de los taladros y su secuencia de salida ofrecen varias opciones, que en algunos casos pueden resultar bastante complejas, dependiendo de la naturaleza de la roca y las características del equipo de perforación. Como guía inicial para preparar un diseño básico de voladura en túnel, mostramos el método de cuadrados y rombos inscritos, con arranque por corte quemado en rombo, distribución de taladros y su orden de salida.

Varios factores influyen en el esquema o método de avance para atacar el frente de los túneles y galerías:

Las condiciones geomecánicas del frente y el tipo de roca.

![](_page_67_Picture_0.jpeg)

- El equipo utilizado para perforar. (el diámetro de taladro es el parámetro fundamental).
- La cantidad de tiempo disponible para completar
- El tipo de asistencia que se requiere.
- Es un sistema de ventilación.

### **2.2.14.2 Diseño de malla de perforación para galerías y túneles**

La disposición del taladro y la secuencia de salida del taladro presenta numerosas alternativas dependiendo del tipo de roca y las características del equipo de perforación. En algunos casos, esto puede llegar a ser bastante complejo. Holmberg utiliza denominaciones que van desde A hasta E para dividir el frente de un túnel en cinco secciones (ver figura 2.4). Luego, cada una de estas secciones se trata de manera separada del resto. Corte, tajeo, alza, contorno y arrastre son los componentes identificados.

### **Figura 9.**

*Secciones partes a identificar*

![](_page_67_Figure_9.jpeg)

Nota: las siguiente son partes a identificar.

![](_page_68_Picture_0.jpeg)

El paso más importante del procedimiento de voladura es crear una abertura en el frente de la roca que sirve como otra cara libre. Si esta etapa falla, el disparo no tendrá éxito.

### **2.2.14.3 Parámetros controlables y no controlables de perforación y**

### **voladura**

En el capítulo 19 de "Manual de Perforación y Voladura de Rocas

(2003)", López Jimeno destaca la importancia de contar con parámetros

regulables durante el proceso de perforación y voladura.

### **Figura 10.**

*Parametros de perforación y voladura controlables y no controlables*

![](_page_68_Picture_270.jpeg)

Nota: López Jimeno. Manual de Perforación y voladura de rocas

![](_page_69_Picture_0.jpeg)

# **2.2.15 Determinación de parámetros controlables de perforación y voladura**

### **2.2.15.1 Número de taladros para túneles y galerías**

La información se recopila utilizando cálculos o modelos matemáticos para determinar el número de taladros utilizados en la minería subterránea, ya que este es esencial para el proceso de voladura de rocas. El uso adecuado de este tema puede reducir los costos de perforación y optimizar los recursos, lo que aumenta la productividad y genera buenas ganancias.Solo utilizamos formulas empíricas o copiadas de otras naciones para aplicar en nuestro país en los últimos tiempos; sin embargo, los parámetros y clasificación que tenemos en nuestro país son diferentes.

Formula empírica 1:

$$
Nt = 10\sqrt{S} \tag{36}
$$

Dónde:

 $S = \text{área de la sección } m_2$ 

Formula empírica 2:

$$
Nt = (P/Dt) + CxS \tag{37}
$$

Dónde:

 $Nt = n$ úmero de taladros

 $P = perí metro de la sección en$ 

![](_page_70_Picture_0.jpeg)

# $m = 4\sqrt{(S)}$  ( 38 )

 $S = \text{área de la sección } m2$ 

### **Tabla 15.**

*Constantes para determinar el número de taladros*

![](_page_70_Picture_178.jpeg)

Nota: datos ontenidos Mining Handbook SME.

- **Correlación de número de taladros con el valor de RMR:** La

fórmula empírica 2 se utilizó como punto de partida para crear un modelo matemático. Sin embargo, en este caso, intento relacionar la roca y la sección en función de la RMR porque las fórmulas descritas toman rango o clasifican al macizo rocoso en tres rangos inexactos.

 $Nt = (P/Dt) + CxS$ 

Dónde:

 $Nt = n$ úmero de taladros

P = perímetro de la sección en m =  $4\sqrt{(S)}$ 

 $S = \text{area de la sección } m^2$ 

![](_page_71_Picture_0.jpeg)

# **Tabla 16.**

![](_page_71_Picture_262.jpeg)

*Valor de RMR agrupado en tres*

Nota: Descripción para la definición de la roca.

### **Tabla 17.**

*Rango medio con valor de RMR*

![](_page_71_Picture_263.jpeg)

Nota: Parámetros para obtener el valor de RMR

### - **Cálculo de la distancia entre taladros (Dt):** La clasificación

empírica utilizada para calcular el número de taladros.

### **Tabla 18.**

*Relación tipo de roca, RMR y dt.*

![](_page_71_Picture_264.jpeg)

Nota: relación tipo de roca y distancia de taladros.

- **Relación del tipo de roca, RMR y dt (distancia entre taladros)**

De dónde.

$$
Dt^{-1}=(RMR/RMR^y)
$$
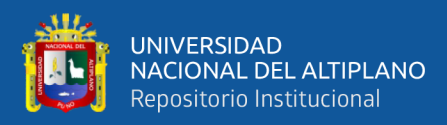

 $RMR^y=(RMR/Dt^{-1})$ 

Por teorías de logaritmos tenemos:

 $log_bN=x \leftrightarrow N=b^x$ 

Entonces la expresión quedara así:

 $log_{RMR}(RMR/Dt^{-1}) = y$ 

Con el software Microsoft Excel ayuda a encontrar la ecuación y

ajustar los valores de "y" para que cumpla la ecuación.

## **Tabla 19.**

*Correlación tipo de roca con valor de RMR* 

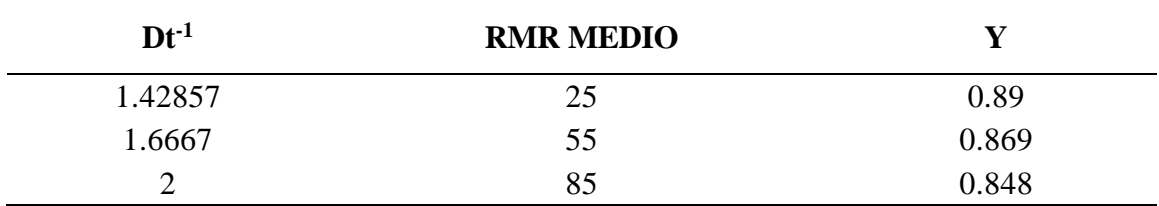

Nota: Expediente técnico en función al tipo de roca.

Tenemos los valores de "y" como es una función exponencial su gráfica y

su ecuación es:

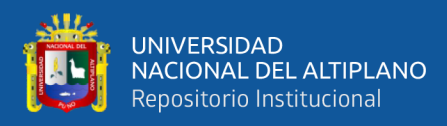

## **Figura 11.**

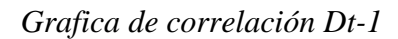

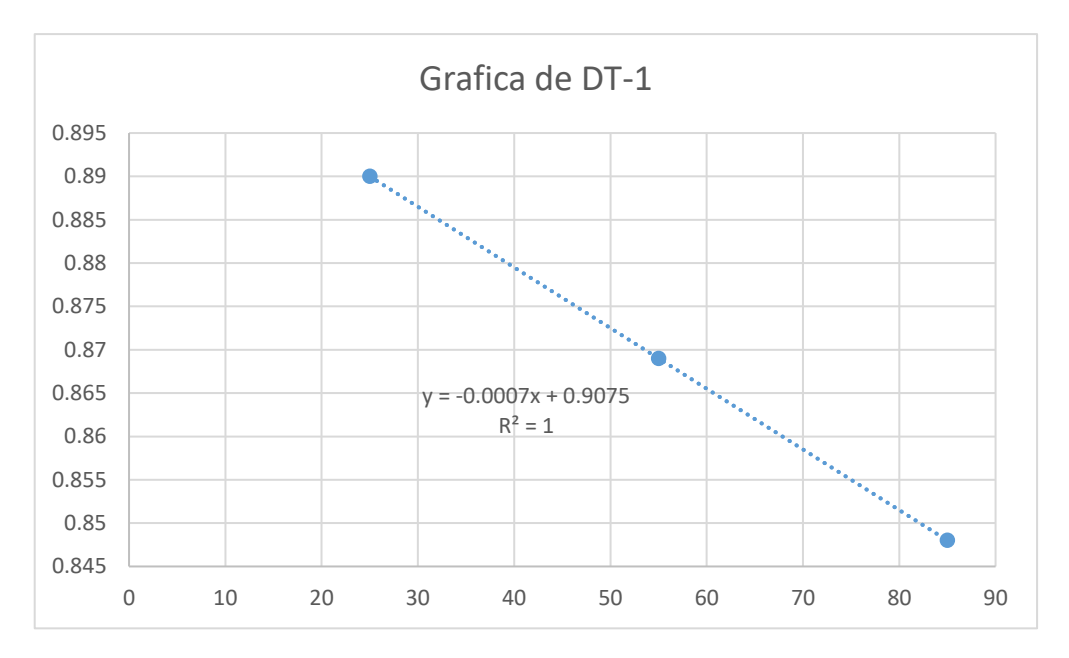

## Al final el Dt será:

$$
Dt=(RMR/RMR^{-0,0007*RMR+0,9075})
$$
\n(39)

**D.- Calculo de constante "C"**

## **Tabla 20.**

*Correlación tipo de roca con valor de RMR*

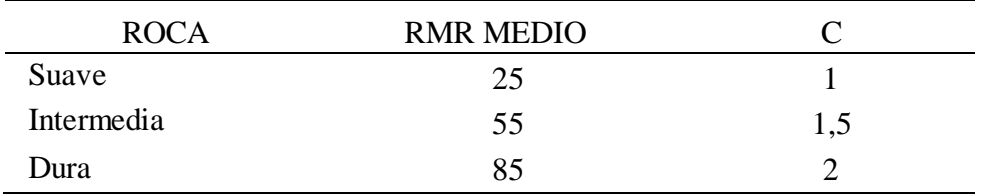

**Con el software Microsoft Excel se utiliza para encontrar la ecuación.**

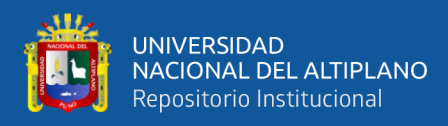

## **Figura 12.**

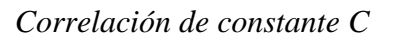

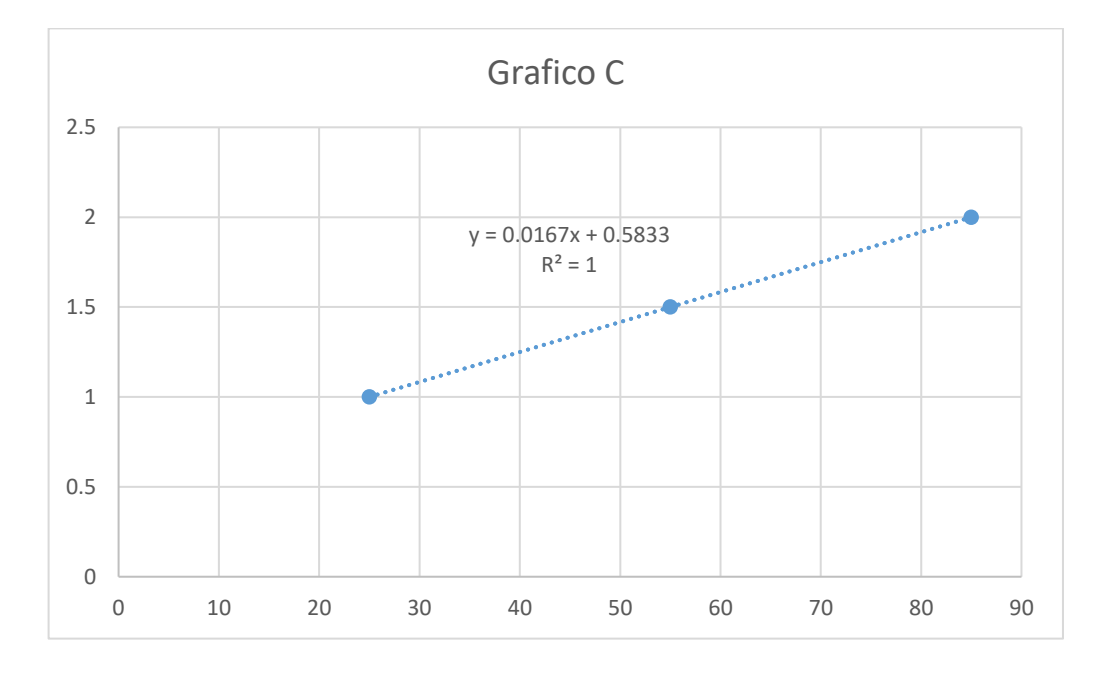

$$
C = 0,0167 * RMR + 0,5825
$$
 (40)

La fórmula empírica 2 es:

$$
N^{\circ}T = P \ast DT - 1 + S \ast C \tag{41}
$$

Reemplazando la ecuación (a) y (b) en formula emperica 2 se tiene el modelo matemático en función al RMR del macizo rocoso:

$$
N^{o}T=(P*((RMR/RMR^{(-0.0007*RMR+0.9075)}))+S*
$$
\n
$$
(0.0167*RMR+0.5825)
$$
\n
$$
(42)
$$

Dónde:

 $S = \text{area de sección } m^2$  $P = Perímetro del labor m$  $P=4 \sqrt{S}$ 

75

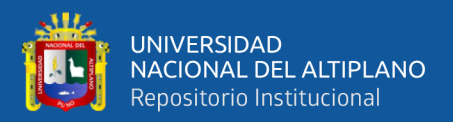

## **2.2.15.2 Diámetro del taladro "ɸ"**

El diámetro de la broca es el diámetro de la broca, que puede variar de 01 pulgada a 18 pulgadas dependiendo de la función que la use.

## **2.2.15.3 Longitud de taladro**

La longitud máxima del taladro en la perforación subterránea varía según la longitud del barreno y la eficiencia de la perforación, pero además de estos factores, la longitud máxima del taladro se relacionará con el área donde se está perforando, como túneles, galerías, cruceros, rampas o chimeneas:

$$
HMax \leq \sqrt{As} \tag{43}
$$

Dónde:

A<sub>s</sub>=área de sección del frente

Holmberg plantea un modelo matemático para calcular longitud de talado.

$$
H = 0,15 + 34,1*(D) - 39,4*(D)^2
$$
 (44)

Dónde:

 $H = Longitud$  del taladro, m.

 $D =$  Diámetro del taladro vacío, m.

Se calculará un diámetro equivalente cuando hay varios taladros vacíos, que se puede escribir de la siguiente manera.

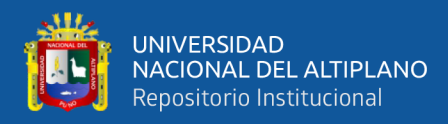

 $D = do\sqrt{n}$  (45)

Dónde:

 $d_0$  = Diámetro de los taladros vacíos en el corte.

 $n = N$ úmero de taladros vacíos en el corte.

#### **2.2.15.4 Presión de detonación del explosivo "PoD"**

De acuerdo con López Jimeno, el modelo matemático siguiente proporciona la presión de detonación de un explosivo:

$$
POD = 0.25 * 10 - 5 * \sigma * (VOD)2 \tag{46}
$$

Dónde:

 $POD = Precision de detonación (KBar)$ 

 $\sigma$  = Densidad del explosivo (g/cm3)

 $VOD = Velocidad de detonación (m/s)$ 

#### **2.2.15.5 Factor de carguío "FC"**

El factor de carga depende del volumen de perforación y como también el volumen del explosivo, donde: $Fc \le 1$ 

$$
FC=(V_c/V_{tal})=((\pi*\Phi e^2*L_e*N_{cartuchos})(\pi*\Phi t^2*L_{tal}))=(\Phi e^2*
$$
  
\n
$$
L_e*N_{cartuchos})(\Phi t^2*L_{tal})
$$
 (47)

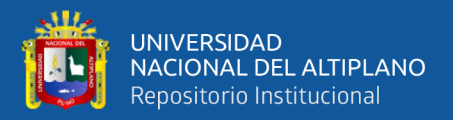

#### **2.2.15.6 Acoplamiento del explosivo "Ae"**

La conexión depende del diámetro del taladro del y como también del explosivo :

$$
Ae = (\Phi e / \Phi t a)
$$
 (48)

Dónde:  $Ae \leq 1$ 

#### **2.2.15.7 Longitud de carga explosiva "LC"**

El diámetro del explosivo determina la longitud de la carga. La longitud del explosivo "Φe", el número de cartuchos por taladro "N°c/tal" y el acoplamiento "Ae", donde LC = 3⁄4 Ltal.

$$
Lc = (\Phi e / Ae * \Phi ta)2 * Le * NC
$$
 (49)

#### **Tabla 21***.*

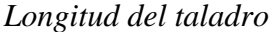

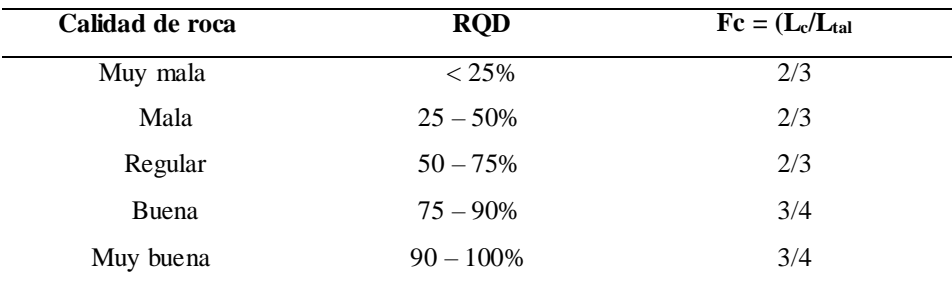

Nota: expediente en función longitud de taladros.

#### **2.2.15.8 Burden**

Es la distancia más corta desde el taladro de perforación hasta la superficie cara libre. También se conoce como roca, borde o línea de menor resistencia de la superficie libre. Además, la distancia entre las hileras de perforadoras durante el proceso de voladura

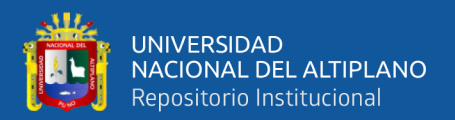

#### **2.2.15.9 Distribución de los taladros en el frente**

Los taladros se colocarán de manera concéntrica, con los taladros de corte o arranque en el centro de la voladura. Debido a que es la distancia entre los taladros, el burden es esencial para la distribución. Problemas de voladura como tiros cortados, tiros soplados, etc. son posibles si esta distancia no se calcula correctamente.

#### **2.2.15.10 Distribución de carga**

- **Carga promedio por taladro:** La carga explosiva total en kilogramos, calculada dividiendo la tabla de factores de carga por el número total de perforadoras a cargar, se denomina carga promedio.

$$
QP = (QT/Ntal) \tag{50}
$$

Dónde:

 $Q_P$ =carga promedio por taladro

 $Q_T = Carga$  total

 $N_{tal}$ =Número de taladros a cargar

- **Carga por taladro:** De hecho, para realizar distribución de la carga explosiva para reforzar un corte o una alza, es necesario aumentar de 1,3 a 1,6 veces en la "carga promedio" en taladros del arranque. Por otro lado, las cargas en los cuadradores y alzas son las que menos trabajan, ya que actúan por desplome.

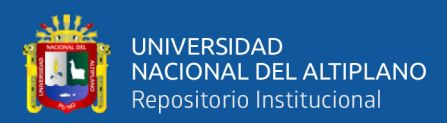

## **2.3 DEFINICIÓN DE TÉRMINOS BÁSICOS**

El término "actividad minera" se refiere al ejercicio de las actividades de exploración, explotación, extracción, trabajos generales, ganancias, comercialización y transporte minero, de acuerdo con la norma aplicable.

- **Banco o cara.** Es el área donde se llevarán a cabo los trabajos de excavación en cualquier mina subterránea o a cielo abierto.
- **Broca.** Es un cabezal cortante de un taladro suele estar fabricado generalmente está hecha de un material muy duro, como el diamante industrial o carburo de tungsteno.
- **Burden.** La carga explosiva total en kilogramos, calculada dividiendo la tabla de factores de carga por el número total de perforadoras a cargar, se denomina carga promedio.
- **Cancamos.** Las estacas de fierro, acero o madera se anclan dentro de un taladro de dos pies para servir como punto de anclaje, apoyo o sujeción.
- **Chimenea.** Abertura que se construye mediante mecanizado y/o sistema convencional, ya sea vertical o inclinada.
- **Dinamita.** Es un explosivo que tiene un compuesto sensibilizador como medio principal de generación de energía y es sensible al fulminante.. La nitroglicerina es el sensibilizador de la mayoría de las dinamitas, mientras que los nitratos son aditivos que transporta oxígeno.
- **Discontinuidades.** Los planos que separan los bloques de la matriz rocosa son de origen mecánico o sedimentario.
- **Emulsión explosiva.** Son del tipo "agua en aceite" inversado y tienen dos fases liquidas: una que se mantiene con una mezcla de hidrocarburos y otra

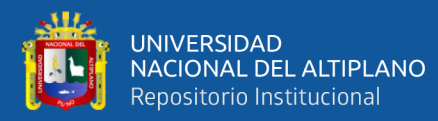

que se dispersa con micro gotas de una solución acuosa de sales oxidantes. El componente principal es nitrato de amonio.

- **Encostillado de madera.** Entablado de la parte lateral de una cimbra para evitar que la roca caiga de los hastiales de una labor.
- **Espaciamiento.** Es la distancia entre los taladros cargados con explosivos en la misma fila o en el área de influencia en una malla de perforación.
- **Explosivos.** Se trata de sustancias químicas que se descomponen rápidamente y liberan una gran cantidad de gases destructivos a altas temperaturas y presiones eficaces.
- **Explotación.** desarrollar operaciones mineras propias en un yacimiento específico.
- **Fulminante común.** Es una cápsula cilíndrica de aluminio con un extremo cerrado. Contenía una cantidad de carga detonante muy sensible a las chispas de la mecha y otra carga detonante que tenía un potencial explosivo muy elevado.
- **Gases.** Cualquier espacio disponible para ellos está ocupado por fluidos sin forma que se liberan de equipos diesel, explosivos y fuentes naturales.
- **Geomecánica.** Se enfoca en la investigación teórica y práctica sobre propiedades mecánicas y el comportamiento de los materiales rocosos. Este comportamiento geomecánico depende de los siguientes factores: La resistencia de la roca, el grado de fracturación y la resistencia a la discontinuidad de la roca
- **Grado de ocurrencia.** Son las posibilidades de que un determinado evento específico ocurra en función en la frecuencia histórica.

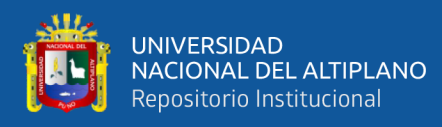

- Labores permanentes. Las operaciones mineras, que implican el tránsito constante de personas y equipos, así como la construcción de múltiples instalaciones, requieren un mantenimiento adecuado que garantice un alto nivel de seguridad. Estas operaciones mineras durarán mucho tiempo o permanecerán durante toda la vida útil de la mina.
- **Labores temporales.** En comparación con las labores permanentes, estas requieren un mantenimiento ocasional y menor.
- **Macizo rocoso.** Es el conjunto bloques de matriz rocosa de discontinuidades.
- **Marchavantes.** Es el conjunto de discontinuidades y bloques de matriz rocosa.
- **Matriz rocosa.** Es el material rocoso sin discontinuidades o bloques.
- **Mena.** Se conoce como tal a cualquier mineral valioso que pueda recuperarse mediante un proceso metalúrgico.
- **Pilar.** Pieza sólida de mineral o roca que se deja en su lugar para soportar la estructura del pozo, las paredes o el techo de una mina.
- **Proceso de voladura.** El traslado de los explosivos y sus accesorios al lugar de lanzamiento, las precauciones de precarga, la carga, el montaje del ejercicio de carga, la verificación de las medidas de seguridad, la autorización y el encendido son algunas de las tareas involucradas en este proceso.
- **Roca.** Las rocas son cualquier combinación de los minerales que se forman en la corteza terrestre.
- **Shotcrete.** Es un tipo de hormigón proyectado, también conocido como concreto, que se utiliza principalmente para soportar rocas y suelos. Se considera una de las técnicas de seguridad más adaptables en la industria de túneles y minería.

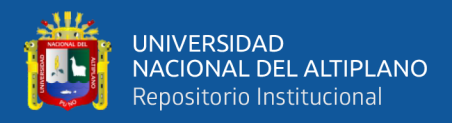

• **Smooth blasting.** Este es un tipo de voladura suave o voladura de contorno;

para túneles, también se le conoce como voladura periférica.

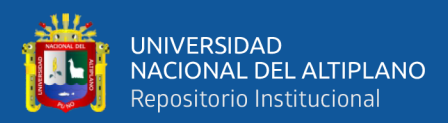

# **CAPÍTULO III**

# **MATERIALES Y MÉTODOS**

## **3.1 ZONA DE ESTUDIO**

## **3.1.1 Ubicación**

La UEA Heraldos Negros propiedad de la Compañía Minera San Valentín S.A. es una unidad minera situada en la zona del Cerro Condoray, que forma parte de la comunidad campesina de Acobambilla, distrito de Acobambilla, provincia y departamento de Huancavelica.

## **Figura 13.**

*Ubicación*

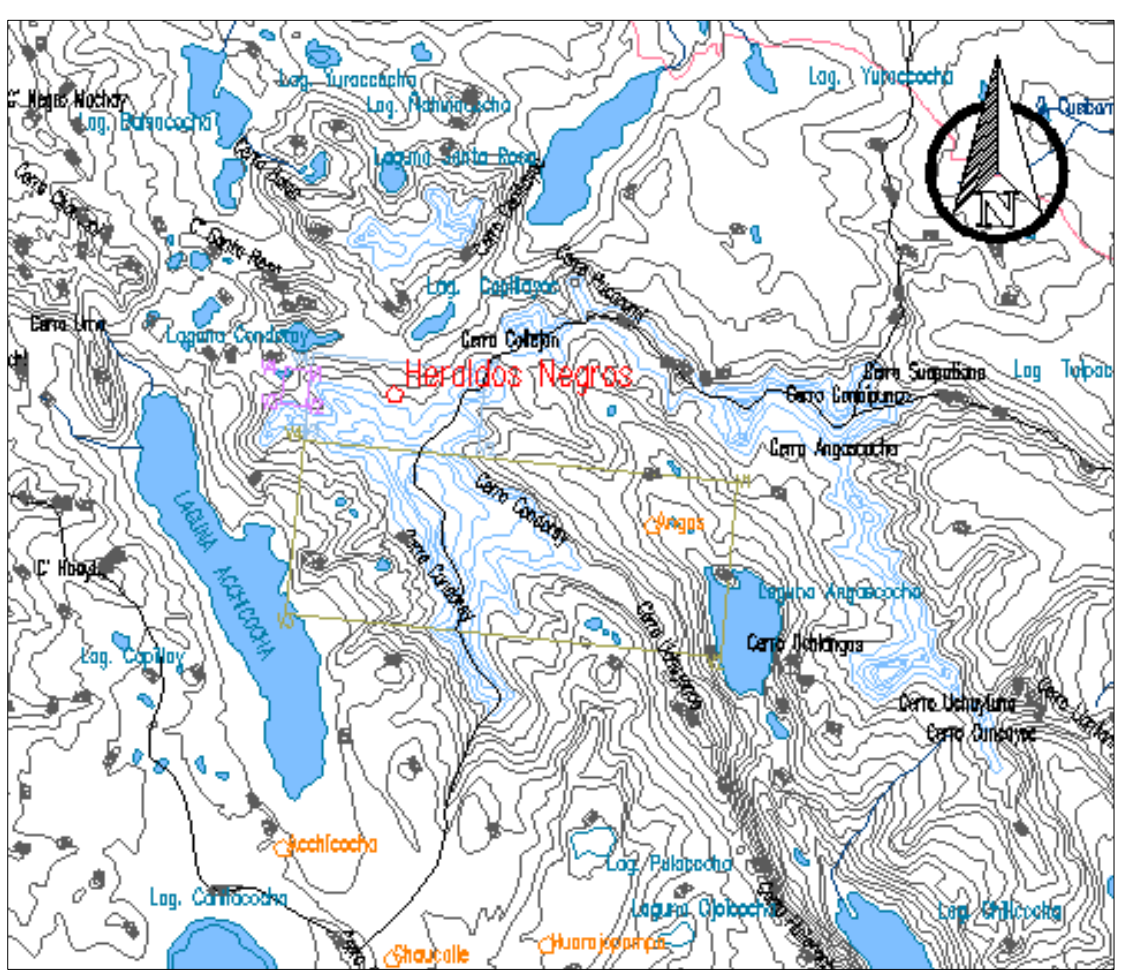

Nota: Compañía Minera San Valentín S.A.

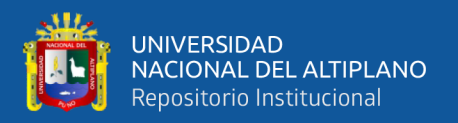

## **3.1.2 Acceso**

Hay dos formas de llegar a la unidad minera: desde Lima Metropolitana, a través de la ciudad de Cañete, a 411 kilómetros, y desde Huancayo, a 117 kilómetros.

### **Tabla 22.**

*Accesibilidad de acceso desde Lima a la UEA Heraldos Negros*

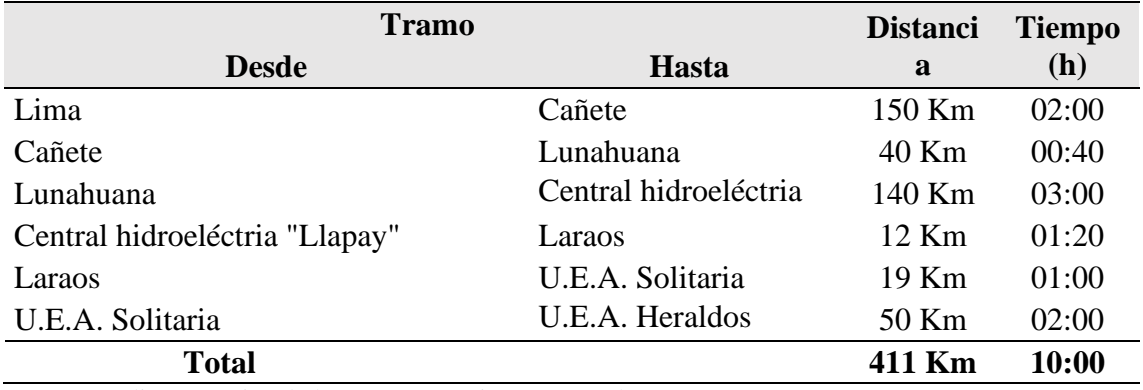

Nota: Expediente técnico de la Compañía Minera San Valentín S.A.

## **3.2 MÉTODO DE INVESTIGACIÓN**

El trabajo de investigación se empleó el método científico. Actualmente, la epistemología estudia el método científico. La palabra "método" también ha evolucionado. Actualmente se conoce como un conjunto de técnicas y procedimientos que permite al investigador alcanzar sus objetivos.

## **3.3 TIPO DE INVESTIGACIÓN**

El tipo de investigación se utiliza para determinar si el diseño de malla de perforación es aceptable utilizando los conocimientos teóricos de la investigación geomecánica del macizo rocoso. También se utilizan los resultados de la voladura para determinar si el diseño es aceptable.

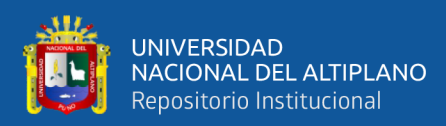

## **3.4 DISEÑO DE INVESTIGACIÓN**

La investigación está diseñada para ser experimental. Este diseño permite a los grupos de experimento administrar pruebas previas. El tratamiento experimental se aplica al grupo experimental, mientras que el grupo de control no.. Luego se recibe a cabo una prueba posterior, en la que se miden previamente y posteriormente el grupo experimental y el grupo de control.

## **3.5 POBLACIÓN Y MUESTRA DEL ESTUDIO**

#### **3.5.1 Población:**

Como población se consideró para la investigación es la cantidad de disparos que se realizaran a lo largo del frente de labores que se desarrollan en la mina subterránea de la U.E.A. Heraldos Negros de la Compañía Minera San Valentín S.A.,

#### **3.5.2 Muestra**

Las muestras se tomarán en función de un juicio o criterio porque el tipo de muestra es no probabilístico.

Si el diseño de la malla de perforación y voladura utilizada en el estudio es el mismo, el número de muestras será igual a 1. Será igual al número de disparos por guardia por semana y días trabajados en otro caso.

## **3.6 INSTRUMENTOS Y TÉCNICAS DE RECOGIDA DE DATOS**

La recopilación de datos se llevó a cabo en el Nivel 940 de la Compañía Minera Raura S.A.C. y se recopilaron los siguientes datos:

• RQD de la roca

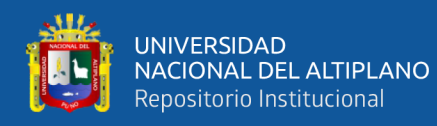

- Ancho y alto de la labor minera
- Resistencia a la compresión simple de la roca
- Condiciones de la roca y su dirección
- Número de las discontinuidades,
- Dirección de la labor minera
- Condiciones generales de la labor minera,

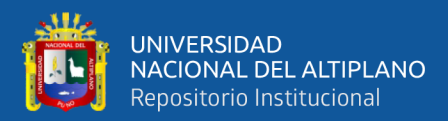

# **CAPÍTULO IV**

## **RESULTADOS Y DISCUSIÓN**

## **4.1 RESULTADOS DEL ESTUDIO GEOMECÁNICO DEL NIVEL 4890**

#### **4.1.1 Generalidades de la zona de estudio**

#### **4.1.1.1 Geoestructuras principales**

Debido a su formación, las rocas presentan diferentes estructuras secundarias que afectan su fracturamiento con explosivos y a los diversos eventos geológicos que han sufrido. Entre ella tenemos fallas, contactos y plegamientos entre ellas.

## **4.1.1.2 Aspectos litológicos**

Para llevar a cabo las labores permanentes, no se realizan mediciones, como perforación diamantina para determinar exactamente las estructuras que serán atravesadas al excavar. Sin embargo, para mejorar el estudio, Se llevará a cabo un mapeo geomecánico continuo para identificar los dominios estructurales y crear una malla de perforación adaptada a cada circunstancia.

# **4.1.1.3 Estudio geomecánico de la matriz de roca de San Valentín**

#### **S.A:**

Las propiedades físicas y mecánicas de las rocas de mina San Valentín S.A

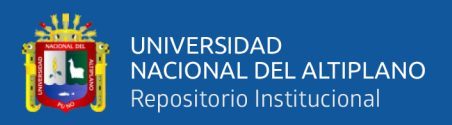

De acuerdo con la investigación geomecánica realizada por el departamento de geomecánica de la UEA Heraldos Negros, propiedad de la Compañía Minera San Valentín S.A. en los laboratorios del Univerisidad Nacional de Ingenieria de Perú, los valores mecánicos y físicos de la roca intacta son los siguientes:

## **Tabla 23.**

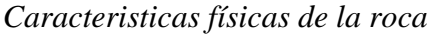

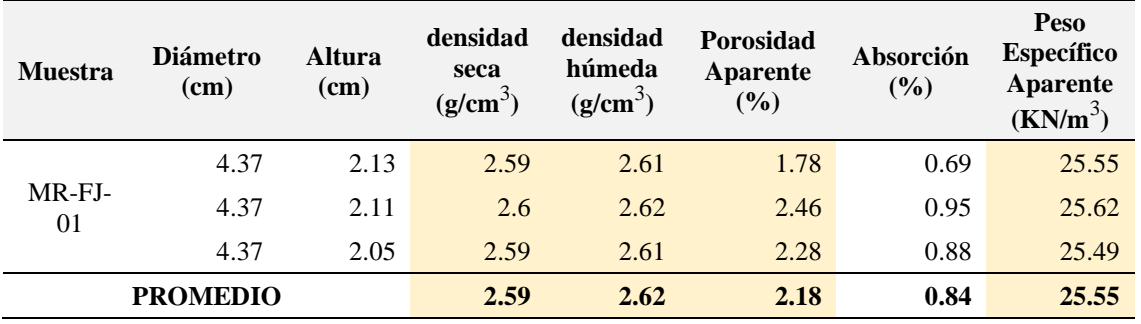

## **Tabla 24.**

*Propiedades mecánicas de la roca*

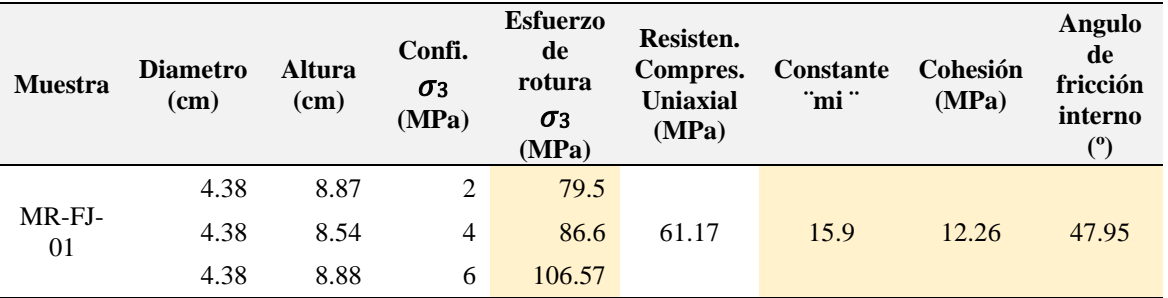

- **Resistencia de la roca.** Resistencia a la compresión simple Se

calculó utilizando el martillo Schmidt.

 $log 10 \sigma c i = 0,0009 * R * 27,24 + 0,932$ 

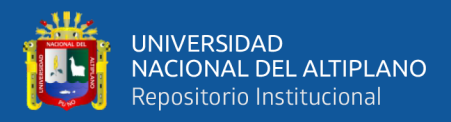

## **Tabla 25.**

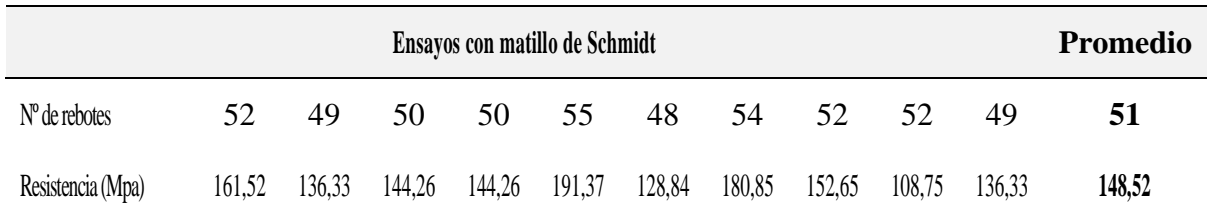

*Resistencia de la roca a la compresión simple* 

## **4.1.1.4 Criterios de rotura de la matriz rocosa del nivel 4890**

La resistencia de la matriz rocosa se mide utilizando los criterios de rotura de Mohr-Coulomb y Hoek Brown.

- **Criterio de Hoek y Brown:** Usamos los siguientes modelos matemáticos σ1, σ1 y σt.  $\sigma_1 = \sigma_3 + \sqrt{m_i * \sigma_{ci} * \sigma_3 + {\sigma_{ci}}^2}$ 

$$
\sigma_t = 1/2 * \sigma_{ci} (m_i - \sqrt{m_i^2 + 4})
$$

## **Tabla 26.**

*Criterio de rotura de Hoek - Brown*

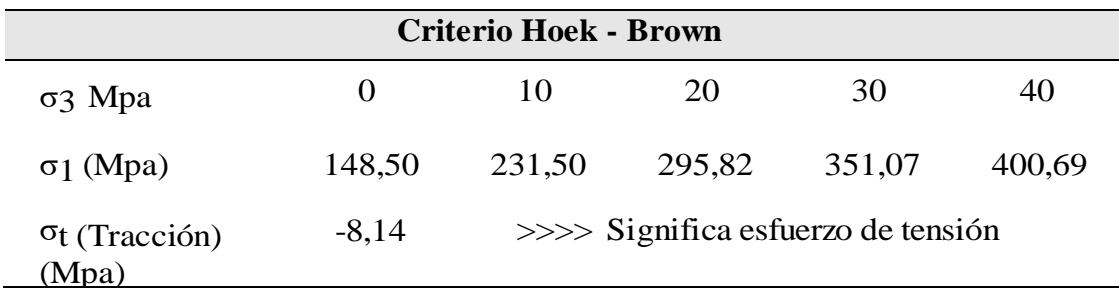

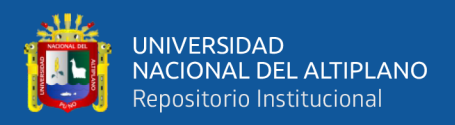

#### **4.1.2 Estudio geomecánico del macizo rocoso del nivel 4890**

Es el conjunto de bloques y diferentes tipos discontinuidades de matriz rocosa afectan al medio rocoso. Desde un punto de vista mecánico, los macizos rocosos son medios discontinuos, anisótropos y heterogéneos.

## **Figura 14.**

*Analysis of rock/soil*

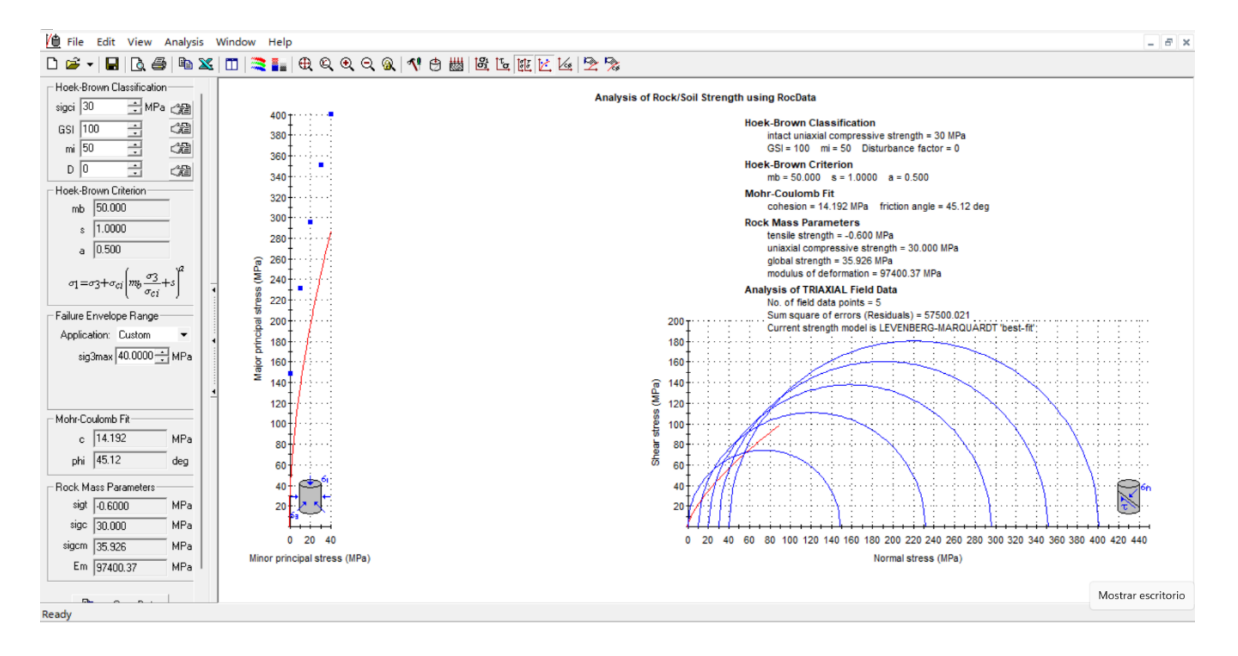

#### **4.1.2.1 Procedimiento del mapeo geomecánico**

La Compañía Minera San Valentín S.A. Para caracterizar el macizo rocoso de la propiedad UEA Heraldos Negros, se registraron datos mediante mapeo geomecánico de estructuras subterráneas. "método directo con celdas de detalle".

Se tuvieron en cuenta los siguientes parámetros: tipo de roca, sistema de discontinuidades, orientación, espaciamiento, rugosidad, tipo de relleno, relleno, meteorización y presencia de agua. Ver anexo 04.

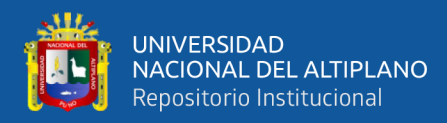

El programa Dips ayuda a visualizar las discontinuidades.

Se puede observar el rumbo y buzamiento agrupadas en familias.

## **Figura 15.**

*Agrupados en falimia Dips*

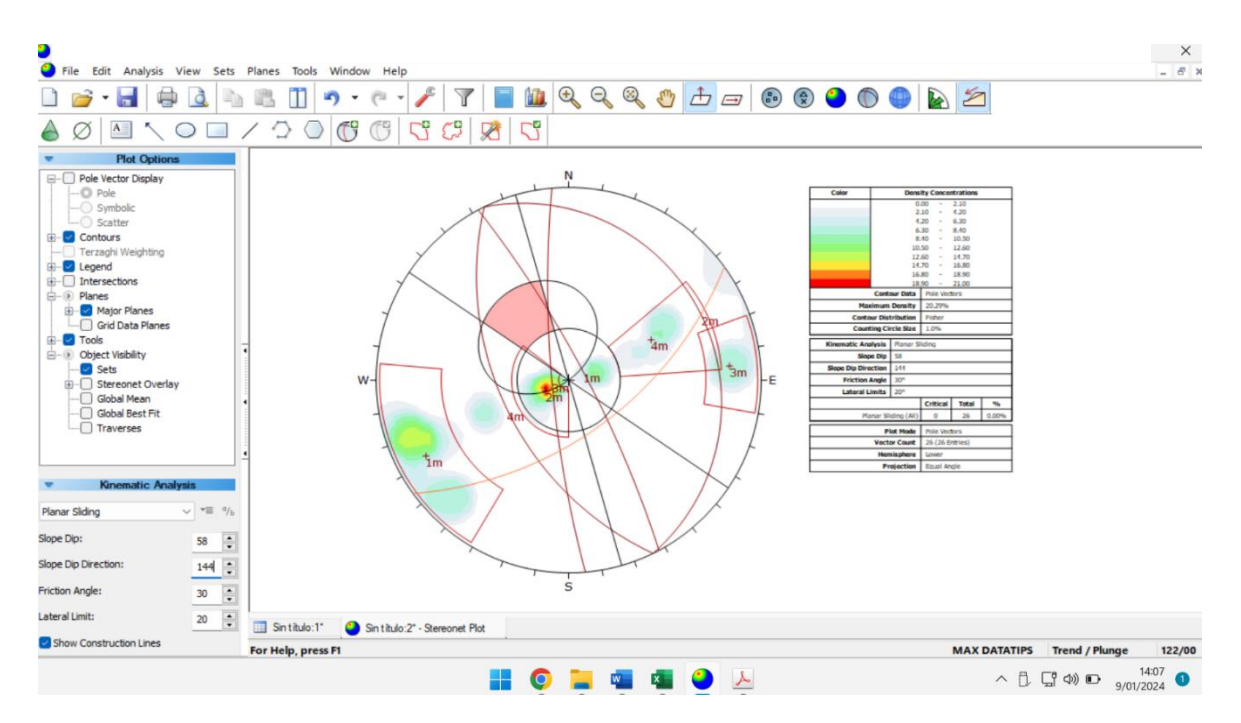

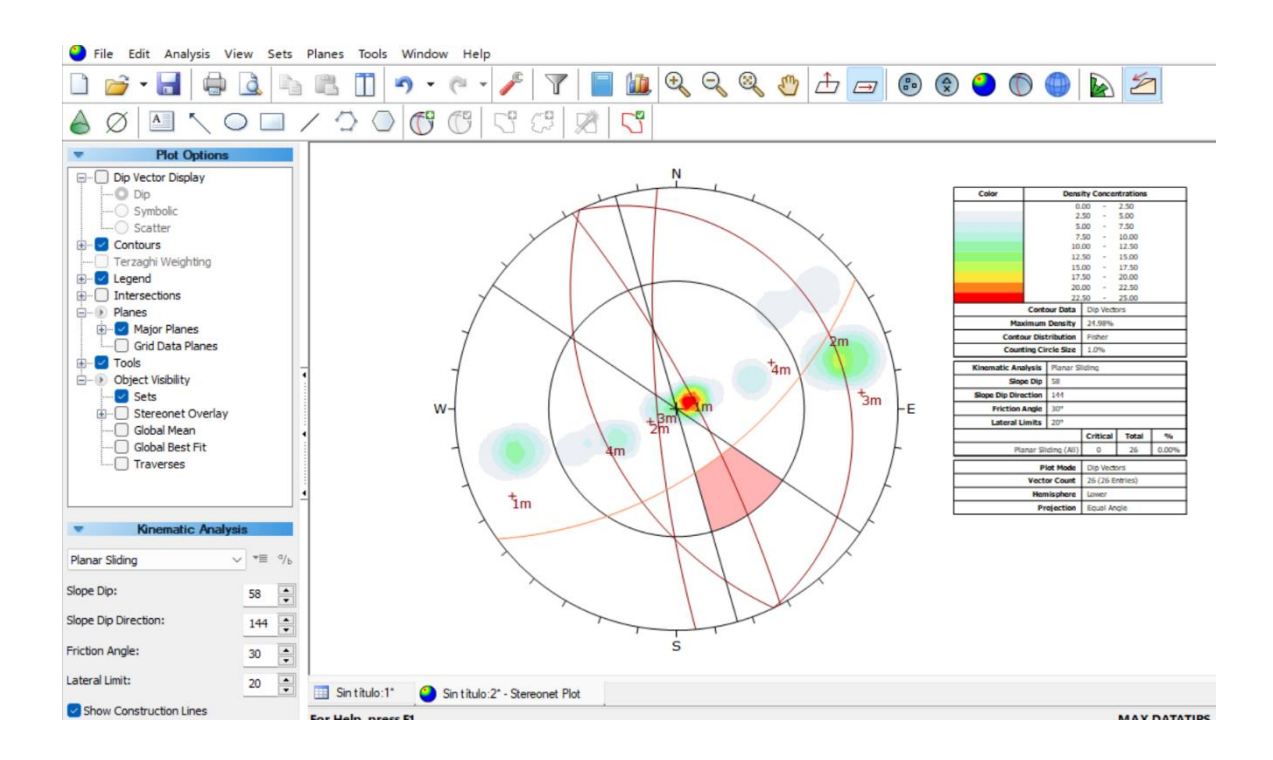

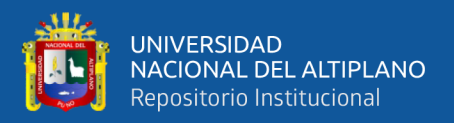

**Clasificación RMR de Bieniawski:** Se puede realizar la puntuación RMR después de caracterizar las propiedades físicas, mecánicas, el mapeo geomecánico y el análisis utilizando el programa Dips.

Las condiciones para la excavar túnel son las siguientes:

- La resistencia compresiva: 61.7 MPa
- El RQD:  $80\%$
- La distancia ente discontinuidades:  $0.6 2$  m
- El estado de las discontinuidades:
	- Persistencia:  $1 3$  m
	- Relleno: Duro < 5 mm
	- Rugosidad: rugosa
	- Apertura:  $>0.1$  mm
	- La Alteración No meteorizada
	- La presencia de agua: seco
- La dirección del sistema fracturado principal es el Buzamiento de 60 grados en contra el avance y un rumbo perpendicular al eje.
- **Clasificación Q De Barton:** La clasificación del índice de Q de Barton se descubrió directamente de la clasificación de RMR, lo que llevo a la siguiente ecuación.

 $RMR = 9LnQ + 44$  $Q = e^{(RMR^{-44})/9}$  $Q = e^{(48-44)/9} \rightarrow Q = 1.55$ 

Clasificándose como roca buena a muy buena

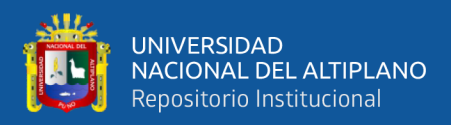

#### **4.1.3 Presencia de aguas subterráneas**

El estudio del área, se encuentra en el nivel 4890 de la veta bombomcito, tiene una presencia muy errática de agua subterránea; hay áreas secas y húmedas, así como áreas donde el agua fluye y gotea. De acuerdo con el análisis preliminar realizado, las condiciones en las galerías varían de secos a húmidos, la presencia de las goteras fluye en áreas específicos. Esto se debe a que filtran a través de las grietas que existen en las vetas.

## **4.1.3.1 Resistencia a la rotura del macizo rocoso del nivel 4890**

Se deben calcular los valores de cohesión y ángulo de fricción interna para determinar los criterios de rotura. Estos valores se pueden calcular utilizando el valor RMR.

## **Tabla 27.**

*Valores del Nivel 4890*

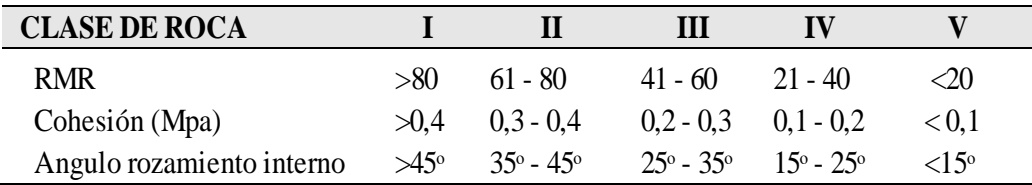

Se utilizando para interpretar el valor RMR = 48, se obtiene:

Angulo de rozamiento interno: 35º

Cohesión :12.26 MPa

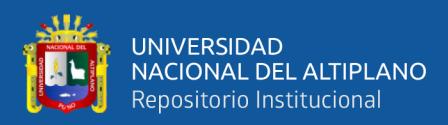

## **4.2 DISEÑO DE PERFORACIÓN Y VOLADURA PARA EL NIVEL 4890**

## **4.2.1 Parámetros del nivel 4890**

El capítulo anterior ya realizo el estudio geomecánico del macizo rocoso donde se realizó en el Nivel 4890.

- Ancho de la sección de labor: 4.0 m
- Altura de la sección de labor: 4.0 m
- Longitud lineal: 4.10 m
- Macizo rocoso RMR: 48
- RQD: 80%
- Matriz rocosa la resistencia: 140 150 MPa  $\cong$  1450 Kg/cm2
- Factor de corrección geométrica: 92%

## **4.2.2 Parámetros controlables de perforación y voladura**

#### **4.2.2.1 Número de taladros**

 $NT = P * (RMR^{(0.0007_RMR+0.0925)}) + S * (0.0167 * RMR + 0.5825)$ 

 $S=4,00*4,00*0,92=\equiv S=14,72 \; m2$ 

 $P=4\sqrt{14.72}$  ===> $P=15.34$  m

 $NT = 15,34*(48^{(0,0007*57+0,0925)})+14,72*(0,0167*48+0,5825)$ 

 $NT = 46.01 NT \approx 46$  taladros

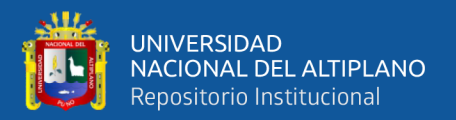

#### **4.2.2.2 Diámetro del taladro de producción "ɸ" y taladro alivio "D"**

El diámetro utilizado varía entre una media 38 y 45 mm, y existen 3 taladros de alivio con broca rimadora de 102 mm, por lo que el diámetro equivalente del taladro de alivio será:

$$
D = do\sqrt{n} \rightarrow D = 0,102\sqrt{3} \rightarrow D = 0,102 \text{ m}
$$

#### 4.2.3.3. Longitud de máximo taladro

Obtenemos dos modelos matemáticos disponibles para el cálculo:

 $HMax<\sqrt{As} \rightarrow HMax<\sqrt{6.71} \rightarrow HMax<2.59 \ m$ 

 $H = 0,15 + 34,1*(D)$  – 39,4\* $(D)^2$ 

 $H = 0.15 + 34.1*(0.102) - 39.4*(0.102)^2$ 

$$
H = 4.21
$$
 m  $\cong$  13.80 pies  $\cong$  14 pies

#### **4.2.2.3 Longitud de efectiva de perforación**

La perforación efectiva en campo promedia 4.10 para la perforación, y se utilizan barrenos de 13 y 14 pies.

#### **4.2.2.4 Volumen de material a volar (v)**

La sección por longitud efectiva de perforación es el volumen del material a volar.

 $V = S * L_p$ 

$$
V=14,72
$$
 m2 \*4.10m  $\rightarrow$  V=60.35 m3

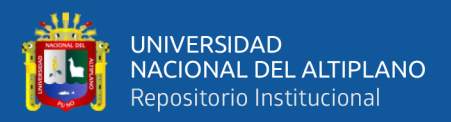

### **4.2.2.5 Elección del tipo de explosivo**

Elegir el tipo de densidad de roca debe ser de 2,78 g/cm3; la densidad del explosivo debe ser en promedio de 1,14; y la velocidad de la onda P de la roca caliza debe estar entre 2000 y 6000 m/s.

Debido a que la roca es dura, se eligen explosivo Emulnor 1000,

3000 y 5000 por tener alta presión y velocidad de detonación.

#### **Tabla 28.**

*Peso por cada cartucho*

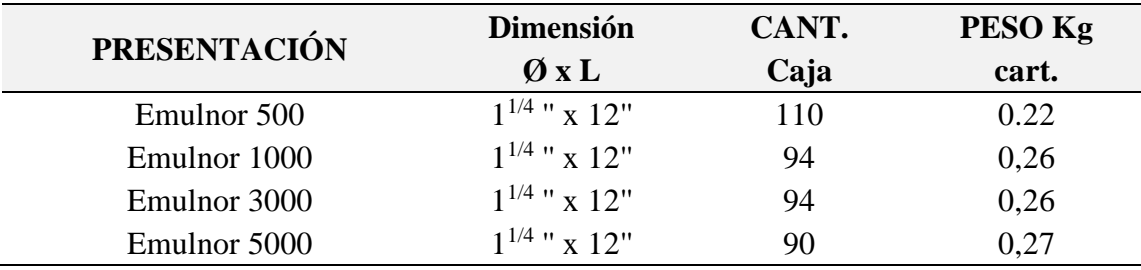

## - **Factor de Carga**

 $FC = 4.00 \text{ X } 4.00 \text{ X } 4.10$ 

 $FC = 65.6$  m x 0.92

 $FC = 60.35$ 

 $FC = 115.61/60.35$ 

 $FC = 1.91$  Kgm3

## - **Factor de Potencia**

 $FP = 60.35 X 2.7$ 

 $FP = 162.945$ 

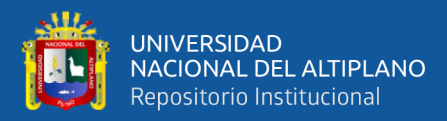

## $FP = 115.61/162.94$

$$
FP = 0.70
$$

## - **Número de cartuchos por taladro "."**

El valor es el número promedio de cartuchos por taladro, ya que depende de la distribución de los cartuchos, la carga inicial está por encima del promedio y la carga cuadrada está por debajo del promedio..

 $Ncart.=N.T.C/NT$ 

 $Ncart = 411/38 = 11$ , cartuchos /taladro

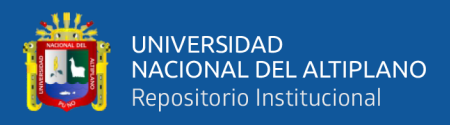

## **Figura 16.**

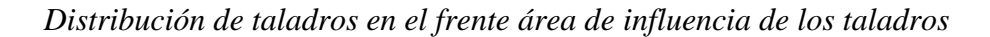

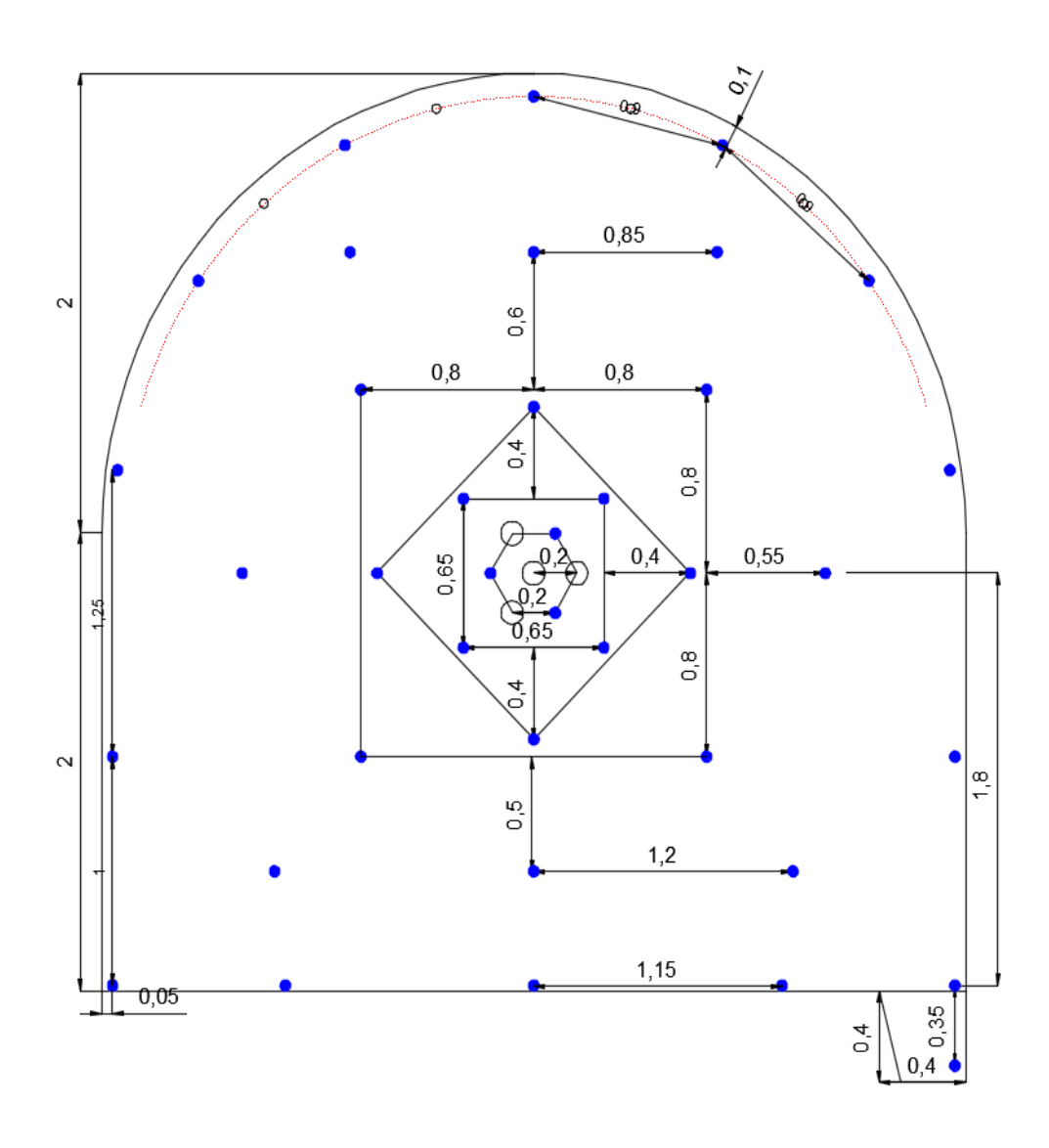

### **4.2.3 Distribución de los taladros en el frente**

El burden para cada cuadrante, obtenidas del área afectada por perforación y coladura, se utiliza para distribuir los taladros en el frente. Este burden se muestra en la siguiente figura 17:

El tipo de arranque de corte cilíndrico y tiene tres taladros de arranque de 45 mm de diámetro y tres taladros de alivio de 102 mm de diámetro.

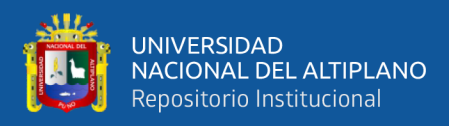

## **Figura 17.**

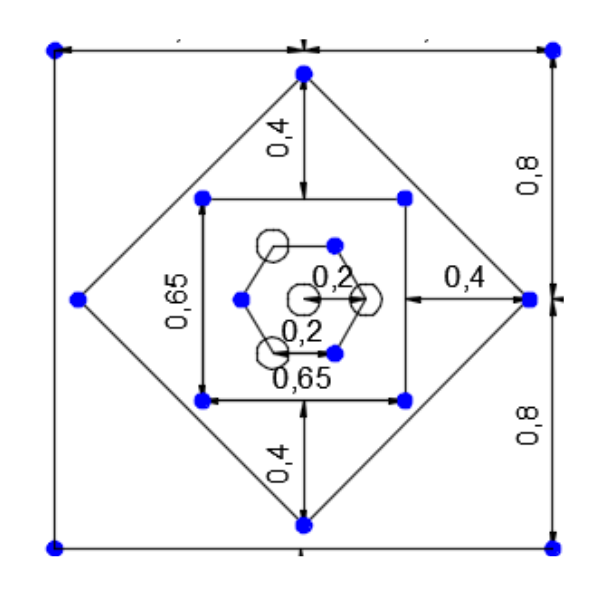

*El tipo de arranque se caracteriza por la distribución de taladros de arranque y ayuda.*

## **4.2.4 Distribución de carga explosiva**

## **4.2.4.1 Carga promedio por taladro**

Ahora se puede calcular la carga promedio por taladro después de calcular la carga total.

 $QP = QT/Ntal$  $QP = 108.68 kg/38=2.86 kg/taladro$ 

## **4.2.4.2 Carga por taladro**

De acuerdo con la guía de Famesa, los taladros de arranque deben cargarse 1,3 - 1,6 veces más que el promedio y mientras con otros componentes reducirse en la misma simetria.

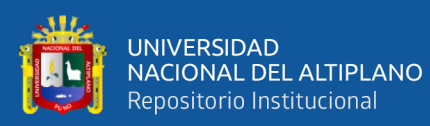

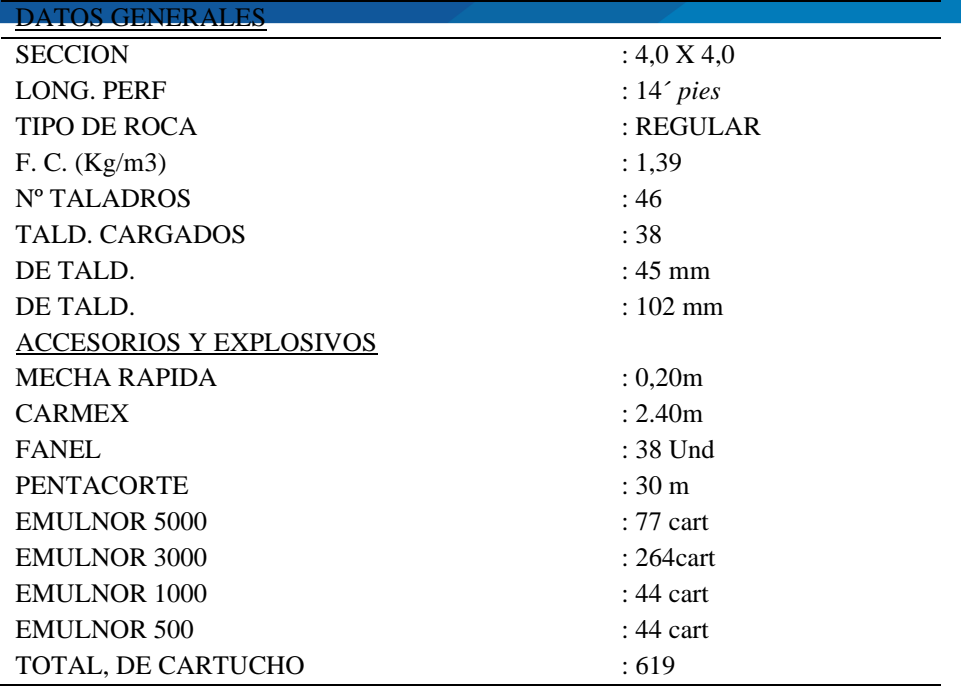

## **Figura 18.**

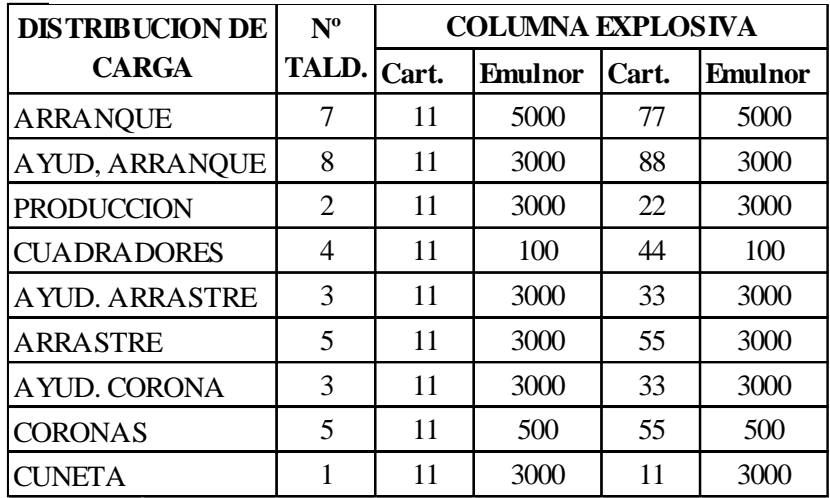

*Distribución de la carga explosiva emulnor*

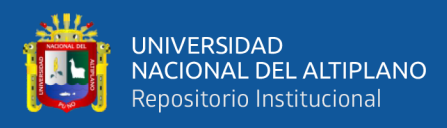

## **Figura 19.**

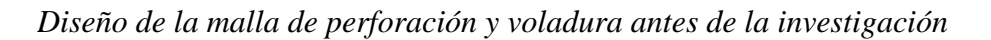

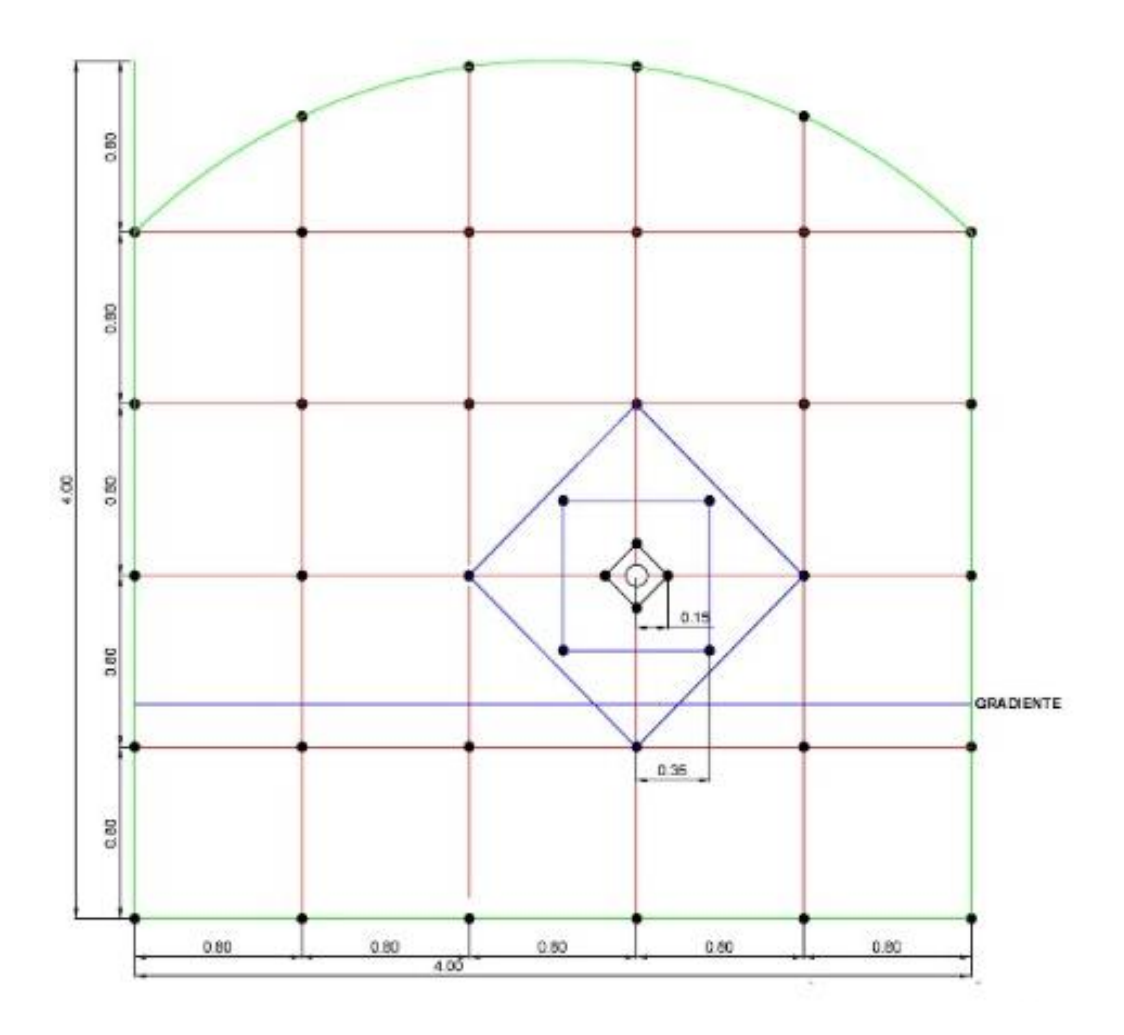

## **Tabla 29**.

*Distribución de carga antes de la investigación*

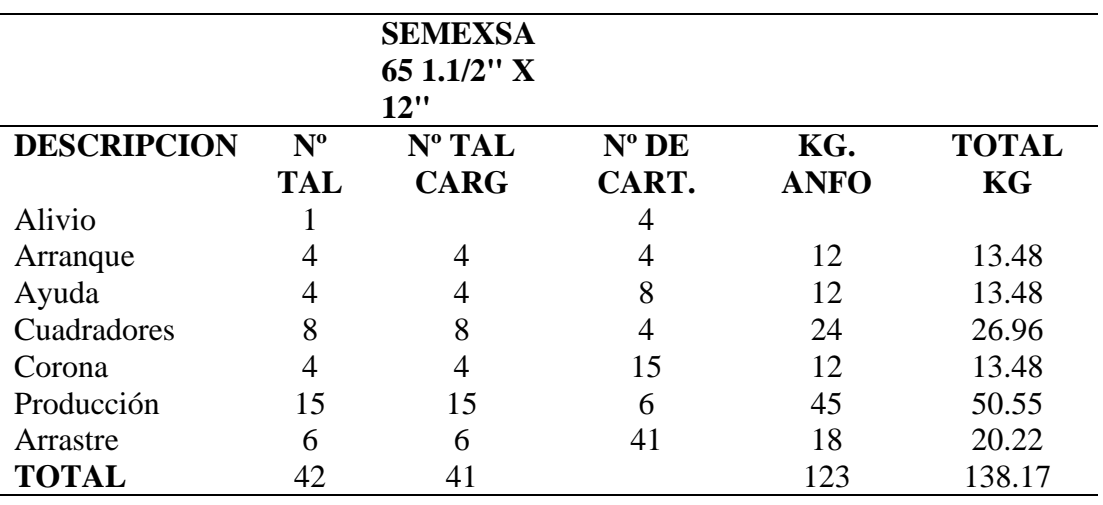

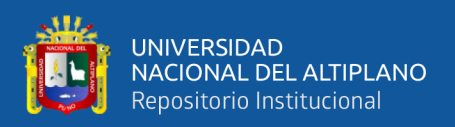

## **4.3 DISCUSIÓN**

En principio, que mediante el planteamiento de un rediseño de malla para la perforación se ha reducido la cantidad de taladros, así como la reducción de la carga explosiva mediante la evaluación geomecánica estos resultados indican que la estructura de las labores, la cual es estable – UEA Heraldos Negros de la Compañía Minera San Valentín S.A. Estos resultados concuerdan con lo que sostiene (Alvarez, 2019) sugiere como consecuencia, que las propiedades del macizo rocoso son coherentes con el tipo de roca III-B, con un rango RMR de 41 a 50, comparable a la calidad de roca regular de tipo IV-A con RMR entre 31 a 40, comparable a la roca de baja calidad, dando lugar a diseño de malla de regulares a irregulares. donde (Diaz, 2019) sostiene esencialmente el estudio y seguimiento de los trabajos de desarrollo para lograr un estándar de precorte que permita optimizar la malla de perforación y voladura.

Seguidamente, llegándose a controlar sobrerotura de 20% a 10% se encuentra en dentro de límite, de en las labores - UEA Heraldos Negros de la Compañía Minera San Valentín S.A. Estos resultados concuerdan con lo que sostienen (Castillo & Aymara, 2022) indica los resultados muestran que la utilización de voladura controlada con cargas desacopladas y espaciadas en los taladros de contorno ha permitido controlar y reducir el porcentaje de sobrecarga del 15. 51% al 6,72% en una media de 30 disparos. Además, con el rediseño de la malla de perforación, se alcanzó una eficacia de voladura del 92,6%, lo que permitió aumentar el porcentaje de sobrecarga.

Finalmente, se llevó a una reducción en la fragmentación, donde es aplicable y llegando así a ampliar esta investigación. Estos resultados concuerdan con lo que sostiene (Carhuaricra, 2021) utilizó en el diseño el modelo Holmberg, tipo roca, las características mecánicas y físicas del macizo rocoso y la mezcla de explosivos que se utilizará. Donde

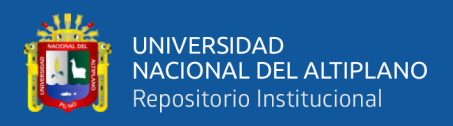

(Callupe, 2022) quien indica que las cualidades estructurales de la masa rocosa son cruciales, se redujo en un 15,21% gracias al establecimiento de parámetros controlados de voladura.

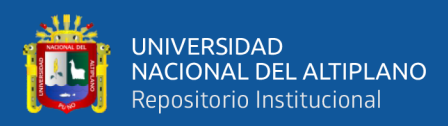

## **V. CONCLUSIONES**

- **PRIMERA**: Mediante el planteamiento de un rediseño de malla para la perforación se ha reducido la cantidad de taladros, así como la reducción de la carga explosiva mediante la evaluación geomecánica estos resultados indican que la estructura de las labores es estable – UEA Heraldos Negros de la Compañía Minera San Valentín S.A.
- **SEGUNDA**: Llegándose a controlar la sobrerotura de 20% a 10% se encuentra en dentro de los límites de en las labores de desarrollo.
- **TERCERA**: Finalmente, esta investigación se llevó a una en reducción en la fragmentación donde `pude ser aplicable y llegando a ampliar esta investigación.

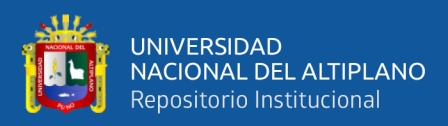

## **VI. RECOMENDACIONES**

- **PRIMERA**: Se recomienda utilizar mayor información para diferente rediseño de malla de perforación según a una evaluación geomecánica para una buena interpretación.
- **SEGUNDA**: Se aconseja realizar más estudios geotécnicos y geomecánicos en las labores de desarrollo para aun abuena interpretación y evaluaciones mensuales de las distintas funciones del macizo rocoso de forma periódica con el fin de reducir la sobrerotura
- **TERCERA**: Se recomienda ampliar el estudio realizado y manejo de data con la finalidad que nuestras labores tenga una buena estabilidad.

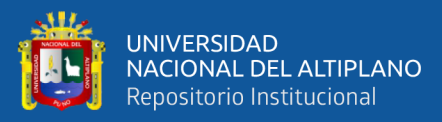

# **VII. REFERENCIAS BIBLIOGRÁFICAS**

- Alvarez, J. (2019). Diseño de malla de perforación en medio banco para mejorar la limpieza con equipo betsy en la profundización del pique Yauricocha NV. 1070 – NV. 1210. Unidad de acumulación Yauricocha de la Sociedad Minera Corona S.A. – Yauyos – Lima—2018 [Tesis de Pre grado, Universidad Nacional de Huancabelica]. http://repositorio.unh.edu.pe/handle/UNH/2860
- Belito, Y. Y., & Belito, J. H. (2021). Reducción de sobrerotura mediante el uso de voladura controlada del Precorte en el crucero CX 1160 del Nivel 2360 de la zona candelaria de la Cia. Consorcio Minero Horizonte – 2019 [Tesis de Pre grado, Univercidad Nacional de Huancabelica]. https://apirepositorio.unh.edu.pe/server/api/core/bitstreams/0583970a-e041- 4fa2-a469-fbce3bb835d4/content
- Bernaola Alonso, J., Castilla Gómez, J., & Herrera Herbert, J. (2013). Perforación y voladura de rocas en minería. Universidad Politécnica de Madrid. Escuela Técnica Superior de Ingenieros de Minas y Energía. https://doi.org/10.20868/UPM.book.21848
- Bongiorno, F., & Belandria, N. (2019). Clasificaciones Geomecánica de los macizos rocosos según: Bieniawski, Barton, Hoek y Brown, Romana. Universidad de Los Andes, Facultad de Ingeniería, Escuela de Geológica, 1, 20.
- Callupe, T. L. (2022). Determinación de parámetros de voladura controlada para reducir la sobrerotura en la cortada carlos de la mina San Roque FM – 2021 [Tesis de Pre grado, Universidad Nacional Santiago Antunez de Mayolo]. http://repositorio.unasam.edu.pe/bitstream/handle/UNASAM/5027/T033\_42543 583\_T.pdf?sequence=1&isAllowed=y
- Carhuaricra, S. K. (2021). Diseño de malla de perforación para optimizar la perforación y voladura en Zona Caridad—Unidad Huancapeti, CIA. Minera Lincuna S.A.C.- 2019 [Tesis de Pre grado, Universidad Nacional del Centro del Perú]. http://hdl.handle.net/20.500.12894/7850
- Castillo, E., & Aymara, I. (2022). Aplicación de voladura controlada con recorte para reducir la sobrerotura en el crucero 2682 del nivel 1815 de la UM. Acumulación

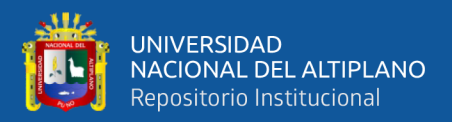

Parcoy  $N^{\circ}$  01, Consorcio Minero Horizonte – 2021 [Tesis de Pre grado, Universidad Nacional Micaela Bastidas de Apurimac]. http://repositorio.unamba.edu.pe/handle/UNAMBA/1119

- Diaz, J. M. (2019). Estandarización del pre-corte para voladura controlada en el BP-2724, acumulación Parcoy 1- Consorcio Minero Horizonte S.A. –Pataz – La Libertad [Tesis de Pre grado, Universidad Nacional del San Antonio Abad de Cusco]. http://hdl.handle.net/20.500.12918/4580
- Estela, J., & Estela, K. (2020). Análisis de Control de Voladura para Reducir la Sobrerotura de Roca Caja En la Unidad de Producción Pallasca [Tesis de Pre grado, Universidad Cesar Vallejo]. https://hdl.handle.net/20.500.12692/62860
- Gomez, Z., & Taipe, L. (2022). Evaluación de diseños de mallas de perforación y voladura en la optimización de costos del CX. 5000 NE nivel 1070—Zona II - Sociedad Minera Corona S.A. - Yauricocha—Lima – 2021. [Tesis de Pre grado, Univercidad Nacional de Huancabelica]. https://apirepositorio.unh.edu.pe/server/api/core/bitstreams/c2c4ea3f-5786-4c83 a5b8-2a73e1d43f89/content
- Gonzales, A. (2009). Factores de seguridad por tantos. Universidad Nacional Bogotá, Colombia. https://www.scg.org.co/wp-content/uploads/FACTORES-DE-SEGURIDAD-BASICOS-E-INDIRECTOS-AJGG2.pdf
- Hernadez, R., Fernández, C., & Baptista, P. (1989). Metodologia de Investigacion. Miembro de la Cámara Nacional de la Industria Editorial, Reg. Núm. 1890, 1, 497.
- Hernandez Sampieri, R., Fernandez Collado, C., & Pilar Baptista Lucio, M. (2014). Metodologia de la investigacion  $(6)^a$  ed., Vol. 6). McGraw-Hill. https://www.uca.ac.cr/wp-content/uploads/2017/10/Investigacion.pdf
- Inga, W. (2020). El diseño de malla de perforación y su influencia en la calidad de fragmentación de roca en la CoMpañía Minera Alpayana S. A. Lima 2020 [Tesis, Universidad Continentall. https://repositorio.continental.edu.pe/bitstream/20.500.12394/9877/2/IV\_FIN\_11 0\_TI\_Inga\_Villazana\_2020.pdf
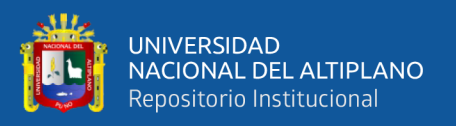

- Lara, O. R. (2014). Diseño de malla de perforación para optimizar la voladura en la Unidad Carahuacra de la CoMpañía Minera Volcan S.A.A. [Tesis de Pre grado, Universidad Nacional del Centro del Perú]. http://hdl.handle.net/20.500.12894/1340
- Quispe, J. (2014). Modelo matemático de holmberg como alternativa en el diseño de mallas de perforación para optimizar las operaciones de voladura subterranea en la Cia. Minera Casapalca S.A. [Tesis de Pre grado, Universidad Nacional de Huancabelica]. https://apirepositorio.unh.edu.pe/server/api/core/bitstreams/e4ec3180-a36c-4929-a296-1b074a661205/content
- Ramírez, P., & Alejano, L. (2004). Mecánica de Rocas: Fundamnetos e Ingenieria de Taludes (Vol. 1). https://oa.upm.es/14183/1/MECANICA\_DE\_ROCAS\_1.pdf
- Remigio, G. C. (2020). Estudio geomecánico para diseñar mallas de perforación y voladura en chimeneas Mina San Andrés—Minera Aurífera Retamas S.A. [Tesis de Pre grado, Universidad Nacional del Centro del Perú]. https://repositorio.uncp.edu.pe/bitstream/handle/20.500.12894/6078/T010\_4683 1960\_T\_1.pdf?sequence=1&isAllowed=y
- Santana, L. (2014). Diseño de malla para perforación y voladura de frentes utilizando modelo matemático de holmberg e índice de volabilidad de Lylli [Tesis de Pre grado, Universidad Nacional del Centro del Perú]. http://hdl.handle.net/20.500.12894/1340
- Silva, E. A. (2017). Mejoramiento de los indicadores de perforación y voladura mediante la aplicación de tecnología de diseño laser en el marcado de las mallas y voladura controlada en los frentes de avance de la mina Consuelo – Unidad de Producción Marañón de la CoMpañía Minera Poderosa S.A. [Tesis de Pre grado, Universidad Nacional de Trujillo]. http://dspace.unitru.edu.pe/handle/UNITRU/10028

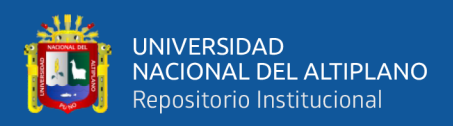

# **ANEXOS**

**ANEXO 1.** Visualizando el frente de disparo donde nuestra sección caja techo y los

hastiales no ha sido alterada.

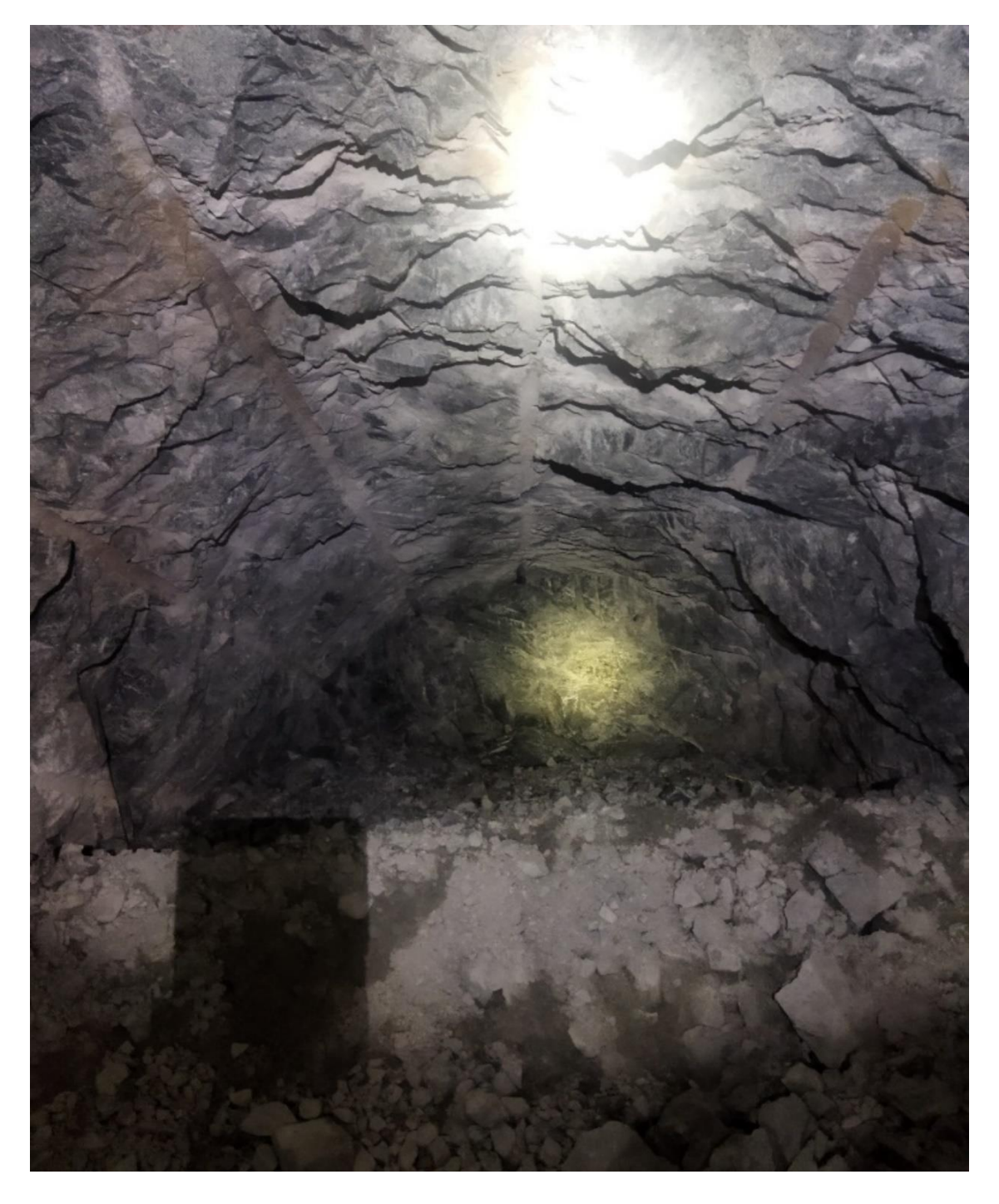

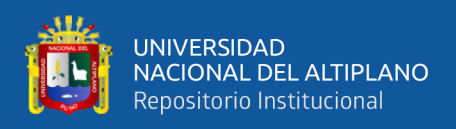

**ANEXO 2.** Visualizando el frente de disparo del nivel 4890- fotografía registrada

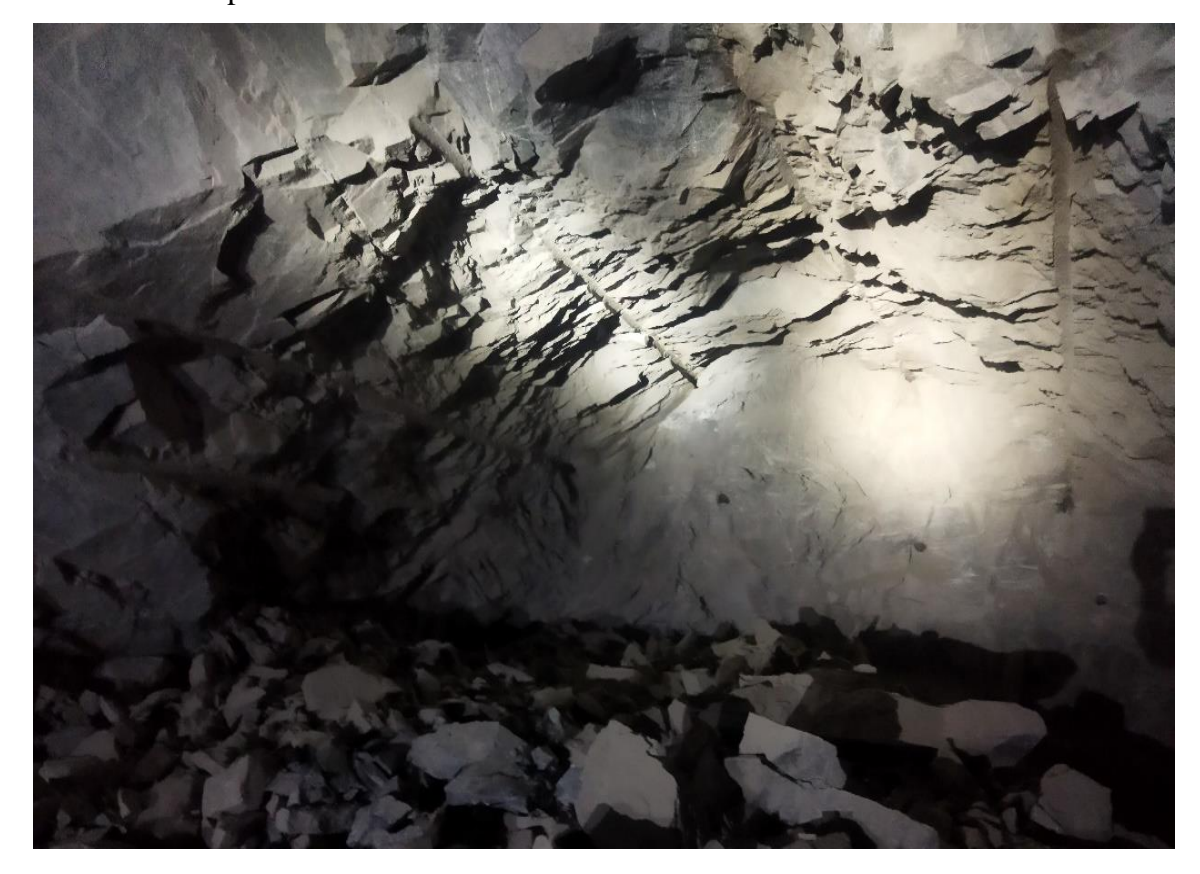

después de la voladura.

**ANEXO 3**. Visualizando el frente de disparo del nivel 4890

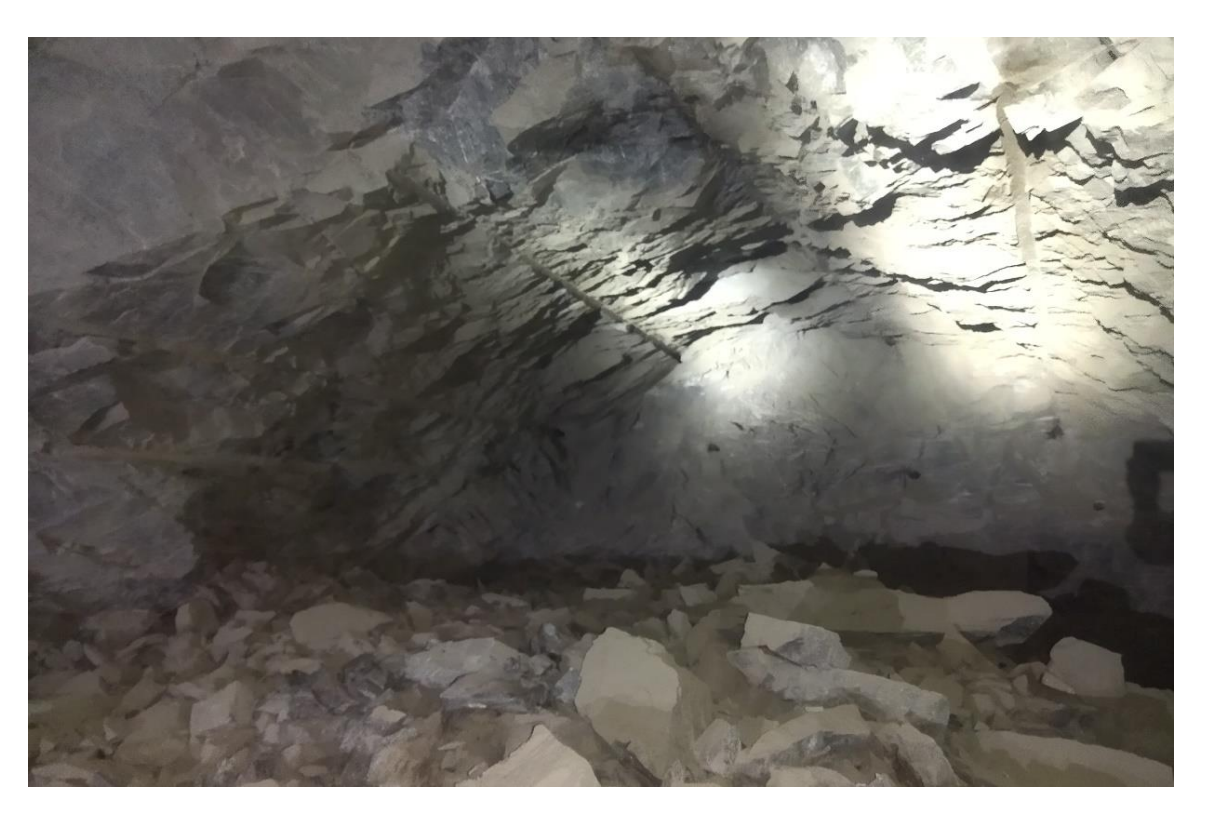

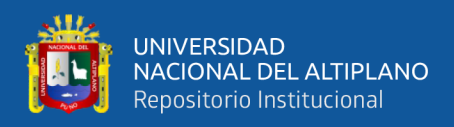

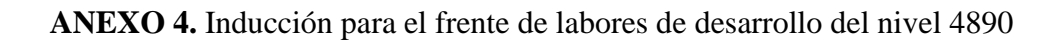

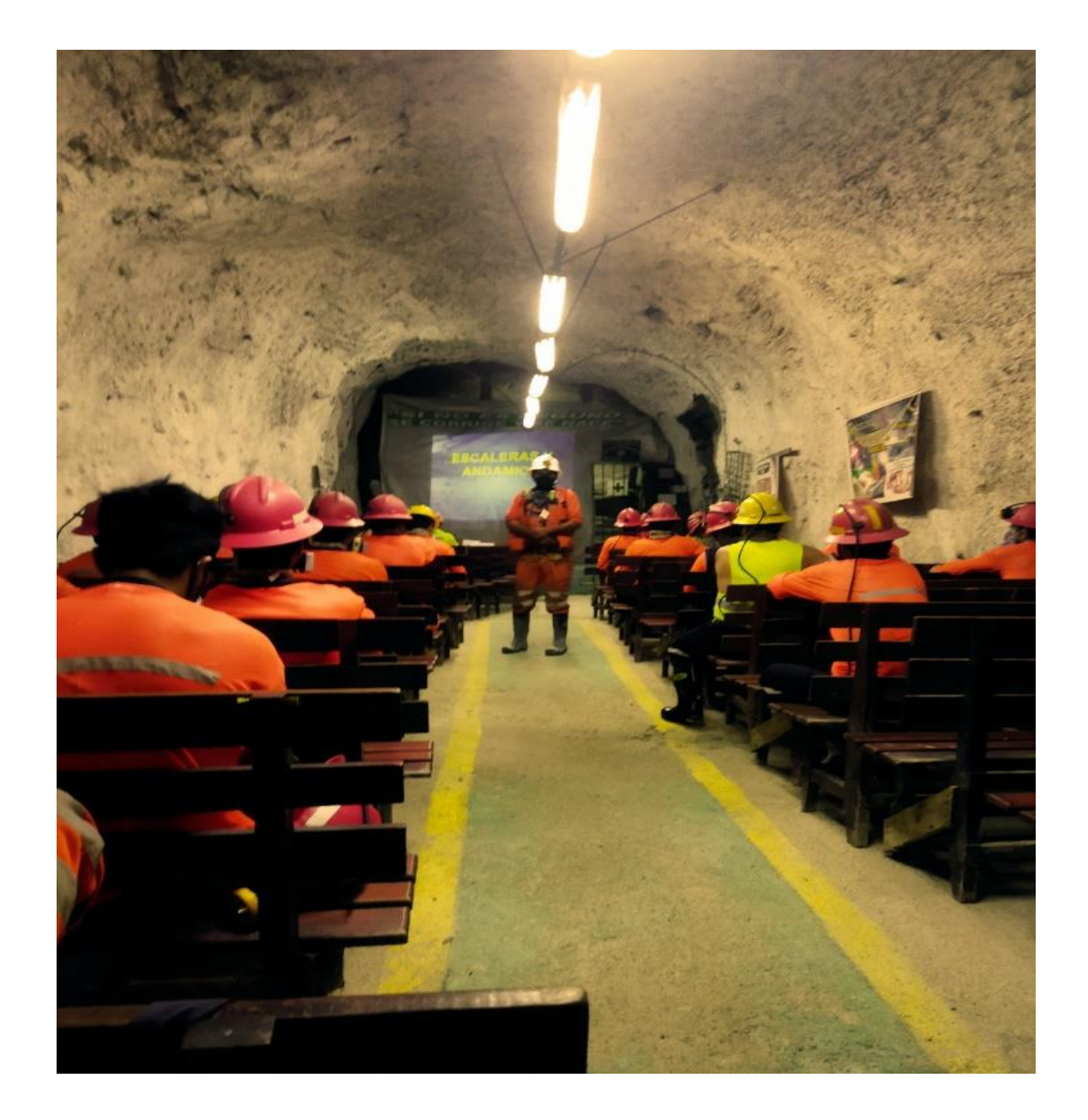

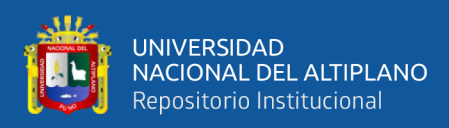

# **ANEXO 5.** Datos tomados en campo

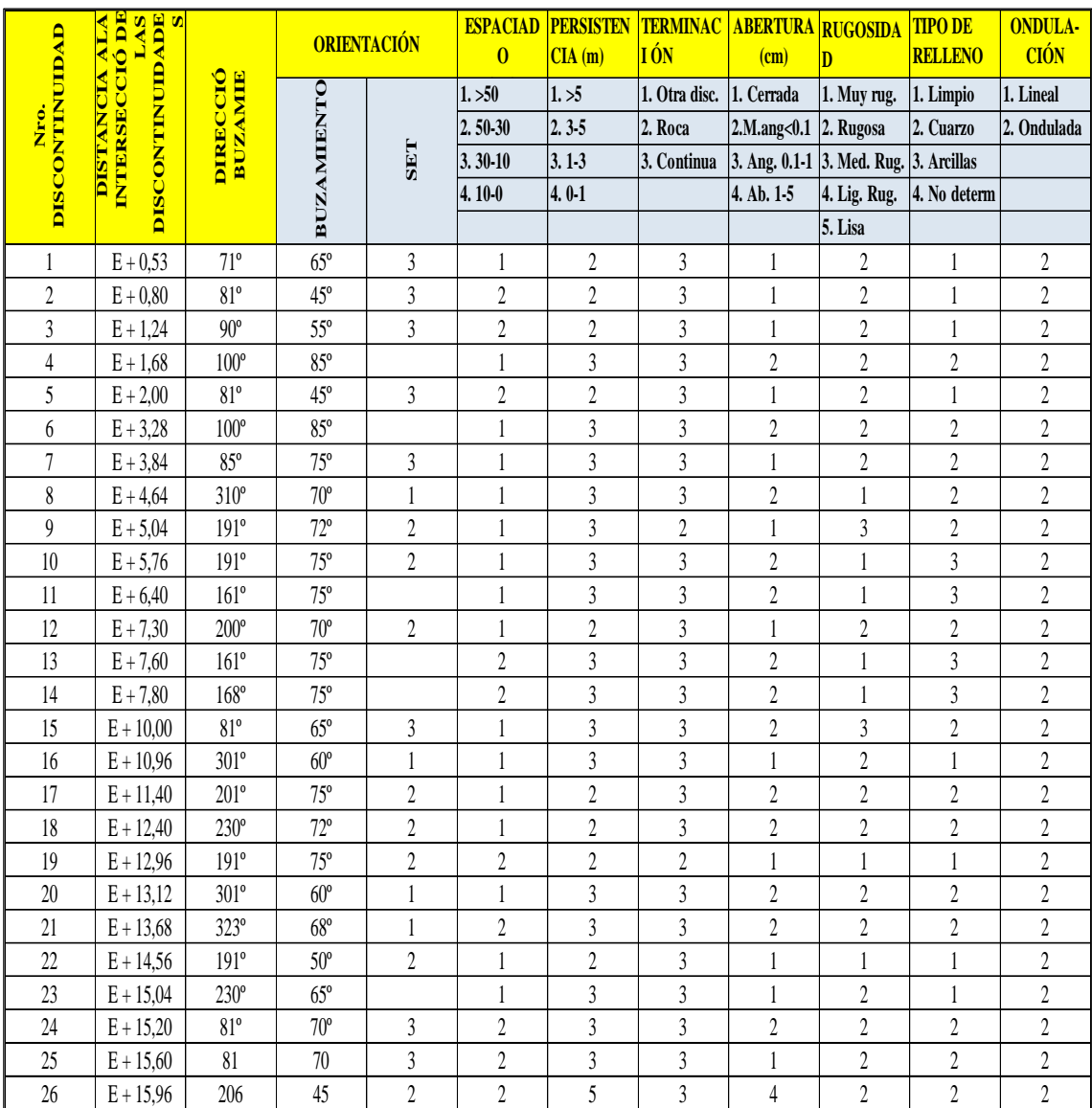

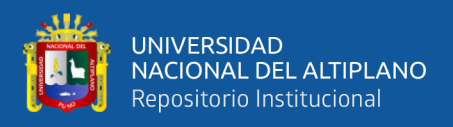

**ANEXO 6**. Malla de Perforación de sección 4.0 m x 4.5 m Tipo de Roca BUENA

(RMR 100-60)

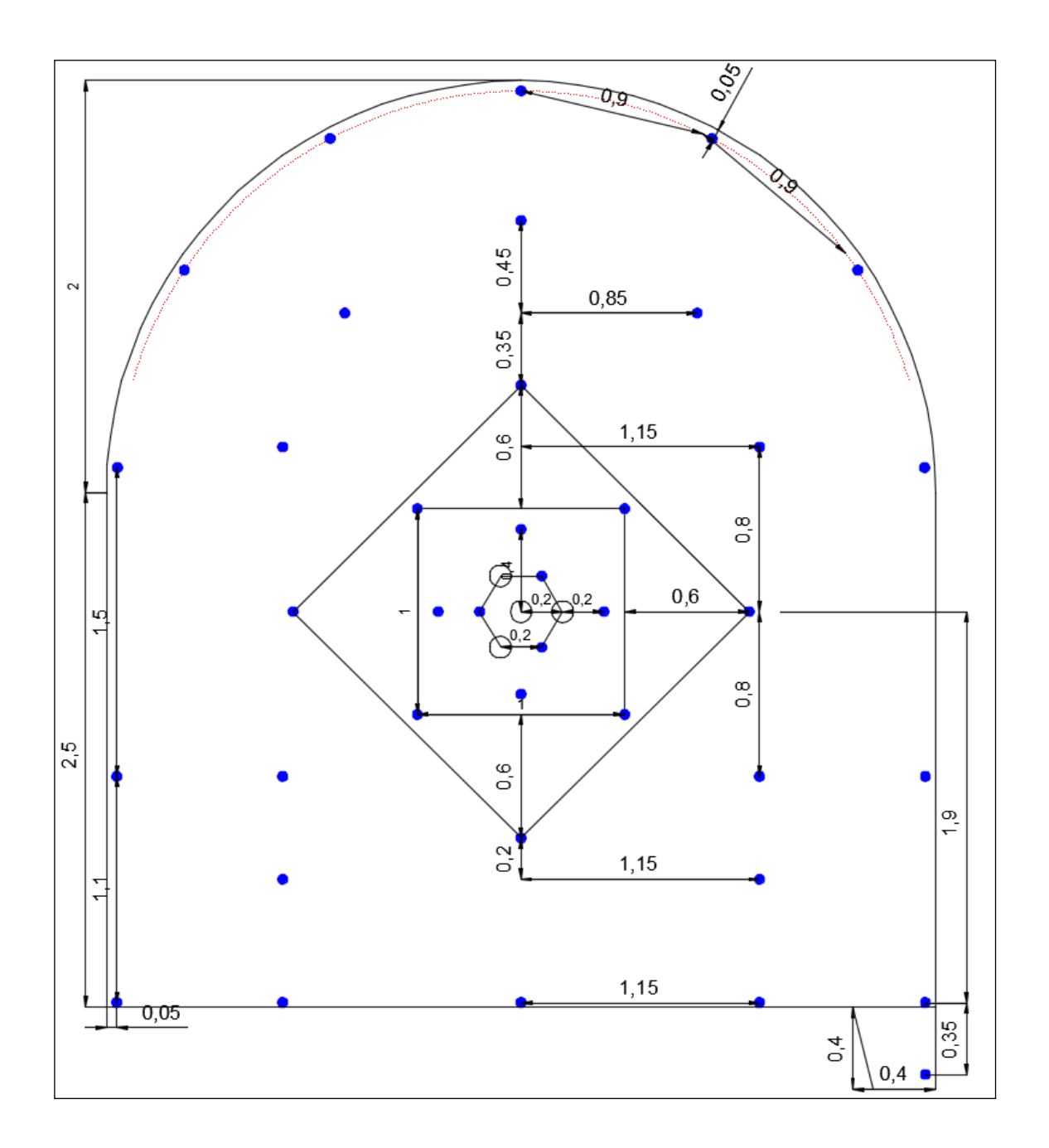

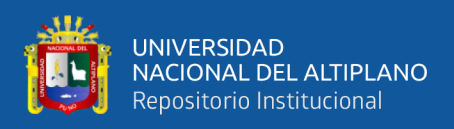

# **ANEXO 7.**Malla de Perforación de sección 4.0 m x 4.5 m Tipo de Roca REGULAR

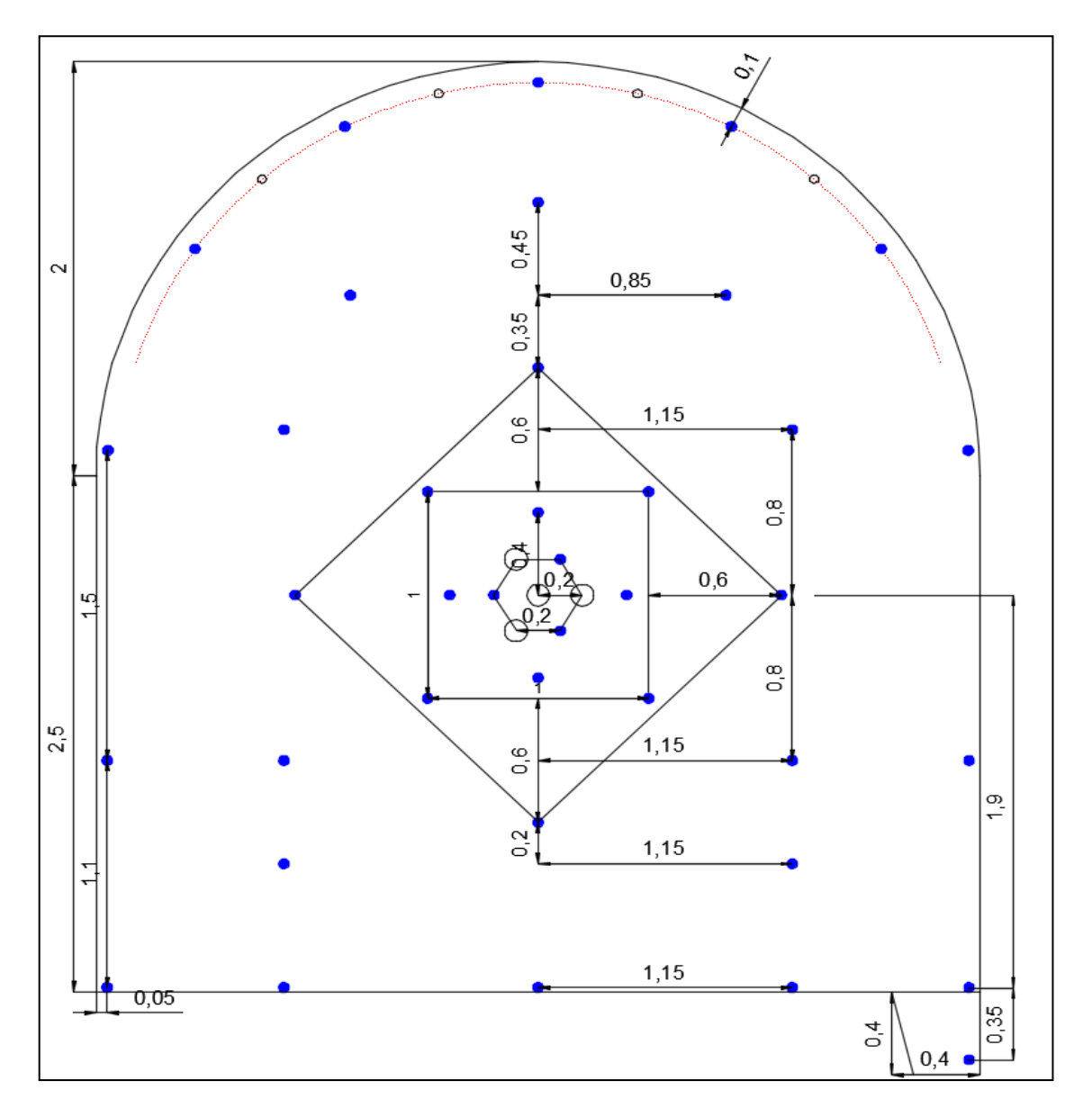

(RMR 59-35)

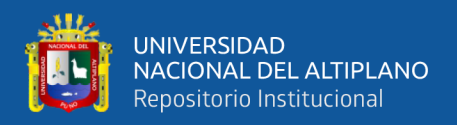

ANEXO 8. Resultados de los ensayos del laboratorio de mecánica de rocas Universidad

Nacional de Ingeniería de la Facultad de Ingeniería Geológica y Metalúrgica.

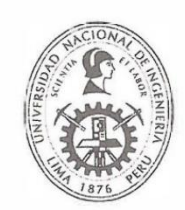

# UNIVERSIDAD NACIONAL DE INGENIERIA

Facultad de Ingeniería Geológica, Minera y Metalúrgica Laboratorio de Mecánica de Rocas

INFORME Nº 082/18/LMR/UNI

**ENSAYO DE PROPIEDADES FISICAS ENSAYO DE CONSTANTES ELASTICAS ENSAYO DE COMPRESION TRIAXIAL** 

Solicitado por: COMPAÑIA MINERA SAN VALENTIN S.A.

Muestra: Bloques rocosos

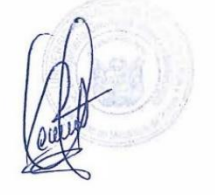

Fecha: 23 de Abril del 2021

Av. Túpac Amaru Nº 210, Lima 25, Perú Teléfono: 382-4557 / Central Telefónica: 481-1070 Anexos: 4221, 4219 y 4244 Email: Imrocas@uni.edu.pe, ncordovar@uni.edu.pe, sreyesm@uni.edu.pe

Pág. 2 de 6

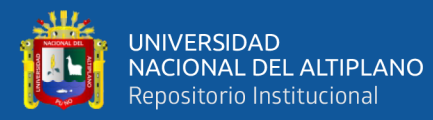

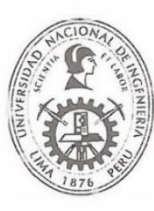

# UNIVERSIDAD NACIONAL DE INGENIERIA

## Facultad de Ingeniería Geológica, Minera y Metalúrgica

Laboratorio de Mecánica de Rocas

Informe: Empresa: Proyecto: Fecha:

Nº 082/18/LMR/UNI COMPAÑIA MINERA SAN VALENTIN S.A. "UNIDAD MINERA HERALDOS NEGROS" 23/04/2021

### **ENSAYO DE PROPIEDADES FISICAS**

Los ensayos se realizaron según la norma ASTM C97-02, dando los siguientes resultados:

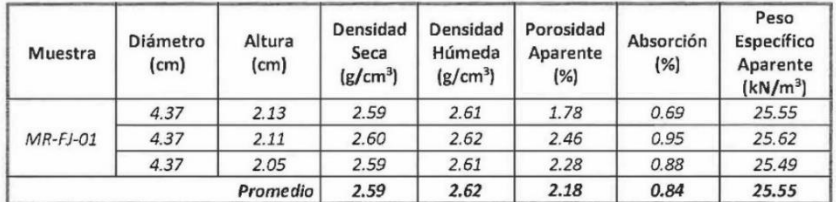

### **ENSAYO DE CONSTANTES ELASTICAS**

Los ensayos se realizaron según la norma ASTM D7012-04, dando los siguientes resultados:

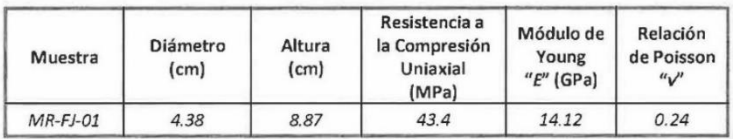

#### **ENSAYO DE COMPRESION TRIAXIAL**

Los ensayos se realizaron según la norma ASTM 2664-95, dando los siguientes resultados:

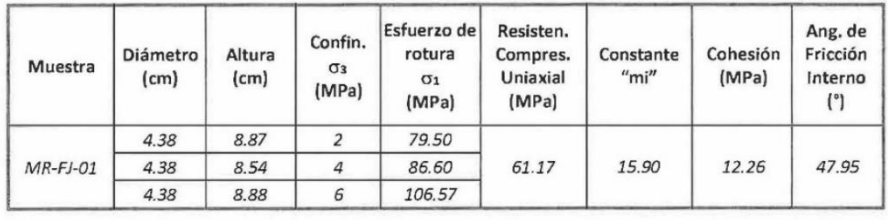

Nota:

La empresa solicitante es responsable de la toma de muestra en campo.

 $\check{\checkmark}$ La información correspondiente a las muestras fue proporcionada por e

Av. Túpac Amaru Nº 210, Lima 25, Perú

Teléfono: 382-4557 / Central Telefónica: 481-1070 Anexos: 4221, 4219 y 4244 Email: Imrocas@uni.edu.pe, ncordovar@uni.edu.pe, sreyesm@uni.edu.pe

ante.

Pág. 3 de 6

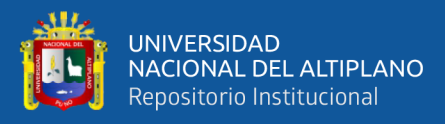

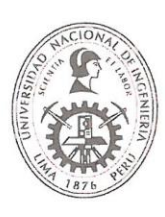

# UNIVERSIDAD NACIONAL DE INGENIERIA

Facultad de Ingeniería Geológica, Minera y Metalúrgica Laboratorio de Mecánica de Rocas

### **GRAFICOS: COMPRESION TRIAXIAL**

Muestra: MR-FJ-01

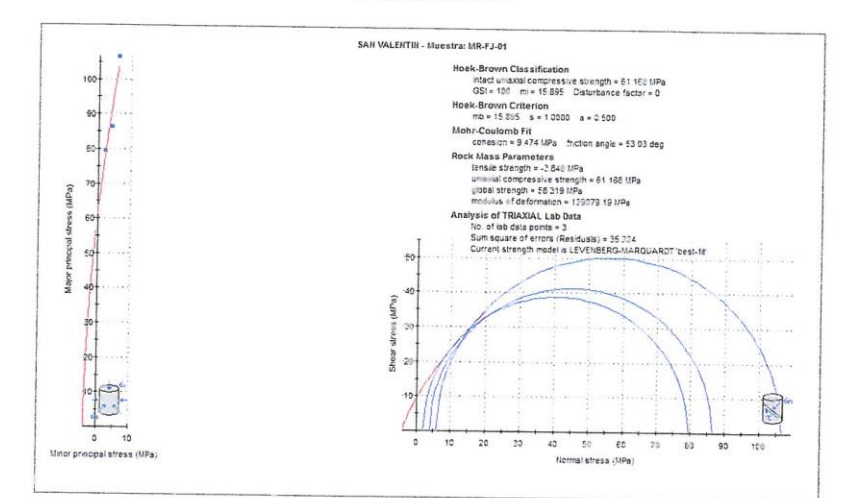

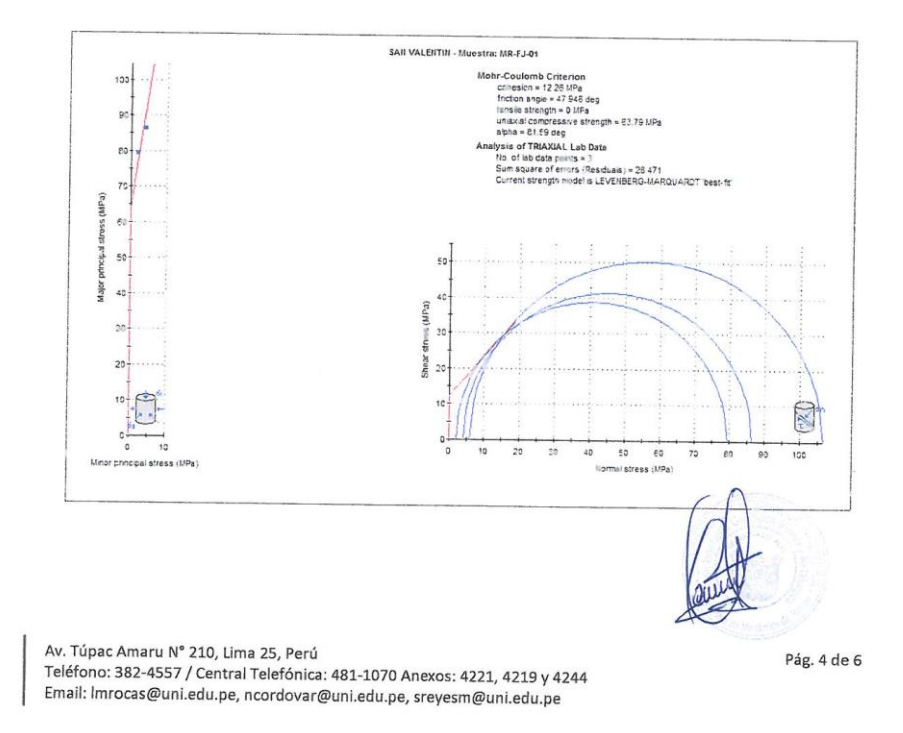

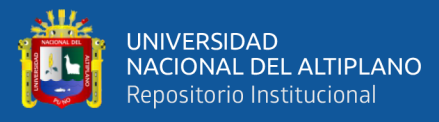

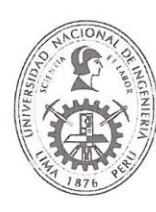

# UNIVERSIDAD NACIONAL DE INGENIERIA

Facultad de Ingeniería Geológica, Minera y Metalúrgica

Laboratorio de Mecánica de Rocas

**FOTO: PROPIEDADES FISICAS** 

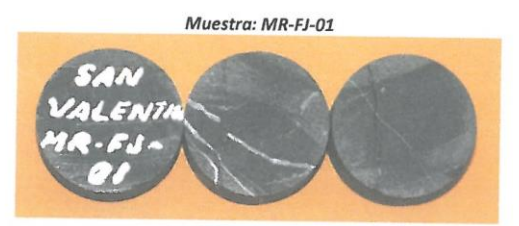

### **FOTOS: COMPRESION TRIAXIAL**

Muestra: MR-FJ-01 Antes Después SAN VALENTI AN VALENTI  $MR-FJ-O$  $MR - FJ - OI$ 

#### **FOTOS: CONSTANTES ELASTICAS**

Muestra: MR-FJ-01 Antes

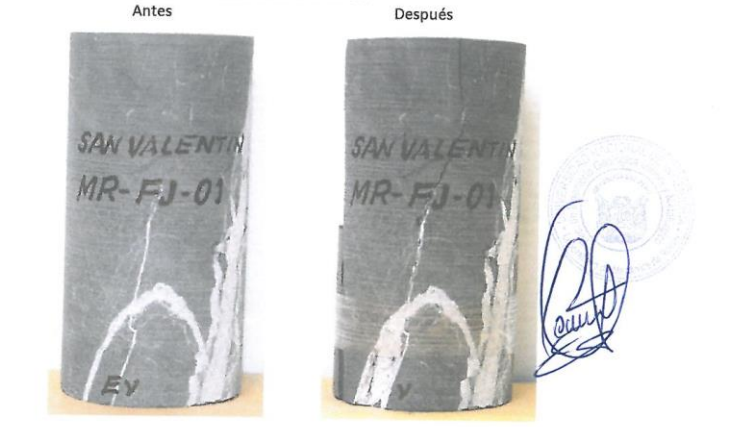

Av. Túpac Amaru Nº 210, Lima 25, Perú Teléfono: 382-4557 / Central Telefónica: 481-1070 Anexos: 4221, 4219 y 4244 Email: Imrocas@uni.edu.pe, ncordovar@uni.edu.pe, sreyesm@uni.edu.pe

Pág. 6 de 6

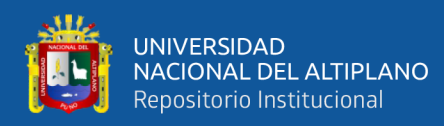

## ANEXO 9. Declaración de jurada de autenticidad de tesis.

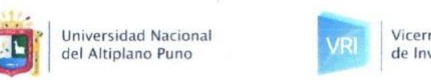

Vicerrectorado de Investigación

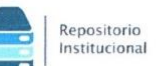

#### DECLARACIÓN JURADA DE AUTENTICIDAD DE TESIS

AGUILAR Por el presente documento, Yo JESUS BRAYAM CHIPANA identificado con DNI 71057747 en mi condición de egresado de:

及 Escuela Profesional, □ Programa de Segunda Especialidad, □ Programa de Maestría o Doctorado

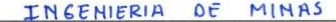

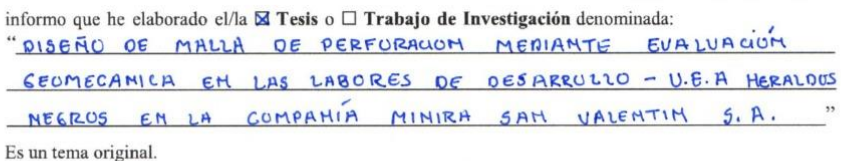

Declaro que el presente trabajo de tesis es elaborado por mi persona y no existe plagio/copia de ninguna naturaleza, en especial de otro documento de investigación (tesis, revista, texto, congreso, o similar) presentado por persona natural o jurídica alguna ante instituciones académicas, profesionales, de investigación o similares, en el país o en el extranjero.

Dejo constancia que las citas de otros autores han sido debidamente identificadas en el trabajo de investigación, por lo que no asumiré como suyas las opiniones vertidas por terceros, ya sea de fuentes encontradas en medios escritos, digitales o Internet.

Asimismo, ratifico que soy plenamente consciente de todo el contenido de la tesis y asumo la responsabilidad de cualquier error u omisión en el documento, así como de las connotaciones éticas y legales involucradas.

En caso de incumplimiento de esta declaración, me someto a las disposiciones legales vigentes y a las sanciones correspondientes de igual forma me someto a las sanciones establecidas en las Directivas y otras normas internas, así como las que me alcancen del Código Civil y Normas Legales conexas por el incumplimiento del presente compromiso

del 20 $24$ Puno  $25$ de ENERO

FIRMA (obligatoria)

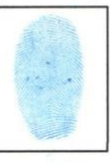

Huella

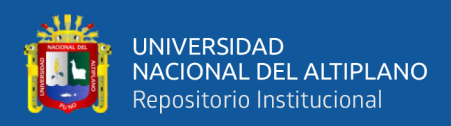

## **ANEXO 10.** Autorización para el depósito de tesis o trabajo de investigación en el

### repositorio institucional.

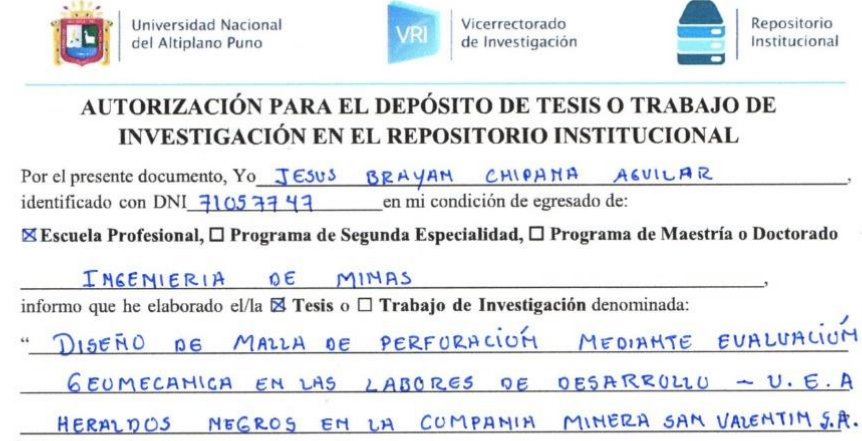

para la obtención de □Grado, 図 Título Profesional o □ Segunda Especialidad.

Por medio del presente documento, afirmo y garantizo ser el legítimo, único y exclusivo titular de todos los derechos de propiedad intelectual sobre los documentos arriba mencionados, las obras, los contenidos, los productos y/o las creaciones en general (en adelante, los "Contenidos") que serán incluidos en el repositorio institucional de la Universidad Nacional del Altiplano de Puno.

También, doy seguridad de que los contenidos entregados se encuentran libres de toda contraseña, restricción o medida tecnológica de protección, con la finalidad de permitir que se puedan leer, descargar, reproducir, distribuir, imprimir, buscar y enlazar los textos completos, sin limitación alguna.

Autorizo a la Universidad Nacional del Altiplano de Puno a publicar los Contenidos en el Repositorio Institucional y, en consecuencia, en el Repositorio Nacional Digital de Ciencia, Tecnología e Innovación de Acceso Abierto, sobre la base de lo establecido en la Ley Nº 30035, sus normas reglamentarias, modificatorias, sustitutorias y conexas, y de acuerdo con las políticas de acceso abierto que la Universidad aplique en relación con sus Repositorios Institucionales. Autorizo expresamente toda consulta y uso de los Contenidos, por parte de cualquier persona, por el tiempo de duración de los derechos patrimoniales de autor y derechos conexos, a título gratuito y a nivel mundial.

En consecuencia, la Universidad tendrá la posibilidad de divulgar y difundir los Contenidos, de manera total o parcial, sin limitación alguna y sin derecho a pago de contraprestación, remuneración ni regalía alguna a favor mío; en los medios, canales y plataformas que la Universidad y/o el Estado de la República del Perú determinen, a nivel mundial, sin restricción geográfica alguna y de manera indefinida, pudiendo crear y/o extraer los metadatos sobre los Contenidos, e incluir los Contenidos en los índices y buscadores que estimen necesarios para promover su difusión.

Autorizo que los Contenidos sean puestos a disposición del público a través de la siguiente licencia:

 $P_{1100}$ 

Creative Commons Reconocimiento-NoComercial-CompartirIgual 4.0 Internacional. Para ver una copia de esta licencia, visita: https://creativecommons.org/licenses/by-nc-sa/4.0/

En señal de conformidad, suscribo el presente documento.

(obligatoria) TRMA

 $2.5$ 

de

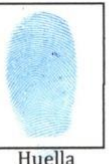

del 20 $27$ 

ENERU

121